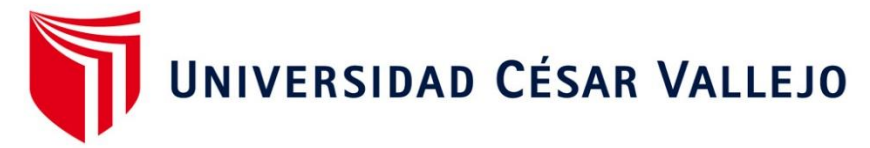

# **FACULTAD DE INGENIERÍA**

# ESCUELA ACADÉMICO PROFESIONAL DE INGENIERÍA INDUSTRIAL

Ate, Lima 2018. Aplicación de Mejora de Procesos en el área de Despacho para incrementar la Productividad laboral en la Empresa Creaciones y Exportaciones Dina S.A.C.

# **TESIS PARA OBTENER EL TÍTULO PROFESIONAL DE:**

# **INGENIERA INDUSTRIAL**

# **AUTORA:**

Rojas Castro, Claudia Katherine

# **ASESOR:**

Mg. Malca Hernández, Alexander David

# **LÍNEA DE INVESTIGACIÓN:**

Sistema de Gestión Empresarial y Productiva

# **LIMA – PERÚ**

**2018**

# UNIVERSIDAD CÉSAR VALLEJO

#### DICTAMEN DE SUSTENTACIÓN DE TESIS N° 212-2018-II-UCV Lima Ate /EP I.I.-DPI

Ate, 7 de diciembre de 2018

El presidente y los miembros del Jurado Evaluador designado con RESOLUCION DIRECTORAL N° 480-El presidente y los miembros del Jurado Evaluador designado con RESOEDORIV BRESPORTE.<br>2018-II-UCV Lima Ate/EP I.I.-PI de la Escuela Profesional de Ingeniería Industrial acuerdan:

#### PRIMERO.-

que

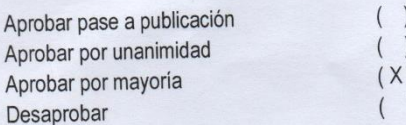

La tesis presentada por ROJAS CASTRO, CLAUDIA KATHERINE, denominada:

### APLICACIÓN DE MEJORA DE PROCESOS EN EL ÁREA DE DESPACHO PARA INCREMENTAR LA<br>APLICACIÓN DE MEJORA DE PROCESOS EN EL ÁREA DE DESPACIONES Y EXPORTACIONES DINA S.A.C. PLICACIÓN DE MEJORA DE PROCESOS EN EL AREA DE DESPACHO PARA INCREMENTAR EXPODUCTIVIDAD LABORAL EN LA EMPRESA CREACIONES Y EXPORTACIONES DINA S.A.C. **ATE, LIMA - 2018**

SEGUNDO .- Al culminar la sustentación, el (la) estudiante ROJAS CASTRO, CLAUDIA KATHERINE, obtuvo el siguiente calificativo:

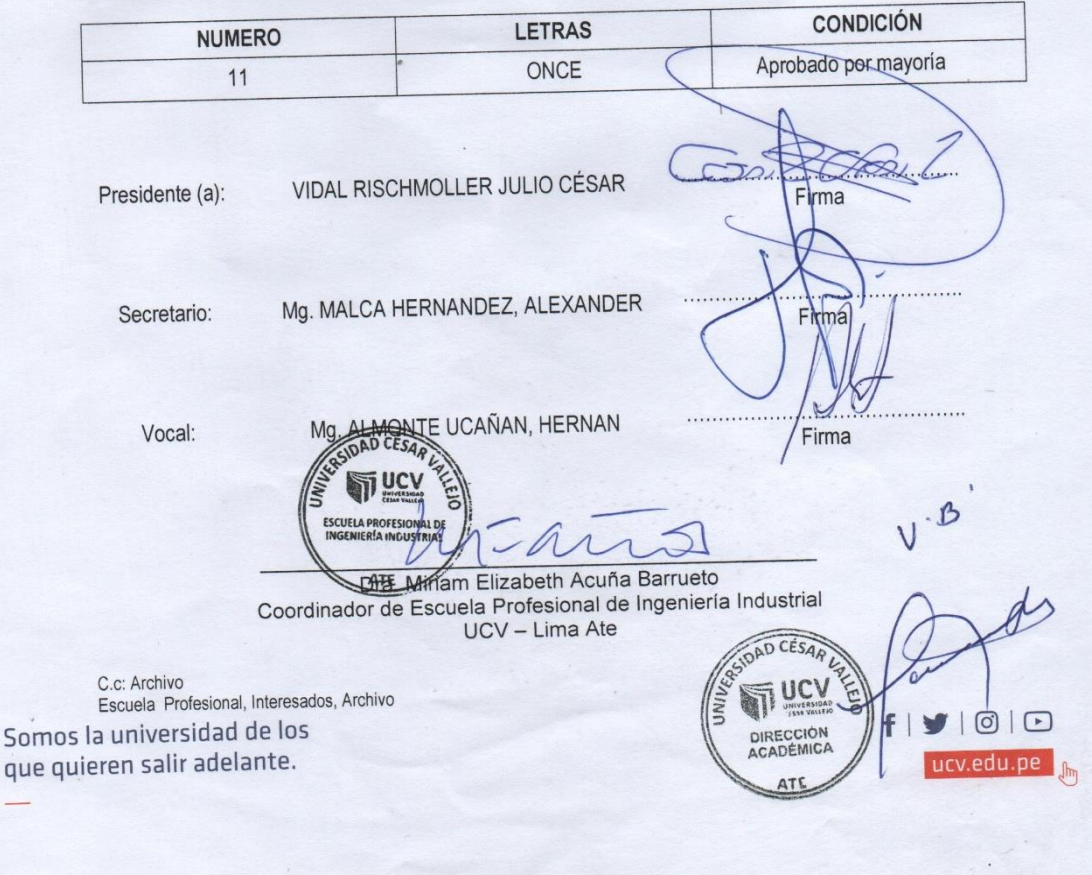

## DEDICATORIA

A Dios por ser guía, mi fuerza día a día y por bendecirme siempre.

A mis padres que me apoyaron en todo momento a seguir adelante y a luchar por mis sueños, a mis hermanas y a mis hermanos, que siempre me brindaron palabras de aliento, a mi abuelita y a mi abuelito que en paz descanse.

## AGRADECIMIENTO

A Dios porque esto no hubiese sido posible sin él.

A mi Madre Norma Castro Laureano, por estar conmigo siempre en mis derrotas y en mis triunfos, por siempre motivarme a ser mejor cada día y por confiar en mí.

A mi Padre Augusto Rojas Medina, por tus consejos y valores que siempre me inculcas a ser mejor y cumplir mis metas.

A mis hermanas Deysi y Greisy, por estar conmigo siempre y porque siempre me motivaron a luchar por lo que quiero y salir adelante

A mis hermanos Richard, Junior y Edwin que siempre estuvieron ahí dándome aliento y ánimos para lograr mis metas.

A mi abuelita querida, Antonia, por sus consejos y por cada abrazo que me das cuando más lo necesito.

A mi abuelito Agustín que en paz descanse, sé que desde el cielo me cuidas y guías por el buen camino.

A mi asesor MBA. Malca Hernández Alexander por su apoyo y su confianza.

A mis padrinos Delia y Grover por sus consejos y porque siempre me motivaron a ser la mejor.

Rojas Castro, Claudia

## DECLARATORIA DE AUTENTICIDAD

Yo Claudia Katherine Rojas Castro, identificada con DNI Nº 72726057, con la finalidad de cumplir con las disposiciones vigentes en el reglamento de Grados y Títulos de la Universidad Cesar Vallejo, Facultad de Ingeniería, Escuela Profesional de Ingeniería Industrial, declaro bajo juramento que toda la documentación que acompaño es veraz y autentico.

Así mismo, declaro bajo juramento que todos los datos e información que se presentan en la presente tesis son auténticos y veraces.

En tal sentido asumo la responsabilidad que corresponda ante cualquier falsedad, ocultamiento u omisión tanto de los documentos como de información apoyada por lo cual me someto a lo dispuesto en las normas académicas de la Universidad Cesar Vallejo.

Lima, 07 de Diciembre del 2018

ROJAS CASTRO CLAUDIA KATHERINE

# PRESENTACIÓN

Señores Miembros del Jurado:

En cumplimiento del Reglamento de Grados y Títulos de la Universidad César Vallejo presento ante ustedes la Tesis titulada "Aplicación de Mejora de Procesos en el área de Despacho para incrementar la Productividad Laboral, en la empresa Creaciones y Exportaciones Dina S.A.C. Ate, Lima 2018" la misma que someto a vuestra consideración con la finalidad de cumplir con los requisitos de aprobación para obtener el Título Profesional de Ingeniera Industrial.

La Autora (Rojas Castro, Claudia Katherine)

# **ÍNDICE**

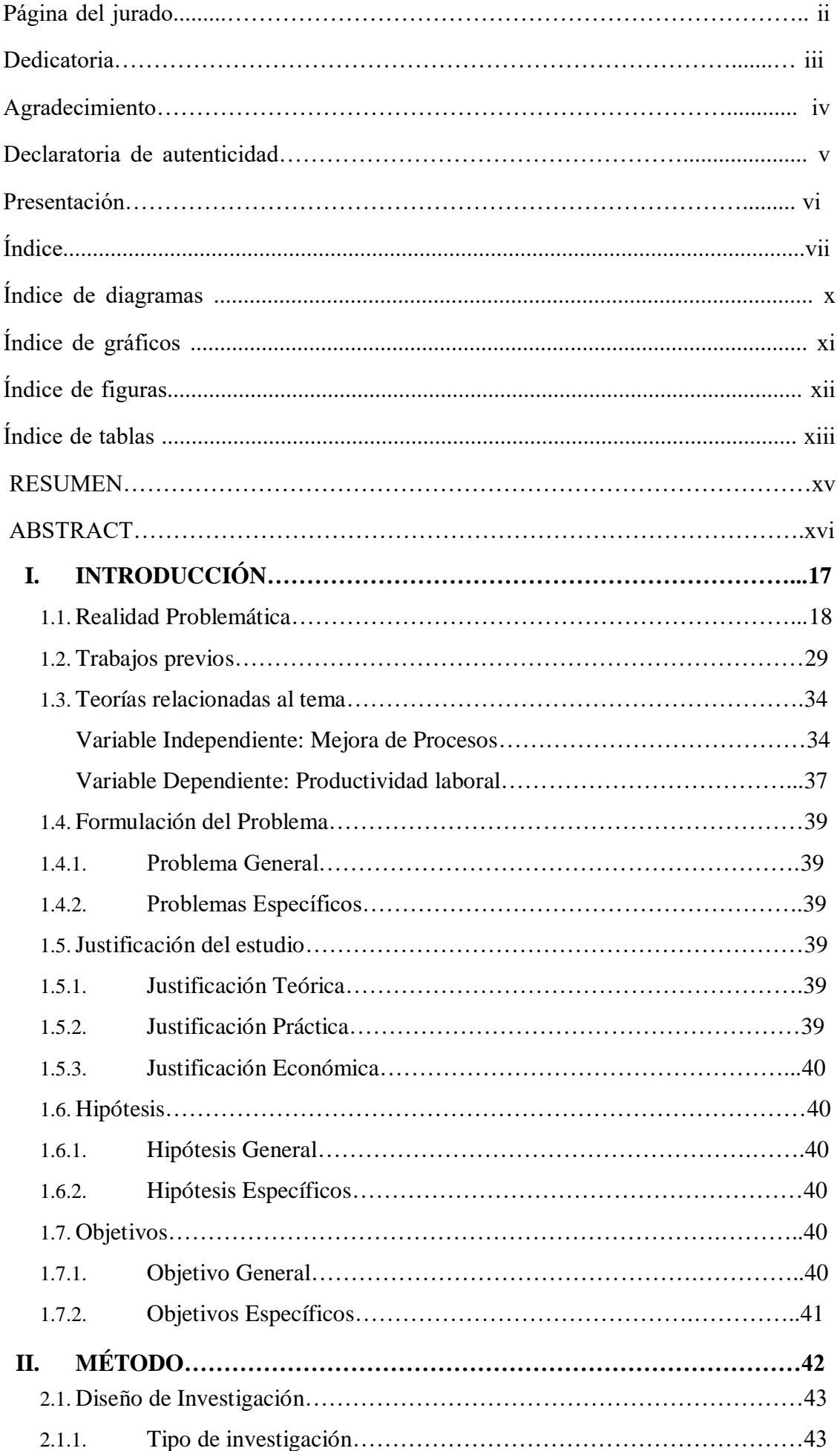

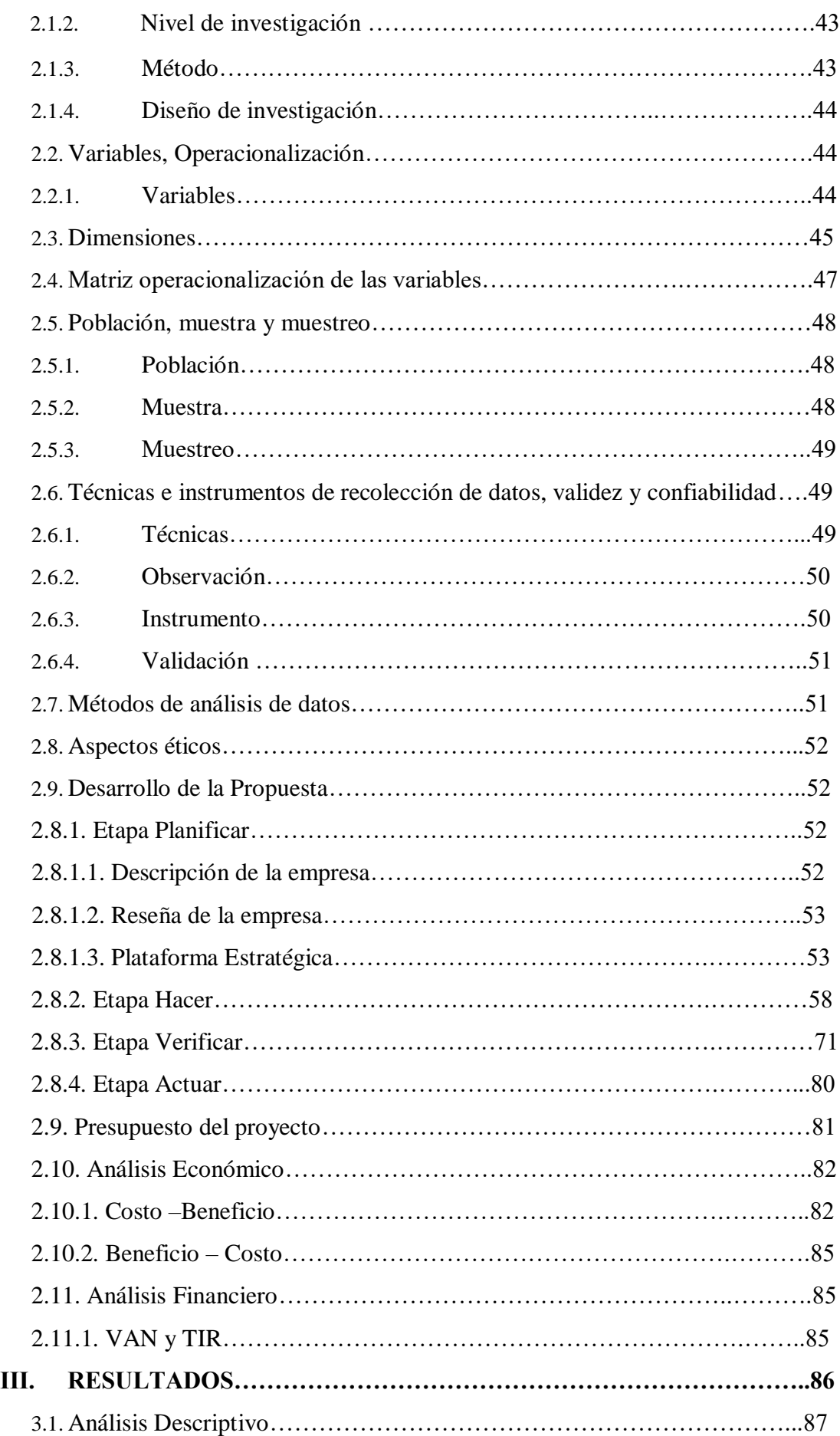

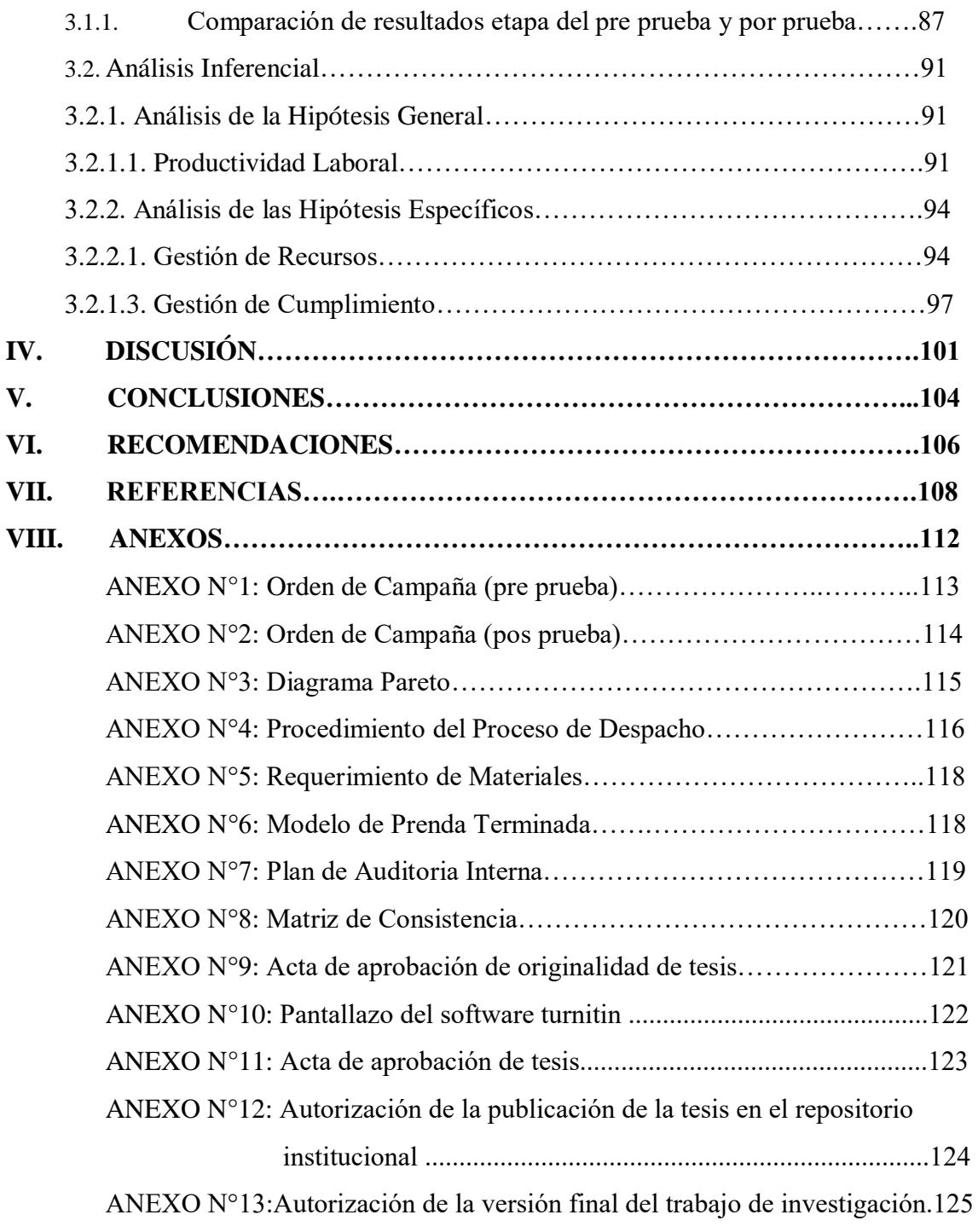

# **ÍNDICE DE DIAGRAMAS**

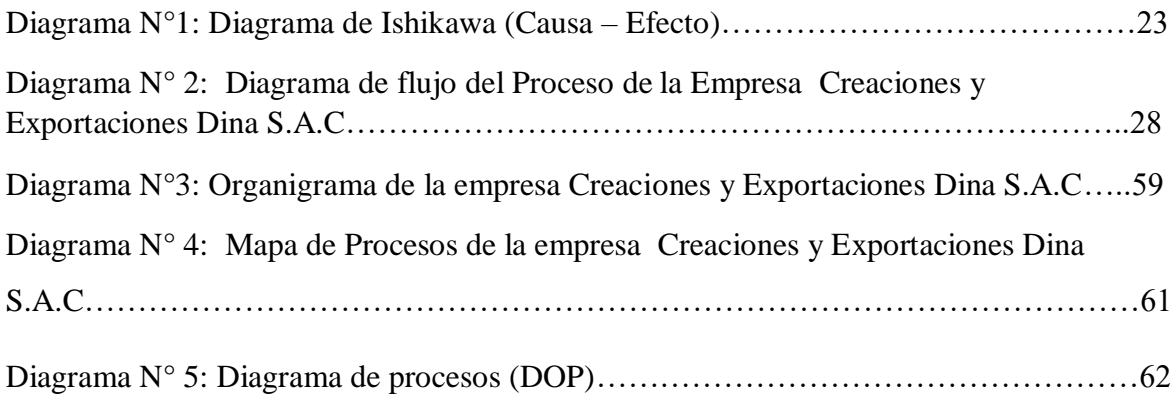

# **ÍNDICE DE GRÁFICOS**

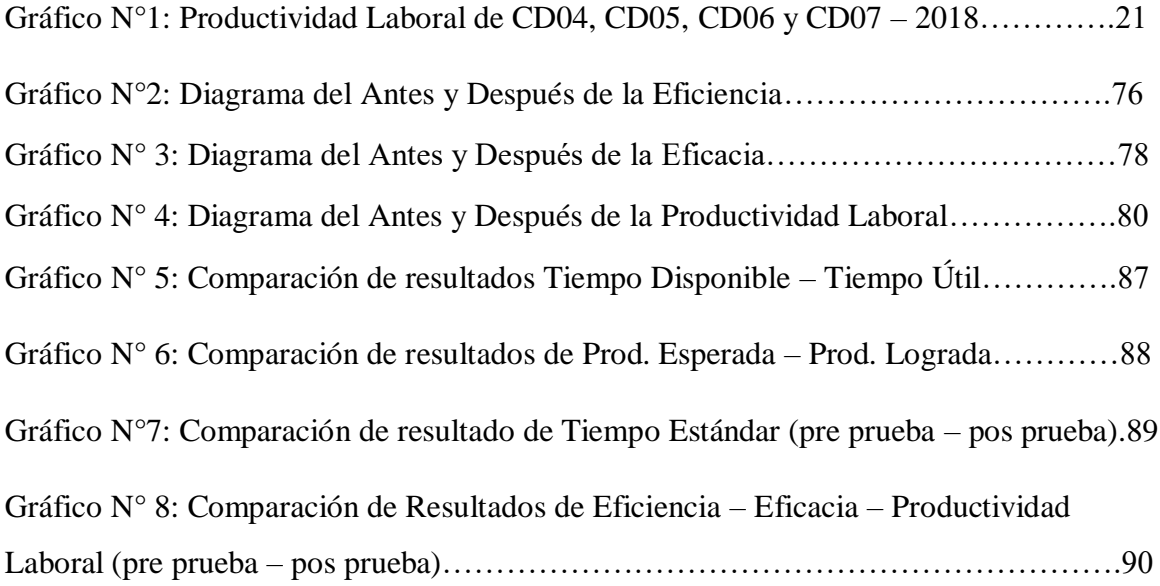

# **ÍNDICE DE FIGURA**

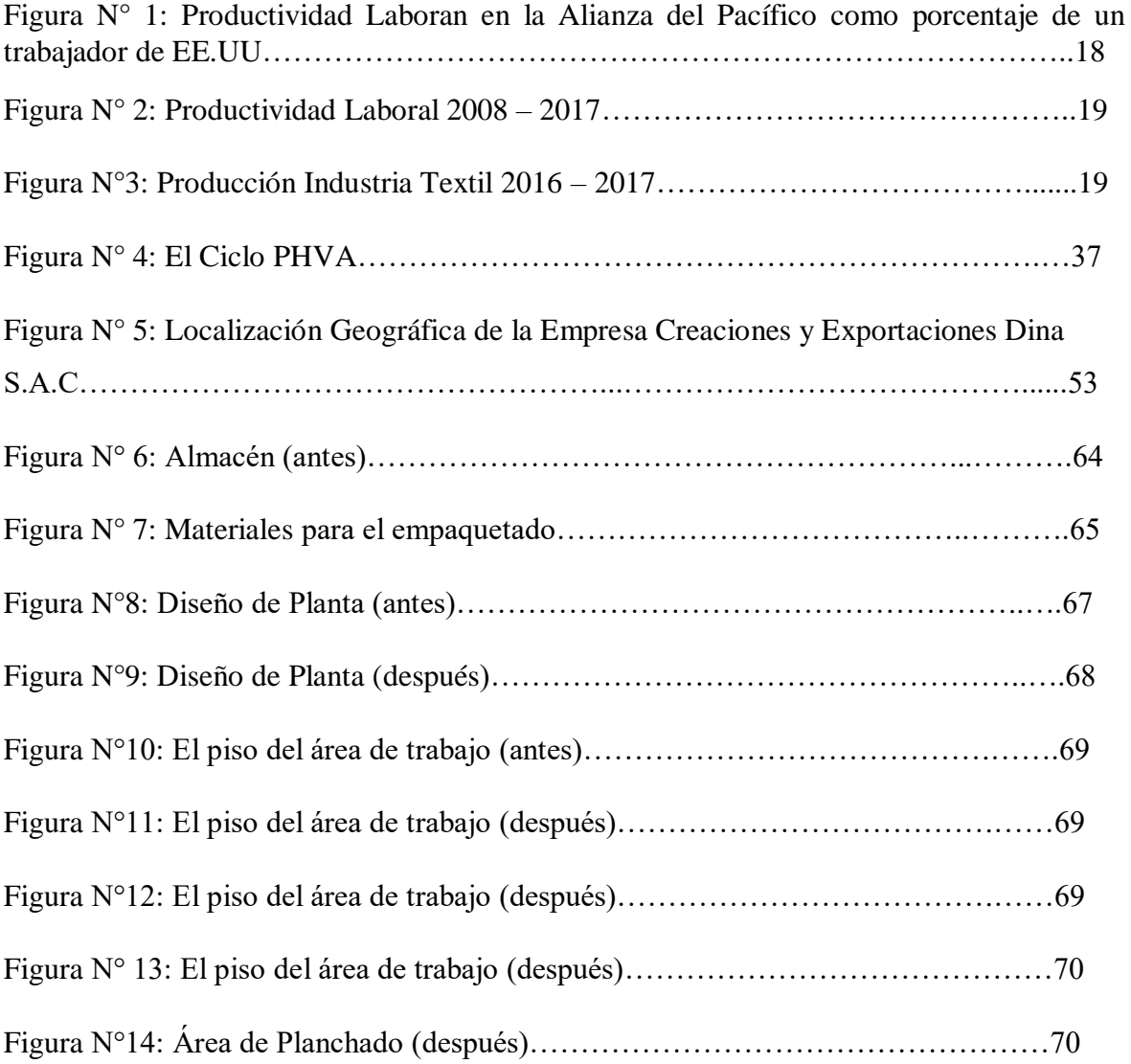

# **ÍNDICE DE TABLAS**

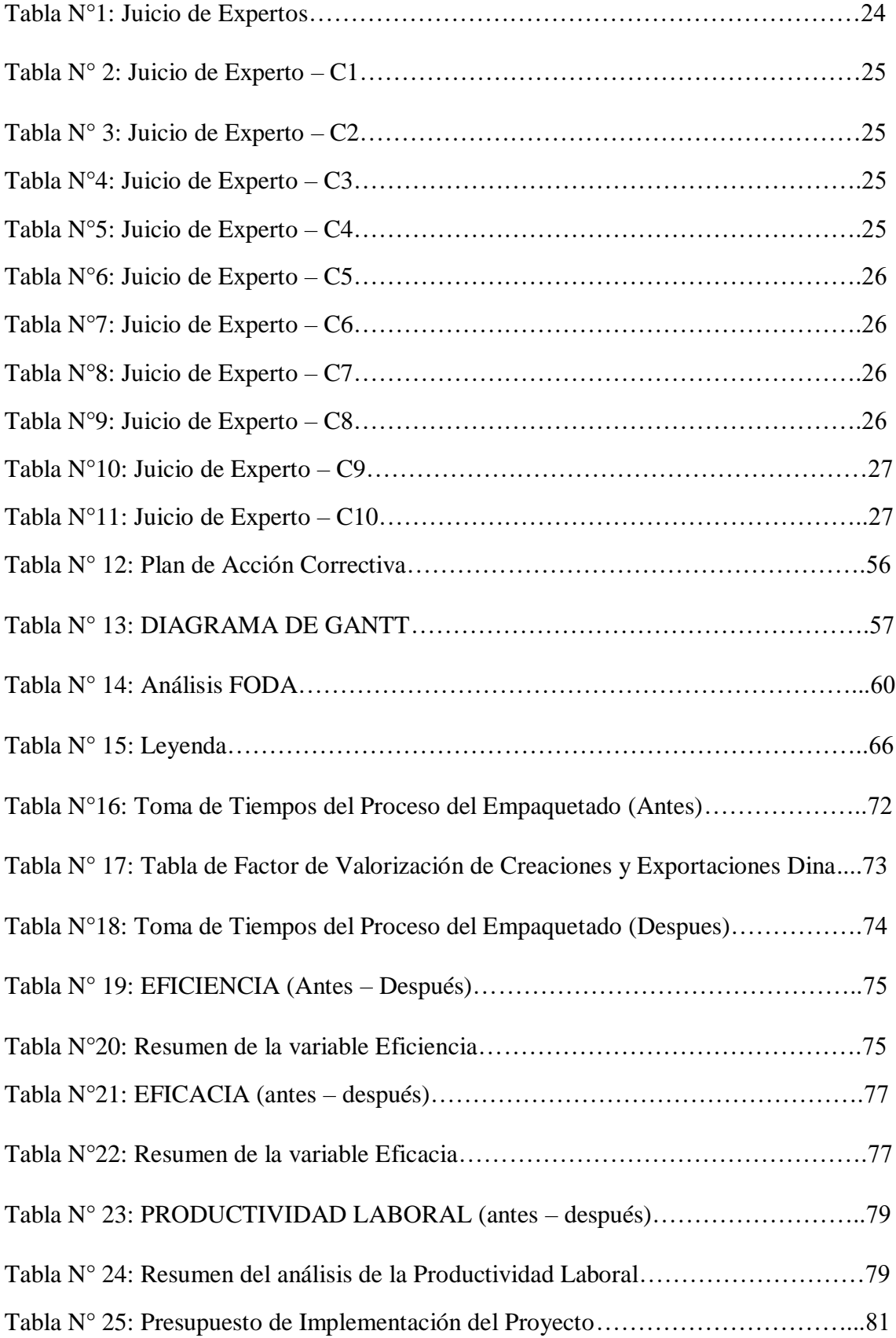

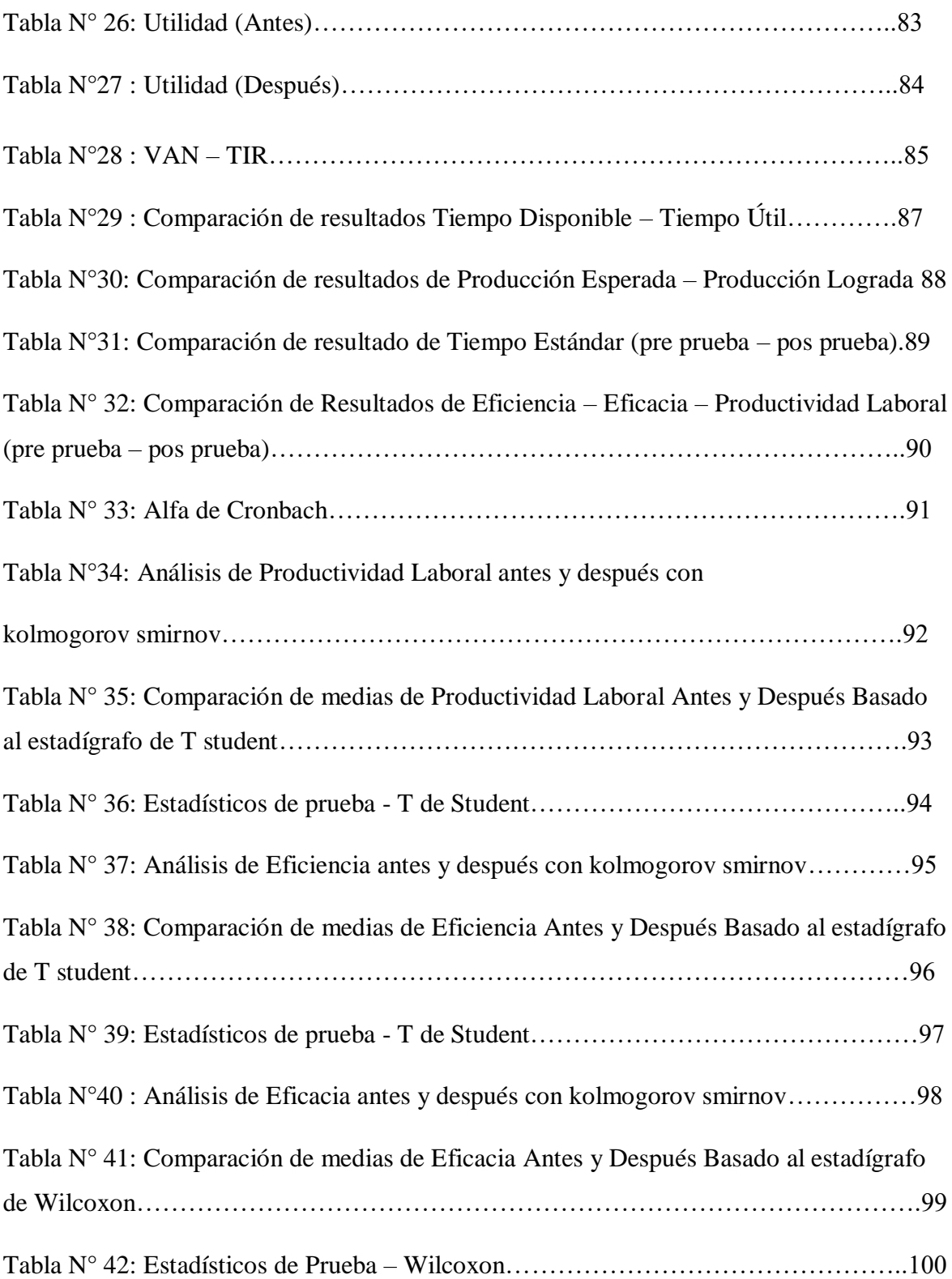

#### **RESUMEN**

El presente trabajo de investigación tuvo como objetivo principal Determinar en qué medida la Aplicación de Mejora de Procesos en el área de Despacho incrementa la Productividad Laboral en la empresa Creaciones y Exportaciones Dina S.A.C. Esta empresa se dedica al rubro textil, terceriza la confección de prendas de vestir para damas y luego las prendas vuelven a la empresa para darle el acabado final que es el planchado y empaquetado en el área de Despacho.

El enfoque de la investigación fue cuantitativo porque se realizó la medición basada a indicadores, también es de tipo aplicada porque se ha reflejado la teoría en la práctica. La investigación tuvo una población de 41 órdenes, determinado por las campañas CD04, CD05, CD06 y CD07, correspondientes a los meses de Marzo a Junio del presente año. La muestra son las mismas 41 ordenes ya que el muestreo es no probabilística intencional.

En primer lugar, se analizó las razones por las cuales se realizó este tipo de investigación, reforzado con antecedentes locales, nacionales e internacionales, así mismo se plantearon objetivos los cuales se han ido obteniendo a lo largo de la investigación. También se realizó un marco teórico que contiene las definiciones más importantes.

Posteriormente, se desarrolló un marco metodológico donde se explica el diseño de la investigación, las variables, población y muestra, las técnicas, métodos y el desarrollo de la propuesta. Se explicó mediante la herramienta del ciclo Deming como se aplicó la mejora de procesos en el área de Despacho.

Luego realizamos la contrastación de la hipótesis mediante la prueba de Kolmogorov Smirnov, afirmando nuestra posición que la Mejora de Procesos incrementa la Productividad Laboral. Obteniendo como resultado principal el aumento de la productividad laboral en un 13.83%.

Finalmente se realizaron las conclusiones planteadas con los objetivos logrados en esta investigación. También se indicó las discusiones del tema de investigación y por último se dieron las recomendaciones del proyecto de investigación.

**Palabras claves:** Productividad, Eficiencia, Eficacia.

#### **ABSTRACT**

The main objective of this research was to determine the extent to which the Process Improvement Application in the Dispatch area increases Labor Productivity in the company Creaciones y Exportaciones Dina S.A.C. This company is dedicated to the textile industry, outsourcing the clothing for ladies and then the garments are returned to the company to give the final finish that is packaged in the Dispatch area.

The focus of the research was quantitative because the measurement was made based on indicators, it is also of applied type because the theory has been reflected in practice. The research had a population of 41 orders, determined by the campaigns CD04, CD05, CD06 and CD07, corresponding to the months of March to June of this year. The sample is the same 41 orders since the sampling is intentional non-probabilistic.

First, we analyzed the reasons why this type of research was carried out, reinforced with local, national and international antecedents, as well as objectives that have been obtained throughout the investigation. A theoretical framework containing the most important definitions was also made.

Subsequently, a methodological framework was developed which explains the design of the research, the variables, population and sample, techniques, methods and the development of the proposal. It was explained through the Deming cycle tool how the process improvement in the Dispatch area was applied.

Then we made the test of the hypothesis using the Kolmogorov Smirnov test, affirming our position that the Process Improvement increases Labor Productivity. Obtaining as a main result the increase in labor productivity by 13.83%.

Finally, the conclusions reached were made with the objectives achieved in this investigation. The discussion of the research topic was also indicated and finally the recommendations of the research project were given.

**Keywords:** Productivity, Efficiency, Efficiency.

**I. INTRODUCCIÓN**

#### **1.1. Realidad Problemática**

Hoy en día las empresas; ya sean grandes o pymes, nacionales o internacionales; buscan tener una alta competitividad dentro del mercado, buscan alcanzar la más alta productividad en sus procedimientos y en su personal, que le genere más ingresos, que es su objetivo principal, buscan ser reconocidas por su calidad por su prestigio, pero sobre todo por su competitividad.

Según la Cámara del Comercio de Lima, quien realizó un cuadro comparativo entre los países que conforman la Alianza del Pacífico, indicando a la productividad laboral de cada país como un equivalente a la productividad laboral de un trabajador de EE.UU. Donde mencionan que "la productividad del trabajador de este bloque económico ni siquiera alcanza el 50% de la correspondiente a un trabajador de la potencia del norte; concretamente Chile con 44% el 2017 es la más alta, seguido de México con 37%, Colombia (25%) y, en el último lugar, muy alejado Perú con 23%".

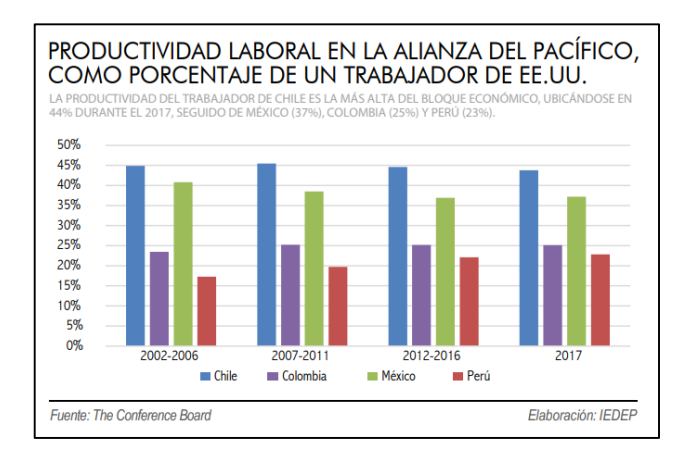

Figura N° 1: Productividad Laboran en la Alianza del Pacífico como porcentaje de un trabajador de EE.UU.

Cabe señalar también que, según la Cámara del Comercio de Lima, (2018) nos indica que la productividad laboral en el año 2017 solo creció un 0.5%, mejorando solo tres de las siete actividades productivas que componen al PBI del Perú. Estas tres actividades fueron el sector construcción (6.5%), agropecuario (3.6%) y pesca (1.8). El Instituto de Economía y Desarrollo Empresarial (IEDEP) de la Cámara de Comercio de Lima, enuncia que "Es de mucha importancia para las empresas y trabajadores conocer la evolución de la productividad laboral, con la mayor desagregación posible, tanto desde el punto de vista sectorial como regional".

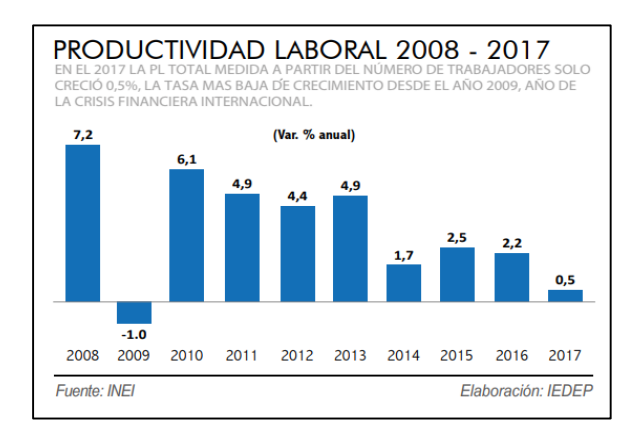

Figura N° 2: Productividad Laboral 2008 - 2017

De acuerdo con la cámara del comercio, nos señala que, así como se obtuvieron crecimientos positivos en el sector construcción (6.5%), agropecuario (3.6%) y pesca (1.8%), también se obtuvieron caídas drásticas en comercio con (-3,7%), minería con (-1,9%), sector textil con (-0,3%) y servicios con (-0,2%).

Según El Ex Ministro de Producción, Pedro Olaechea, precisó que "Para el 2018, las proyecciones para el sector textil son muy favorables, pues se espera una mayor demanda del mercado, que permitirá finalizar este año con una recuperación de 4% respecto al 2017, año en el que la industria de prendas de vestir habría cerrado con una disminución de 3%".

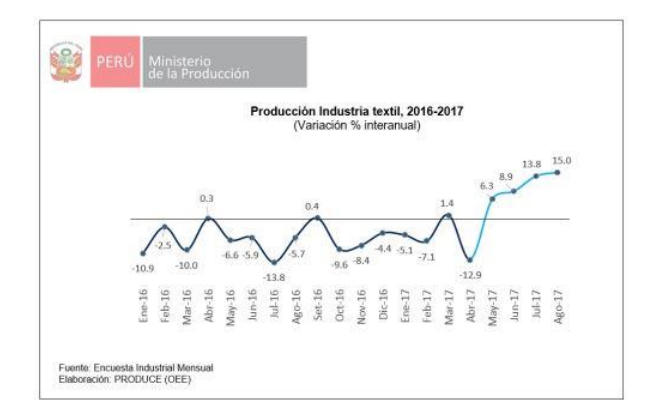

Figura N°3: Producción Industria Textil 2016 - 2017

Para lograr una alta productividad laboral dentro de una empresa es necesario que el personal de todas las áreas, comenzando desde el gerente hasta el operario, estén comprometidos a lograr sus metas establecidas, que se preocupen por el futuro de la empresa en la que laboran, así mismo que estén dispuestos a invertir un poco más de su esfuerzo para que la empresa llegue a tener el éxito deseado.

Es por ello que las organizaciones buscan saber y medir que tan eficientes y eficaces son sus trabajadores dentro de su área de trabajo. Así mismo, a la hora de contratación de un personal nuevo buscan estos requisitos dentro del postulante.

El estudio de investigación se realizará en la empresa Creaciones y Exportaciones Dina S.A.C. Esta empresa, ha logrado establecerse como una pyme, es una empresa tercerizadora que compra servicios de confección de prendas de vestir para damas para venderlos a su principal cliente Ventcorp Perú S.A.C.

Se realizó un estudio a las órdenes de pedidos de prendas para saber que prenda es la más frecuente y a través de ella poder realizar la mejora de procesos en el área de empaquetado. A través del estudio se logró identificar que la prenda más frecuente o más requerida por el cliente Ventcorp Perú S.A.C. son los polos para damas. Los polos para damas ocupan más del 50% de las órdenes de pedidos por cada campaña. Ver Anexo N°1 y Anexo N° 2.

El área de Despacho de la empresa Creaciones y Exportaciones Dina S.A.C. no cuenta con un procedimiento estandarizado que guie a realizar el proceso adecuado del empaquetado de los polos, el área de despacho tampoco cuenta con los materiales e insumos organizados, es un área con mucho desorden y poco espacio para laborar, es por ello que se generan demoras en los empaquetados de polos, generando así pérdidas para la empresa, ya que no cumplen con la orden programada.

Para saber actualmente como se encuentra la productividad laboral en la empresa se realizó la evaluación de la misma, mediante el producto de la eficiencia y la eficacia de los trabajadores, así mismo se realizó una toma de tiempos para identificar el tiempo estándar antes de la mejora.

Para hallar la productividad laboral se realizó un estudio a las campañas, CD04, CD05, CD06 y CD07, que conforman la población de 41 órdenes, correspondientes a los meses de marzo, abril, mayo y junio, se puede observar que el promedio de la productividad laboral de estos cuatro meses es de un 73%. Ver Gráfico N°1.

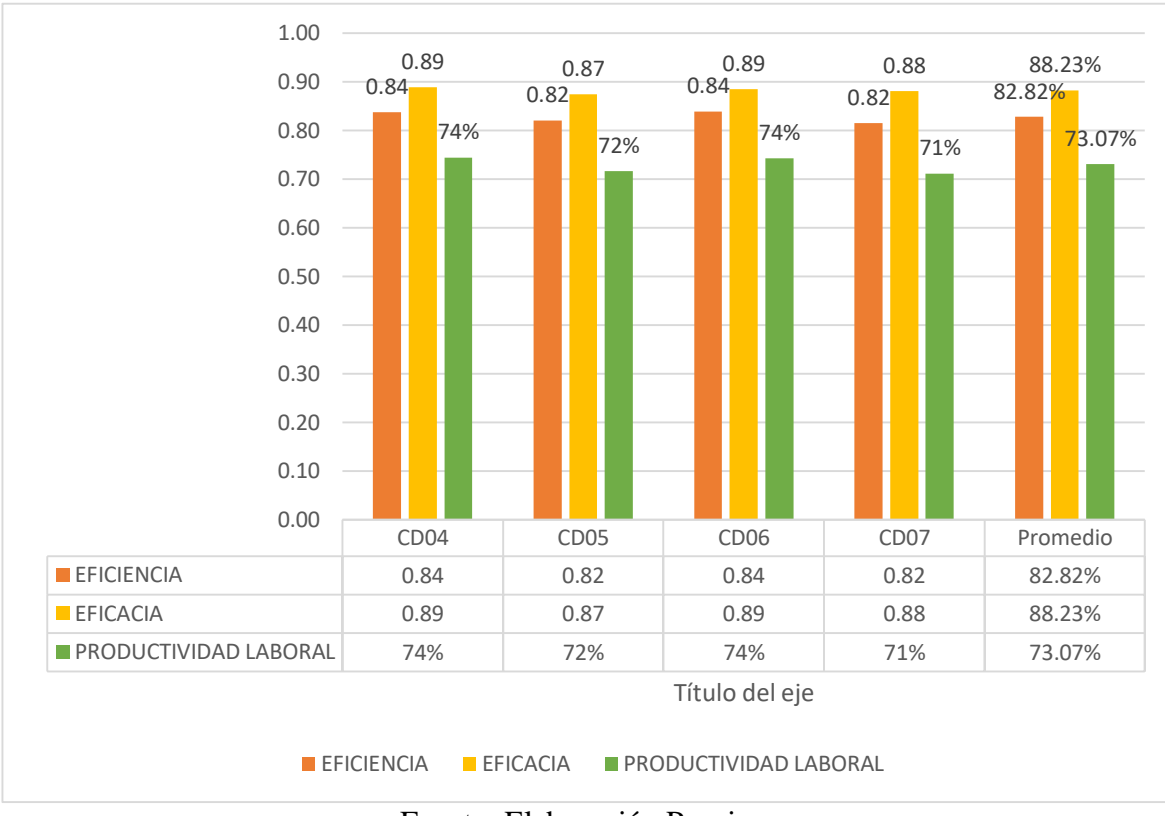

Gráfico N°1: Productividad Laboral, Eficiencia y Eficacia (marzo a Junio – 2018)

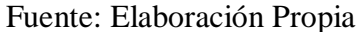

La situación actual de la empresa Creaciones y Exportaciones Dina S.A.C. refleja una productividad laboral 73%, eficiencia 82.82% y eficacia 88.23%, así mismo nos indica una pérdida económica de s/. 2016.35 soles mensuales por cada campaña.

Para diagnosticar cuáles son las causas operativas que generan el problema de esta investigación, se realizó un diagrama Ishikawa donde encontraremos las causas clasificadas en 6 "M" (Mano de obra, Maquina, Medio Ambiente, Materiales, Medición y Métodos). Ver Diagrama N°1: Diagrama de Ishikawa (Causa – Efecto).

Luego de identificar cuáles son las causas que generan el problema, realizamos un diagrama Pareto (ver Anexo N°3), para reconocer el 20% y 80% del problema, mediante el Juicio de Expertos. El juicio de Experto fue establecido mediante un ponderado de los años de antigüedad que tienen trabajando en la empresa. Los expertos evaluados fueron el Gerente (General, Feliz Zevallos Quispe), la encargada del área de Producción, Comercial y ventas (Dina Puris) y el encargado del área de Administración Contable y Recursos Humanos (Darwin Pérez).

De acuerdo al juicio de expertos (ver tabla N°1) se pudo reconocer que las causas más relevantes que demandan el 80% del problema son: No existe un proceso estandarizado (26.56%), Desorganización de materiales e insumos (26.41%) y el Desorden en el área  $(25.63\%)$ .

Es por ello que el objetivo medular de este proyecto de investigación es determinar en qué medida la Mejora de Procesos en el área de Despacho incrementa la productividad laboral en la empresa Creaciones y Exportaciones Dina S.A.C.

## **Diagrama N°1: DIAGRAMA DE ISHIKAWA (CAUSA – EFECTO)**

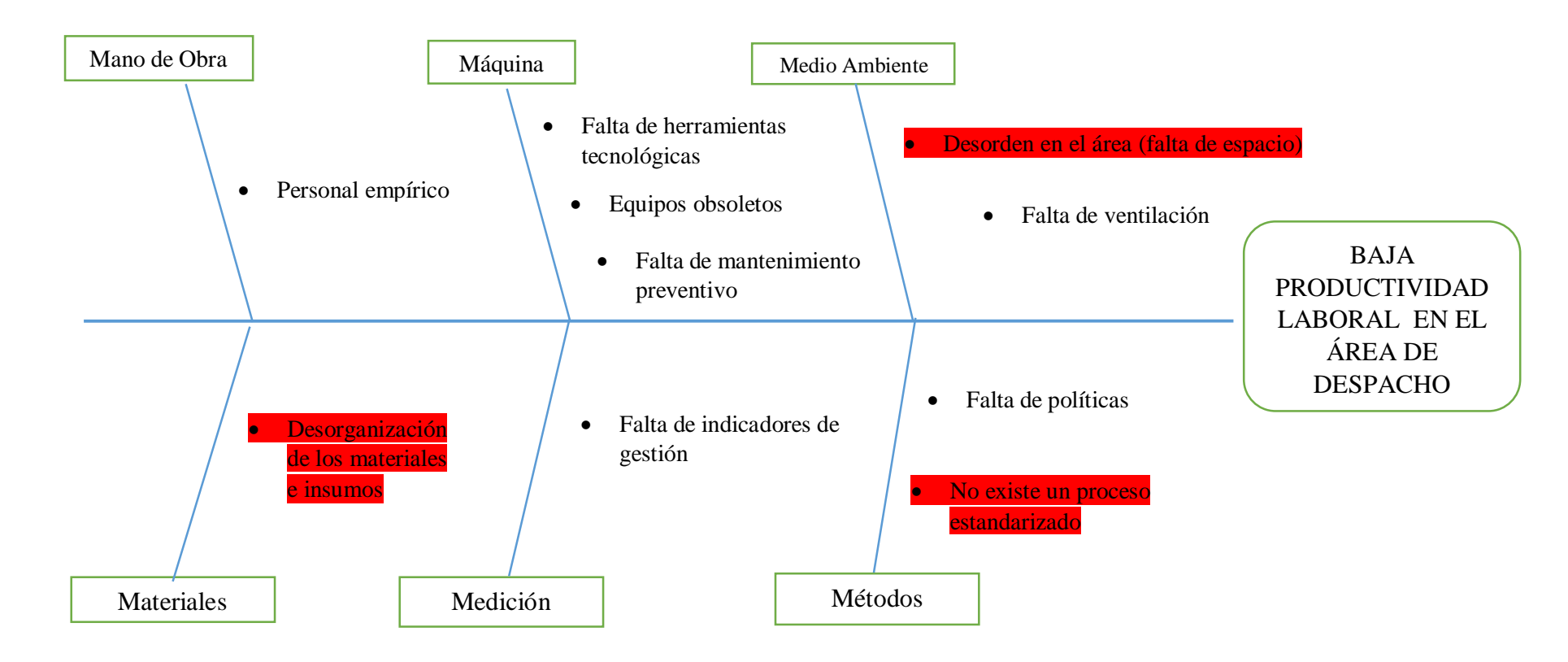

# **FUENTE: ELABORACIÓN PROPIA**

INTERPRETACIÓN: En el presente diagrama Ishikawa (Causa – Efecto) se estableció las causas; clasificadas en 6 "M" (Mano de obra, Máquina, Medio Ambiente, Materiales, Medición y Métodos); que generan el problema de la baja productividad laboral en el área de despacho.

## **JUICIO DE EXPERTOS**

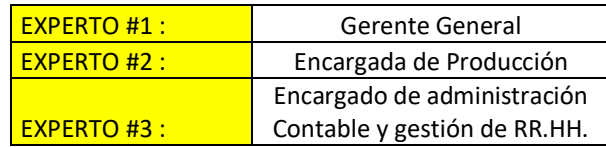

## **Tabla N°1: Juicio de Expertos**

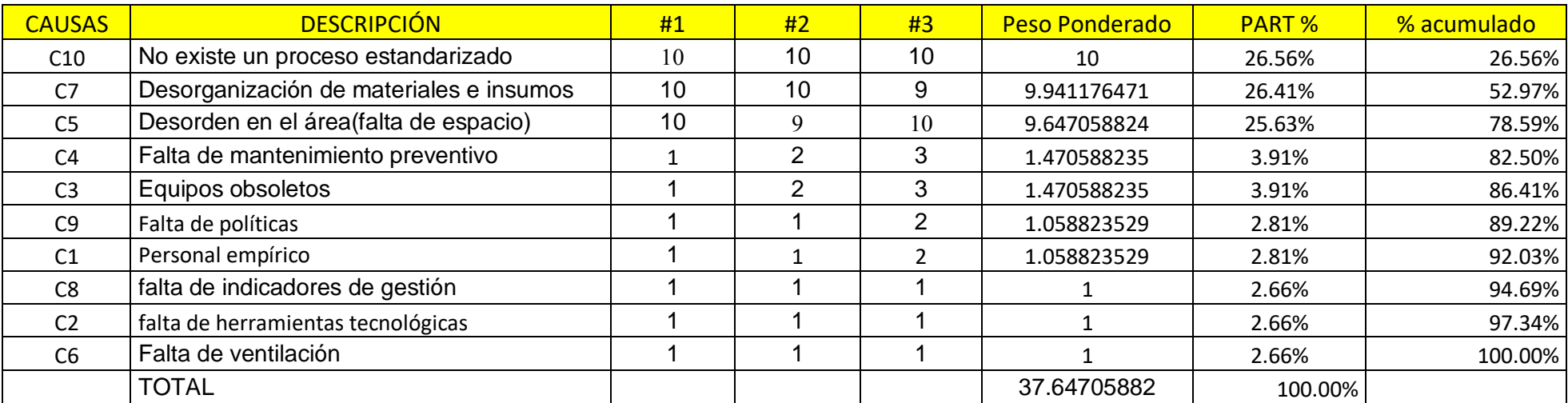

# **Fuente: Elaboración Propia**

**I**nterpretación: Criterio Juicio de Expertos, se puede observar que las causas principales son: No existe un proceso estandarizado (26.56%), Desorganización de materiales e insumos (26.41%) y el Desorden en el área (25.63%).

# **Análisis causal del Diagrama Ishikawa**

# **Causa 1:** Personal empírico

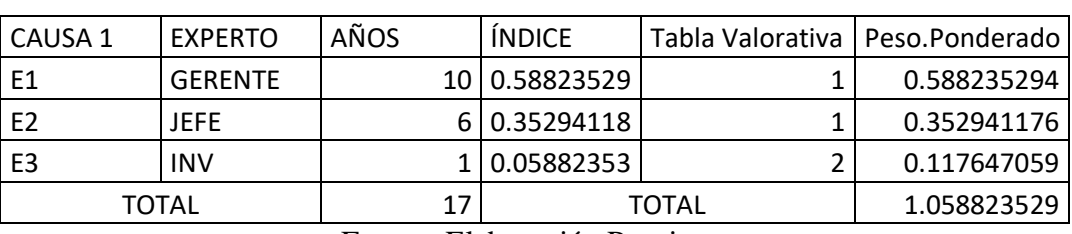

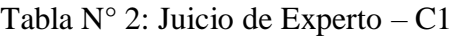

Fuente: Elaboración Propia

**Causa 2:** falta de herramientas tecnológicas

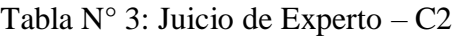

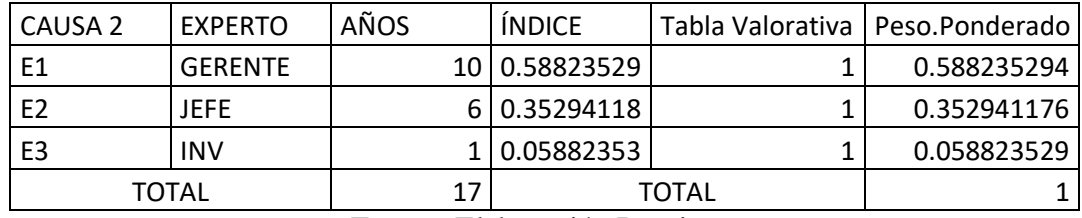

Fuente: Elaboración Propia

**Causa 3:** Equipos obsoletos

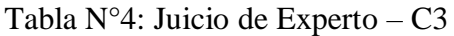

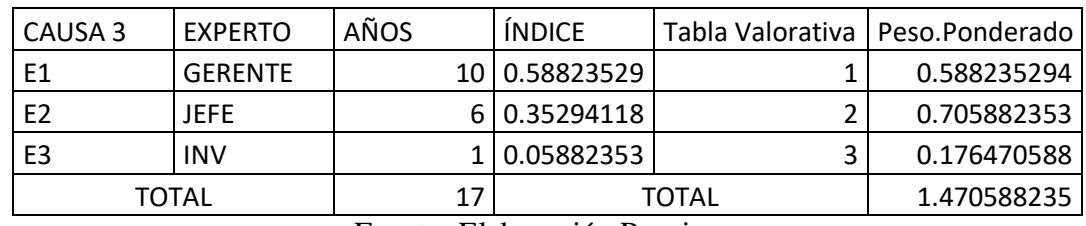

Fuente: Elaboración Propia

**Causa 4:** Falta de mantenimiento preventivo

# Tabla N°5: Juicio de Experto – C4

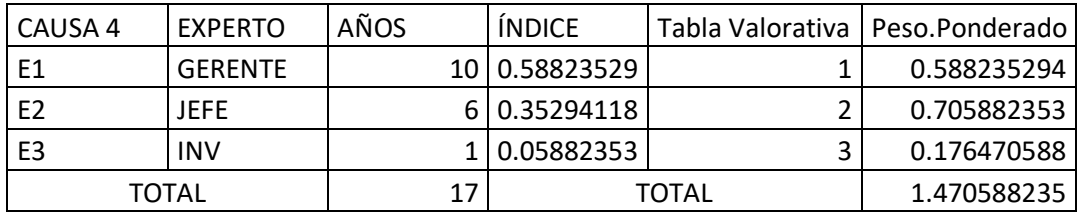

Fuente: Elaboración Propia

**Causa 5:** Desorden en el área (falta de espacio)

| CAUSA 5                                                                        | <b>EXPERTO</b> | AÑOS | <b>ÍNDICE</b> |    | Tabla Valorativa   Peso.Ponderado |
|--------------------------------------------------------------------------------|----------------|------|---------------|----|-----------------------------------|
| E1                                                                             | <b>GERENTE</b> |      | 10 0.58823529 | 10 | 5.882352941                       |
| E <sub>2</sub>                                                                 | JEFE           |      | 6 0.35294118  |    | 3.176470588                       |
| E3                                                                             | <b>INV</b>     |      | 1 0.05882353  | 10 | 0.588235294                       |
| TOTAL                                                                          |                | 17   | <b>TOTAL</b>  |    | 9.647058824                       |
| $\cdots$<br>---<br>$\overline{\phantom{a}}$<br>the contract of the contract of |                |      |               |    |                                   |

Tabla N°6: Juicio de Experto – C5

Fuente: Elaboración Propia

**Causa 6:** Falta de ventilación

Tabla N°7: Juicio de Experto – C6

| CAUSA 6                                       | <b>EXPERTO</b> | AÑOS | <b>INDICE</b> |  | Tabla Valorativa   Peso.Ponderado |
|-----------------------------------------------|----------------|------|---------------|--|-----------------------------------|
| E1                                            | <b>GERENTE</b> |      | 10 0.58823529 |  | 0.588235294                       |
| E <sub>2</sub>                                | JEFE           |      | 6 0.35294118  |  | 0.352941176                       |
| E <sub>3</sub>                                | <b>INV</b>     |      | 1 0.05882353  |  | 0.058823529                       |
| <b>TOTAL</b>                                  |                | 17   | <b>TOTAL</b>  |  |                                   |
| $\cdot$ $\sim$<br>$\sim$ $\sim$ 1<br><u>т</u> |                |      |               |  |                                   |

Fuente: Elaboración Propia

**Causa 7:** Desorganización de materiales e insumos

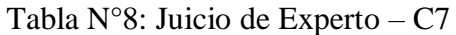

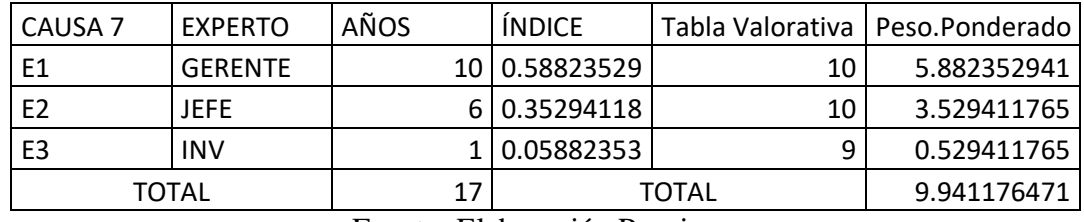

Fuente: Elaboración Propia

**Causa 8:** falta de indicadores de gestión

Tabla N°9: Juicio de Experto – C8

| CAUSA 8        | <b>EXPERTO</b> | AÑOS | <b>INDICE</b> |  | Tabla Valorativa   Peso.Ponderado |
|----------------|----------------|------|---------------|--|-----------------------------------|
| E <sub>1</sub> | <b>GERENTE</b> |      | 10 0.58823529 |  | 0.588235294                       |
| E <sub>2</sub> | JEFE           |      | 6 0.35294118  |  | 0.352941176                       |
| E3             | INV            |      | 0.05882353    |  | 0.058823529                       |
| TOTAL          |                | 17   | TOTAL         |  |                                   |

Fuente: Elaboración Propia

# **Causa 9:** Falta de políticas

| CAUSA 9        | <b>EXPERTO</b> | AÑOS                            | <b>INDICE</b>             |  | Tabla Valorativa   Peso.Ponderado |
|----------------|----------------|---------------------------------|---------------------------|--|-----------------------------------|
| E1             | <b>GERENTE</b> |                                 | 10 0.58823529             |  | 0.588235294                       |
| E <sub>2</sub> | JEFE           |                                 | 6 0.35294118              |  | 0.352941176                       |
| E3             | <b>INV</b>     |                                 | . 0.05882353              |  | 0.117647059                       |
| <b>TOTAL</b>   |                | 17                              | TOTAL                     |  | 1.058823529                       |
|                |                | ---<br>$\overline{\phantom{0}}$ | $\cdot$ $\cdot$<br>$\sim$ |  |                                   |

Tabla N°10: Juicio de Experto – C9

Fuente: Elaboración Propia

**Causa 10:** No existe un proceso estandarizado

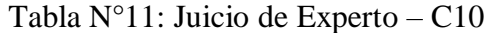

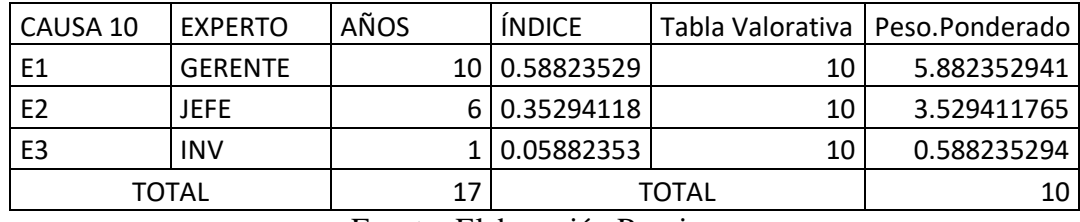

Fuente: Elaboración Propia

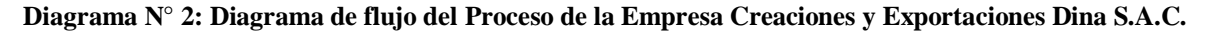

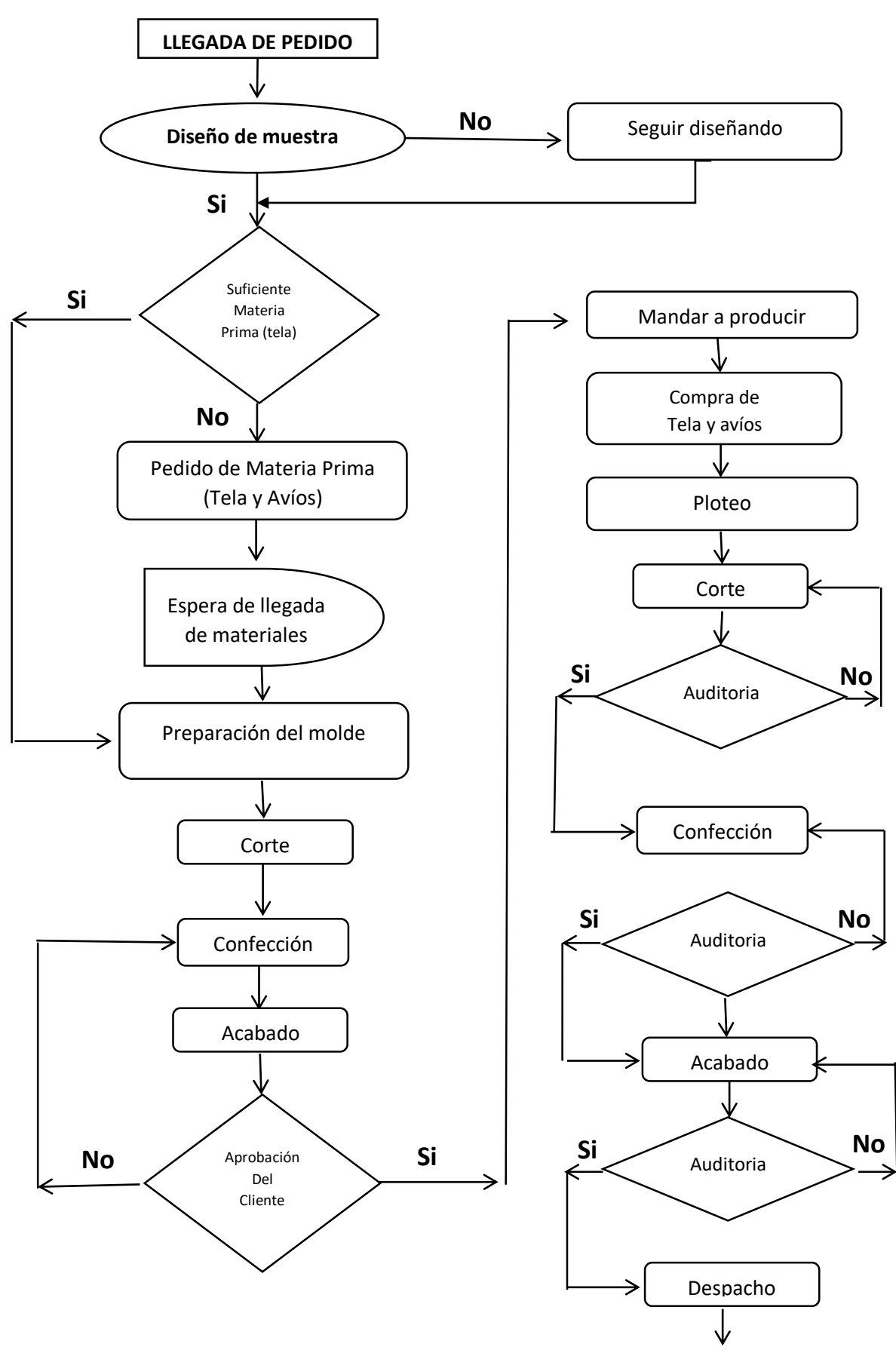

**Fuente: Elaboración Propia**

#### **1.2. Trabajos previos**

El presente estudio de investigación tiene antecedentes que analizan la mejora del proceso y la productividad laboral, las cuales han sido realizadas en el ámbito nacional e internacional.

Los antecedentes investigados nos ayudaran en la orientación del estudio de investigación ya que se encuentran relacionadas con nuestra problemática.

### **1.2.1. Antecedentes Internacionales**

Arriaga, Rubi (2010), en su tesis "Propuesta de mejora del proceso de recursos humanos aplicado a profesores – investigadores del sistema de universidades estatales de Oaxaca", México, cuyo objetivo fue, elaborar una propuesta para mejorar el proceso actual de recursos humanos que se aplica en los profesores – investigadores, en las universidades con mayor tiempo de función, que conforman el SUNEO, con la finalidad de contar con profesores que cumplan con el perfil que se requiere.

Álvarez, Freire y Gutiérrez (2017), en su tesis titulada "Capacitación y su impacto en la productividad laboral de las empresas chilenas", cuyo objetivo fue evaluar el impacto de la capacitación en la productividad laboral de las empresas chilenas. La tesis concluye en: la capacitación tiene un impacto positivo en la productividad laboral de la empresa, pero estaría perdiendo efectividad producto del alto nivel de rotación laboral que se produce en el país, dado que los empleados se capacitan y luego se trasladan a otra empresa.

Vergara, David (2014) en su investigación titulada "Aplicar la mejora de procesos para incrementar en los usuarios del servicio la percepción de calidad que brinda la empresa de limpieza" cuyo objetivo fue consistir en limitar el precio como criterio de adjudicación, sin reducirlo tanto que lleve a neutralizar dicho criterio en la elección del adjudicatario del contrato. La tesis concluye en que al realizar el planteamiento de la metodología permitió reducir la fragmentación en la documentación de los proyectos, utilizando modelos ndimensionales, de una forma económica, sin necesidad de grandes inversiones económicas, ni de formación especializada y así permitió una mejor coordinación tanto en fase de diseño como en ejecución.

Barroso, Francisco (2014) en su tesis titulada "Clima laboral y productividad en empresas maquiladoras textiles. un estudio de calidad de vida laboral en el sureste de México. Cuyo objetivo fue incrementar la productividad en la producción de fabricación de prendas para adultos en la empresa maquiladoras textiles. La tesis concluye en la implementación de una gestión para mejorar el clima laboral y por lo tanto mejora la productividad en el área de producción de fabricación de prendas para adultos en la empresa maquiladoras textiles.

## **1.2.2. Antecedentes Nacionales**

Bustos, Erick (2017) en su tesis "Implementación del ciclo Deming para mejorar la productividad laboral de la empresa successful call center s.r.l. – 2017", para obtener el Título Profesional de Ingeniero Industrial en la Universidad Cesar vallejo, planteó su objetivo general determinar como la implementación del ciclo Deming mejora la productividad laboral de la empresa Successful Call Center S.R.L. El autor concluye que la productividad laboral se encuentra estrechamente relacionada a las condiciones en las que el colaborador realiza sus actividades, ya que cuando estos realizaban trabajos en condiciones no adaptables, ejemplo de ello eran las sillas de plástico en las que los empleados laboraban durante 8 horas al día, los cuales provocaban dolores musculares, la mala iluminación, eso provocaba que los trabajadores realicen un sobreesfuerzo visual para poder laborar con eficacia, ya que en el ambiente de trabajo solo habían 16 fluorescentes y finalmente la ventilación. En un ambiente en el que trabajan 90 personas tiene que haber una circulación del aire y en este caso las ventanas eran las únicas que cumplían esta función, en estas condiciones solo se realizaban 7 ventas al día por trabajador, pero esta cifra se elevó a 10 después de brindar las condiciones adecuadas como colocar las sillas ergonómicas, luces LED y los ventiladores.

Tito, Pedro (2012) en su tesis que lleva por título "Gestión por competencias y productividad Laboral en empresas del sector confección de calzado de Lima Metropolitana", él autor planteó su objetivo de investigación, demostrar que la Gestión por Competencias es un modelo innovador de gestión organizacional, que toda vez implementado garantiza mejorar los niveles de productividad laboral. El autor concluye al obtener los resultados de la investigación que verídicamente dan por demostrado que sí es factible implementar la gestión de procesos en todas aquellas empresas del sector de confección de calzado desde la perspectiva de las competencias. Por lo tanto, podemos indicar que después de haber demostrado estadísticamente la validez de las hipótesis planteadas en la investigación, y haber analizado la abundante información generada con las tres encuestas (1ra: pre test, antes de la capacitación, 2da: post test, después de la capacitación y 3ra: de impacto, luego que transcurriera 90 días aproximadamente, para conocer la viabilidad de la aplicación del modelo).

Pizarro, Melissa (2017) en su tesis titulada "Motivación y productividad laboral en los colaboradores de la Oficina de Admisión de una Institución Privada, 2016", cuyo objetivo fue identificar la relación entre motivación y productividad laboral en los colaboradores de la Oficina de Admisión de una Institución Privado. Melissa llegó a la conclusión que si existe relación entre motivación y productividad laboral en los colaboradores de la Oficina de Admisión de una Institución Privada 2016. Los resultados del análisis de relación entre la primera y segunda variable dan cuenta de la existencia de una relación rho de Spearman= 0.618, indicando que hay una relación positiva, con un nivel de correlación moderada.

Requejo, Oscar (2013) en su tesis titulada "Productividad laboral y protección social de las mypes en el sector comercio de la ciudad de Chiclayo", cuyo objetivo fue analizar la relación entre la productividad laboral y los principales factores que explican su crecimiento, cuya principal variable explicativa tenemos a la protección social y su influencia en la productividad laboral de las mypes del sector comercio de la ciudad de Chiclayo. Se llega a la conclusión que las mypes que tienen un mayor número de trabajadores, tienden a tener una mayor productividad laboral y por ende se tienen una mayor inversión en capacitación y activos fijos, es por eso que cuando se tiende a contratar un trabajador más, la productividad laboral aumenta en un promedio de un 30 %. Las expectativas de los dueños de las mypes tienen una relación directa con la productividad laboral de las mypes, a medida que aumenta su productividad sus expectativas de crecimiento e inversión en las variables capacitación e activos fijos aumenta.

Chacaltana y Yamada (2010) en su investigación "Calidad del empleo y productividad laboral en el Perú" cuyo objetivo fue analizar la economía peruana la cual tiene una baja capacidad para la generación de empleos de calidad, asociada a los bajos niveles de productividad laboral. Como resultado de este análisis del mercado de trabajo, se destaca el bajo grado de formalización del empleo y su acceso restringido a diversas dimensiones básicas del llamado empleo de calidad. En el pool de datos 2005-2006, menos de uno de cada cuatro trabajadores (23.7%) manifiesta acceder a por lo menos uno de los beneficios laborales establecidos en la legislación peruana.

Fernández y Ramírez (2017), en su tesis titulada "Propuesta de un plan de mejoras, basado en gestión por procesos, para incrementar la productividad en la empresa distribuciones a & b" cuyo objetivo fue, elaborar un plan de mejoras basado en gestión por procesos, para incrementar la productividad de la empresa "DISTRIBUCIONES A & B". La tesis concluye en el análisis del beneficio costo que representa una posible implementación de la propuesta planteada, encontrando un resultado de 1.39, lo que significa que el beneficio percibido por aumento en la producción supera a los costos incurridos en la implementación de las mejoras, es decir, la propuesta es económicamente viable.

Durand, Sara (2015), en su tesis titulada "Propuesta de mejora de procesos en el área de servicio técnico de una empresa de venta de equipos médicos" cuyo objetivo fue, implementar un nuevo sistema para el proceso de mantenimiento, que conlleva nuevos sistemas de información, una capacitación constante. La supervisión y control mediante 97 indicadores. Todo lo mencionado, teniendo en cuenta que lo que se busca es la satisfacción del cliente. La tesis concluye en que, al implementar una mejora de procesos mediante la planificación, claridad en los procedimientos y responsabilidades, evitarán una pérdida de S. / 444529,89 anual, generado por los retrasos en servicios de mantenimientos expresados en penalidades y multas. Se mejora la calidad del servicio a un 90% de acuerdo a las encuestas realizadas, ya que el incremento del nivel de cumplimiento en los mantenimientos generará el aumento en la satisfacción del cliente.

Chang, Almendra (2016) en su tesis titulada "Propuesta de mejora del proceso productivo para incrementar la productividad en una empresa dedicada a la fabricación de sandalias de baño" cuyo objetivo fue realiza un estudio para la reducción de tiempos y movimientos en el proceso de producción de sandalias. La tesis concluye aplicando los planes de mejora se evalúo el aspecto económico y financiero, en lo que muestra que se necesita una inversión de S/. 35 969,9 y se obtendrá un valor neto actual de S/. 47 781,1 de cinco años de un proceso productivo en el que se ha implementado la mejora. Con una tasa interna de retorno de 22% concluyendo que la propuesta de mejora es rentable porque nos permitirá una ganancia del 10% si se invierte.

Haddad, Salomón (2016) en su tesis titulada "Mejora de procesos para incrementar la percepción de calidad respecto al servicio que brinda una empresa de limpieza" cuyo objetivo fue aplicar la mejora de procesos para incrementar en los usuarios del servicio la percepción de calidad que brinda la empresa de limpieza. La tesis concluye con los

resultados obtenidos a través de la aplicación de mejora de procesos los cuales son; Como – 1.4142 es menor a 1.645 no se rechaza H0 y se concluye con un  $= 0.05$  que hay mejora respecto a la Limpieza General en lo que a su Calidad se refiere.

## **1.3. Teorías relacionadas al tema**

#### **Variable Independiente: Mejora de Procesos**

#### **1.3.1. Definición de Mejora de Procesos**

Según Summers (2006). La mejora de procesos permite eliminar los tiempos improductivos, materiales, esfuerzo, costos y mano de obra, teniendo como resultado el incremento del nivel de desempeño de la empresa y la satisfacción del cliente. (p.225)

"La mejora de procesos debe ser una tarea proactiva de la gerencia y verse como una oportunidad, no solo como una reacción ante los problemas y las amenazas competitivas" (Evans y Lindsay, 2015, p. 227).

De acuerdo con el autor la mejora de procesos es una tarea constante y eficaz que se debe de realizar comenzando desde la cabeza de la empresa, ya que ellos son quienes toman las riendas, para aprovechar el problema que se suscita en la empresa como una oportunidad de mejora que se puede ejecutar para obtener mejores resultados.

"La mejora de procesos consiste en optimizar la efectividad y la eficiencia, mejorando también los controles, reforzando los mecanismos internos para responder a las contingencias y las demandas de nuevos y futuros clientes". (Cruelles, 2013, p. 46).

Para Evans y Lindsay (2015, p. 463) "La mejora de proceso depende de la capacidad para identificar problemas de manera eficaz, desarrollar soluciones adecuadas e implementarlas". Entonces se entiende que la mejora de procesos es un conjunto o un ciclo de operaciones que se tiene que realizar identificando el problema para dar solución mejorando el proceso.

## **1.3.1.1.Herramientas de la Mejora de Procesos**

#### **1.3.1.1.1. Estudio de Tiempos**

Kanawaty (2014) nos dice que el estudio de tiempos es una técnica, la cual nos permitirá definir con certeza el tiempo necesario para llevar a cabo un trabajo o actividad, registrando tiempos y ritmos de trabajo en relación a la cantidad de observaciones, con el fin de poder determinar el tiempo requerido para realizar las actividades. (p.273)

La fase del estudio de tiempos se puede definir como "La aplicación de técnicas para determinar el tiempo que invierta un trabajador calificado en llevar a cabo una actividad definida, efectuándola según una norma de ejecución pre establecida." (Andris, 2004)

## **1.3.1.1.2. Tiempo Estándar**

Para Cruelles (2013), el tiempo estándar es el tiempo necesario en que un trabajador capacitado realice su trabajo a ritmo normal, añadiendo a este los suplementos adicionales por fatiga y por atenciones personales. (p.19)**.**

# **1.3.1.1.3. Mejora Continua**

"La mejora continua comprende personas, equipos, proveedores, materiales y procedimientos. La base de esta filosofía es que cada aspecto de una operación puede ser mejorado. La meta final es la perfección, la cual nunca se alcanza, pero siempre se busca". (Render, Heizer, 2013, p. 212).

De acuerdo con el autor la mejora continua busca mejorar cada aspecto que se presenta en una operación en las diferentes áreas de la empresa, para intentar alcanzar siempre la perfección.

# **1.3.1.1.4. Metodología Deming (Planear-Hacer-Verificar-Actuar)**

La metodología PHVA o ciclo Deming es una adaptación sencilla del método científico que se puede utilizar para la mejora de procesos.

"El ciclo PDCA (Plan, Planificar, Do, realizar, Check, comprobar; Act, actuar) es una libre adaptación japonesa del "ciclo o rueda de Deming". Mientras esta segunda resalta la importancia de la interacción entre las actividades relativas al estudio de mercados, planificación, fabricación y ventas, el ciclo PHVA afirma implícitamente que se puede mejorar cualquier proceso, tanto de gestión como de fabricación". (Vilar, 1997, p. 121)

Según Evans y Lindsay (2015, p. 465), nos dicen que el ciclo PHVA nos proporcionan una estructura básica que nos permite diseñar, probar e implementar cambios a cualquier proceso que se dirige hacia la mejora.

La aplicación del PHVA, nos ayudara como base para implementar cambios a los procesos que se realizaran en el área de recursos humanos. Así mismo nos permitirá mejorar la productividad, mejorar la calidad y mejorar la competitividad de nuestros productos en la empresa.

Vilar (1997) sostiene que el desarrollo de la aplicación del ciclo PHVA, se basa en cuatro pasos:

## **1.3.1.1.4.1.Planificación**

Primero definiremos los planes, visión, metas y objetivos que tiene la empresa; ya sea corto, mediano o largo plazo. También se definirá los procesos que se requiere para lograr los objetivos planteados por la empresa.

Según Evans y Lindsay (2015, p. 465), planificar consiste en realizar un estudio a la situación actual y describir el proceso, recopilar datos, identificar problemas, desarrollar soluciones y planes de acción.

$$
PH = \frac{\#actividades realizadas}{\#(Act-Traeas-Proceedimientos RR.HH) planificadas} * 100
$$

#### **1.3.1.1.4.2.Hacer**

Los trabajadores de la empresa son quienes llevan a la practica el plan de mejora que se propone, ya que en este punto se realiza el funcionamiento de los procesos.

Según Evans y Lindsay (2015, p. 465), Es un proceso piloto de producción, para evaluar una acción propuesta y aportar datos objetivos. Los datos se recopilan para nuevas evaluaciones.

## **1.3.1.1.4.3.Verificar**

El personal que se encarga del área de calidad comprueba si las acciones de mejora que se aplicaron, permiten alcanzar los objetivos planificados.

"La observación de los resultados que produjo el cambio a partir de la ejecución del plan establecido a pequeña escala. La verificación se hace comparando los datos obtenidos con los esperados, para concluir sobre las causas de las observaciones" (Guillet-Goinard, 2014).

#### **1.3.1.1.4.4.Actuar**

La dirección o área de dirección de proyectos analiza los resultados que se obtuvieron, tomando decisiones para proyectar los programas que han logrado los objetivos planificados logrando que las mejoras sean estables y tomando acciones correctivas en caso de que los

resultados no fueran satisfactorios. He aquí donde identificamos la mejora continua del proceso.

"Sobre la diferencia entre los resultados y los objetivos planeados, ya sea para corregir o eliminar las causas de las derivaciones, o para tomar acciones para mejorar continuamente el desempeño de sistema" (Gonzales y Ortiz, 2016).

> Mejora Continua = #Op. Mejora levantadas  $\frac{1}{\text{\#}Op}$ . Mejora Detectadas \* 100

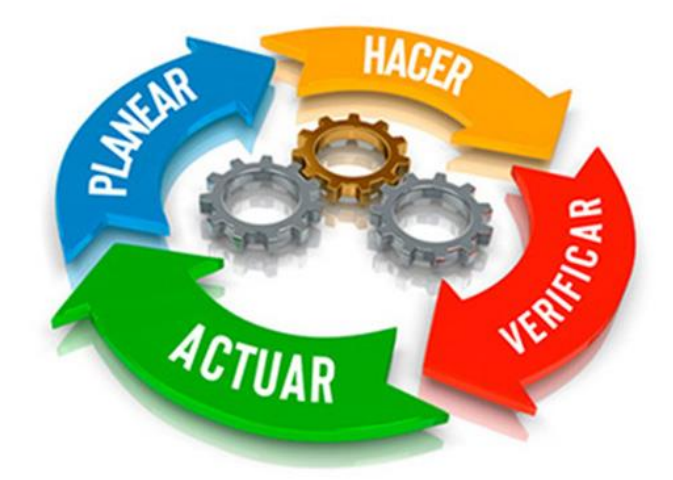

Figura N° 4: El Ciclo PHVA

## **Variable Dependiente: Productividad Laboral**

#### **1.3.2. Productividad Laboral**

Gutiérrez, Humberto (2010) "La productividad laboral en un indicador que mide el volumen del factor productivo del personal de trabajo, creando un bien o un servicio definido, de esta manera incrementa y logra mejoras en sus resultados, considerando los recursos que emplea para producir bienes o servicios. Así mismo, la importancia de la productividad laboral se establece en la forma del empleo del indicador que realiza la evaluación de la situación real del indicador financiero del país, de una industria o gestión de la empresa" (p.248)

Núñez (2007) nos dice que la productividad laboral es cuando el trabajador, coloca las materias primas y procesos directamente dando lugar al trabajo; El sueldo valora el esfuerzo
realizado por el trabajador y la empresa en relación con la productividad, reflejando así las dimensiones calculables para productividad en la ejecución del trabajo dentro de una organización como son la importancia de la eficacia y eficiencia.

La productividad laboral de acuerdo al autor es el producto de la eficiencia por la eficacia de la labor que realiza un trabajador o persona, para la conversión de la materia prima a un producto final o para la labor que este realice. Esta debe ser medida cada cierto periodo para saber cuan productivos o no productivos, son los trabajadores de dicha área de la empresa.

$$
P = \text{F} \text{f} \text{c} \text{i} \text{e} \text{m} \text{c} \text{a} \cdot \text{r} \text{e} \text{f} \text{i} \text{c} \text{a} \text{c} \text{a}
$$

P= productividad laboral

#### **1.3.2.1.Gestión de Recursos**

García (2014) Es la relación entre los recursos programados y los insumos utilizados realmente. El índice de eficiencia, expresa el buen uso de los recursos en la producción de un producto en un periodo establecido. Eficiencia es hacer bien las cosas.

$$
E = \frac{Tiempo\ Util}{Tiempo\ Disponible} * 100
$$

 $E =$ eficiencia

#### **1.3.2.2.Gestión de Cumplimiento**

Cruelles (2012) Sostiene que la eficacia es el grado de conseguir todos los objetivos planificados, y se identifica con el logro de las metas. Entonces la eficacia es la capacidad para lograr producir la meta.

$$
e = \frac{Production\;Lograda}{Production\;Esperada} * 100
$$

 $e = e$ ficacia

## **1.4. Formulación del Problema**

## **1.4.1. Problema General**

¿En qué medida la Mejora de Procesos en el área de Despacho incrementa la Productividad Laboral en la empresa Creaciones y Exportaciones Dina S.A.C. Ate, Lima 2018?

## **1.4.2. Problemas Específicos**

¿En qué medida la Mejora de Procesos en el área de Despacho incrementa la Gestión de Recursos en la empresa Creaciones y Exportaciones Dina S.A.C. Ate, Lima 2018?

¿En qué medida la Mejora de Procesos en el área de Despacho asegura Gestión de Cumplimiento en la empresa Creaciones y Exportaciones Dina S.A.C. Ate, Lima 2018?

## **1.5. Justificación**

## **1.5.1. Justificación Teórica**

Al de finir la mejora de procesos, nos referimos a una metodología de mejora continua. El desarrollo de esta metodología para incrementar la productividad laboral, así mismo al aplicar la mejora de procesos en el área de Despacho toda la empresa se verá afecta afectada ya que al incrementarse la productividad laboral, esta generará beneficios a toda la empresa.

Desarrollar la mejora de procesos en base a la herramienta del ciclo Deming nos permitirá poder planificar las acciones correctivas, poder llevar a cabo las acciones correctivas, verificar si las acciones han sido realizadas tal como lo planificado o si surgió una oportunidad de mejora, mediante una auditoria de calidad, por ultimo desarrollar esas oportunidades de mejoras encontradas en la auditoria, he ahí la mejora continua.

Así mismo el estudio de tiempos nos permitirá conocer el tiempo estándar, la eficacia la eficiencia y la productividad laboral que se desempeña en el área de despacho antes y después de la mejora aplicada.

## **1.5.2. Justificación Práctica**

En la empresa Creaciones y Exportaciones Dina S.A.C. la única área que realiza actividades por ejecución de mano de obra, es el área de despacho puesto que la empresa terceriza comprando servicios de confección de prendas para damas y estas prendas vuelven a la empresa solo para realizar el planchado y empaquetado, actividades del área de Despacho. Es en esta área donde se genera la baja productividad laboral, aplicar la mejora de procesos nos dará como resultado optimizar los recursos y también los resultados de los indicadores de la productividad laboral serán de beneficio para la empresa.

#### **1.5.3. Justificación Económica**

El desarrollo de esta investigación de acuerdo a los estudios realizados nos indica que la ejecución es factible, ya que la aplicación de mejora de procesos no es complicada, pero lo que si se va requerir es el compromiso de cada uno de los trabajadores para poder llevarlo a cabo. Cabe resaltar que el proyecto no necesita grandes inversiones ya que el desarrollo del proyecto nos identificará las actividades o acciones correctivas a emplear.

Por ello una vez aplicada la mejora de procesos, mediante un estudio de tiempos, podremos identificar el aumento del indicador de la eficiencia y la eficacia, por ende, la productividad laboral también tendría un aumento, generando así una mayor rentabilidad para la empresa.

#### **1.6. Hipótesis**

#### **1.6.1. Hipótesis General**

La Mejora de Procesos en el área de Despacho incrementa la Productividad Laboral en la empresa Creaciones y Exportaciones Dina S.A.C. Ate, Lima 2018.

#### **1.6.2. Hipótesis Específicos**

La Mejora de Procesos en el área de Despacho incrementa la Gestión de Recursos en la empresa Creaciones y Exportaciones Dina S.A.C. Ate, Lima 2018.

La Mejora de Procesos en el área de Despacho asegura la Gestión de Cumplimiento en la empresa Creaciones y Exportaciones Dina S.A.C. Ate, Lima 2018.

## **1.7. Objetivos**

## **1.7.1. Objetivo General**

Determinar en qué medida la Mejora de Procesos en el área de Despacho incrementa la Productividad Laboral en la empresa Creaciones y Exportaciones Dina S.A.C. Ate, Lima 2018.

## **1.7.2. Objetivos Específicos**

Determinar en qué medida la Mejora de Procesos en el área de Despacho incrementa la Gestión de Recursos en la empresa Creaciones y Exportaciones Dina S.A.C. Ate, Lima 2018.

Determinar en qué medida la Mejora de Procesos en el área de Despacho asegura la Gestión de Cumplimiento en la empresa Creaciones y Exportaciones Dina S.A.C. Ate, Lima 2018.

# **II. MÉTODO**

#### **2.1. Diseño de Metodológico**

### **2.1.1. Tipo de Investigación**

Según el análisis al trabajo de investigación está enfocado a una investigación aplicada, **Valderrama (2013),** sostiene que la investigación es aplicativa porque se encuentra íntimamente ligada a la investigación básica, ya que depende de sus descubrimientos y aportes teóricos para llevar a cabo la solución del problema, con la finalidad de generar un bienestar a la situación en la que se encuentre la empresa.

Se aplicará al proyecto porque se hace uso de los conocimientos teóricos de la mejora de procesos para dar solución a la baja productividad laboral de la empresa creaciones y exportaciones Dina S.A.C. Donde se realizará la recolección y análisis de datos cuantitativos de la toma de tiempos, de los productos terminados, del tiempo estándar, aplicando las técnicas y herramientas adecuadas para lograr contrastar la hipótesis.

Según **Sabino (1986)** "la investigación de tipo descriptiva, describe el comportamiento de cada variable y lo reflejamos en los resultados mediante estadísticas y Excel. De esta forma se pueden obtener las descripciones físicas que caracterizan a la investigación".

#### **2.1.2. Nivel de Investigación**

El nivel de investigación está orientado al nivel explicativo porque esta direccionado a la comprobación de hipótesis de segundo grado, ya que estable un vínculo de causa-efecto.

"En este nivel el investigador conoce y da a conocer las causas o factores que han dado el origen o han condicionado la existencia y la naturaleza de hecho fenómeno en estudio". (Carrasco, S. 2005 p. 42)

#### **2.1.3. Método**

En la presente investigación se empleará el método hipotético-deductivo puesto que, a partir de lo observado en el área de Despacho de la empresa Creaciones y Exportaciones Dina, se formularán las correspondientes hipótesis, luego de ello se aplicarán algunos conocimientos previos correspondiente del tema para obtener conclusiones que se verificaran poniéndolas a prueba mediante la experiencia.

#### **2.1.4. Diseño de Investigación**

El diseño de investigación para el presente proyecto de investigación titulado "Aplicación de Mejora de Procesos en el área de Despacho para incrementar la Productividad Laboral en la empresa Creaciones y Exportaciones Dina S.A.C." es cuasi experimental, según **Valderrama (2013) "**El diseño de un grupo casi siempre consta de tres etapas: Administrar una prueba preliminar para medir la variable dependiente. Aplicar el tratamiento experimental X a los sujetos. Administrar un pos prueba que mida otra vez la variable dependiente".

Se aplicará el diseño de pre prueba y pos prueba con un solo grupo (G), al cual se le aplica una condición experimental (Mejora de Procesos) para determinar su efecto en la variable dependiente (Productividad Laboral).

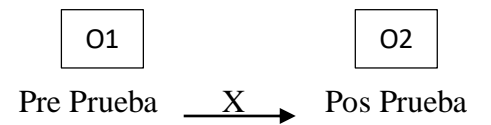

G= Grupo o Muestra

O1= Productividad Laboral (V.D) antes de la aplicación de Mejora de Procesos

O2= Productividad Laboral (V.D) después de la aplicación de Mejora de Procesos

X= Ciclo de Mejora de Procesos

## **2.2. Variables, Operacionalización**

#### **Variables**

**Valderrama (2013)** "son características observables que posee cada persona, objeto o institución, y que, al ser medidas, varían cuantitativa y cualitativamente una en relación a la otra" $(p.57)$ 

#### **2.2.1. Variable Independiente**

#### **Mejora de Procesos**

Según Summers (2006). La mejora de procesos permite eliminar los tiempos improductivos, materiales, esfuerzo, costos y mano de obra, teniendo como resultado el incremento del nivel de desempeño de la empresa y la satisfacción del cliente. (p.225)

La mejora de procesos entonces nos ayudara a optimizar el tiempo y los recursos utilizados para incrementar la productividad laboral, maximizar los ingresos y garantizar la satisfacción de cliente.

#### **2.2.2. Variable Dependiente**

#### **Productividad Laboral**

Gutiérrez, Humberto (2010) "La productividad laboral en un indicador que mide el volumen del factor productivo, creando un bien o un servicio definido, de esta manera incrementa y logra mejoras en sus resultados, considerando los recursos que emplea para producir bienes o servicios. Así mismo, la importancia de la productividad laboral se establece en la forma del empleo del indicador que realiza la evaluación de la situación real del indicador financiero del país, de una industria o gestión de la empresa" (p.248)

#### **2.3. Dimensiones**

#### **2.3.1. Primera Dimensión de Mejora de Procesos: Planificación y Hacer**

Según Evans y Lindsay (2015, p. 465), planificar consiste en realizar un estudio a la situación actual y describir el proceso, recopilar datos, identificar problemas, desarrollar soluciones y planes de acción.

Se planificará todas las actividades que se observen y requieran de una modificación o cambio en el proceso productivo del empaquetado, para realizarlas.

$$
PH = \frac{\#actividades realizados}{\# (Act - Tareas - Procedimientos ) planificadas} * 100
$$

# **2.3.2. Segunda Dimensión de Mejora de Procesos: Verificación y Actuar (Mejora continua)**

"Sobre la diferencia entre los resultados y los objetivos planeados, ya sea para corregir o eliminar las causas de las derivaciones, o para tomar acciones para mejorar continuamente el desempeño de sistema" (Gonzales y Ortiz, 2016).

Se analizará el plan de auditorías para verificar que actividades tuvieron observaciones y se pueda volver a trabajar sobre ellas desde la planificación.

$$
Mejora Continua = \frac{\text{\#}Op. Mejora levantadas}{\text{\#}Op. Mejora Detectadas} * 100
$$

#### **2.3.3. Tercera Dimensión de Productividad Laboral: Gestión de Recursos**

García (2014) Es la relación entre los recursos programados y los insumos utilizados realmente. El índice de eficiencia, expresa el buen uso de los recursos en la producción de un producto en un periodo establecido. Eficiencia es hacer bien las cosas.

$$
E = \frac{Tiempo\ Util}{Tiempo\ Disponible} * 100
$$

## **2.3.4. Cuarta Dimensión de Productividad Laboral: Gestión de cumplimiento**

Cruelles (2012) Sostiene que la eficacia es el grado de conseguir todos los objetivos planificados, y se identifica con el logro de las metas. Entonces la eficacia es la capacidad para lograr producir la meta.

$$
e = \frac{Production\ lograda}{Production\ Esperada} * 100
$$

# **2.4. Variable Independiente: Mejora de Procesos - Variable Dependiente: Productividad Laboral**

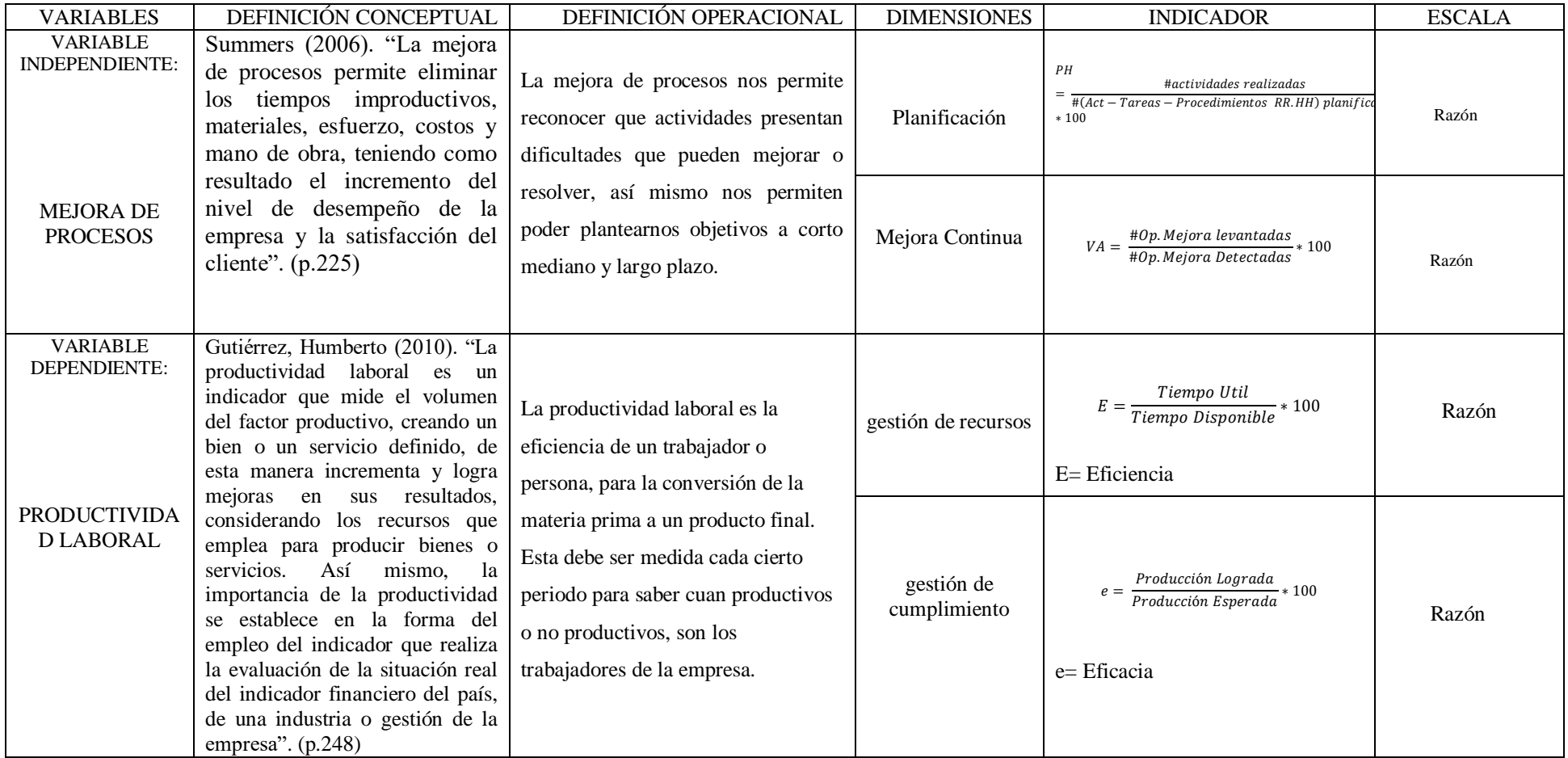

#### **2.5. Población, Muestra y Muestreo**

#### **2.5.1. Población**

Según Valderrama (2013) sostiene que "La población es una es un conjunto finito o infinito de elementos, seres o cosas, que tienen atributos o características comunes, susceptibles de ser observados". (p.182)

La población en el presente proyecto de investigación, es finita porque se conoce la cantidad de órdenes de producción del despacho para el análisis de pre - prueba, constituida por 41 órdenes correspondientes a cuatro campañas (CD04, CD05, CD06 y CD07) correspondientes a los meses de marzo a junio del presente año.

Para el análisis de pos – prueba también serán evaluadas cuatro campañas (CD9, CD10, CD11 y CD12) correspondientes a los meses de agosto a noviembre, con un total de 41 órdenes de producción de despacho.

Esta medida de investigación se tomó debido a que solo podíamos analizar 4 meses antes y 4 después, ambas con 41 órdenes de producción del empaquetado, tomando en cuenta también un mes de la aplicación de mejora, teniendo un total de 9 meses de estudio, lo cual fue concedido por la empresa.

#### **2.5.2. Muestra**

"Es una parte o fragmento representativo de la población, cuyas características esenciales son las de ser objetivo y reflejo fiel de ella, de tal manera que los resultados obtenidos en la muestra puedan generalizarse a todos los elementos que conforman dicha población". **(Carrasco, 2005, p.238)**

Para poder calcular la muestra en el presente trabajo de investigación, en primera instancia se optó por ser calculada a través de la formula general, la cual nos dio un resultado de 60.05 datos. Como se muestra a continuación:

$$
n = \frac{Z^2 \times p \times q \times N}{e^2 \times (N-1) + Z^2 \times p \times q}
$$

n= tamaño de muestra

Z= 1.96 que representa el valor del 95% del nivel de confianza

p= Probabilidad a favor

q= Probabilidad en contra

e= 0.05, margen de error del 5%

N= Tamaño de la población

Aplicando:

$$
n = \frac{1.96^2 \times 0.5 \times 0.5 \times 71}{0.05^2 \times (71 - 1) + 1.96^2 \times 0.5 \times 0.5}
$$
  
n= 60.0567

El resultado obtenido nos indica que deberíamos realizar el estudio con 60 órdenes de producción de despacho lo cual conllevaría a 6 meses de estudio y ello no podría darse por razones de tiempo. Por ello se decidió tomar la muestra de manera intencional para poder llevar a cabo nuestra investigación, lo cual seria 4 meses de evaluación de la pre-prueba, un mes de implementación, y 4 meses de evaluación de la pos-prueba, ambas con 41 órdenes de producción del empaquetado.

## **2.5.3. Muestreo**

En el presente estudio de investigación emplearemos el tipo de muestreo no probabilístico; porque se ha influenciado para elegir la población a estudiar, por ello se partirá de un muestreo intencional de las órdenes de producción de despacho.

Molina (2011) nos dice que "los muestreos probabilísticos son aquellos en los que cada individuo de la población tiene una probabilidad perfectamente conocida de ser incluida en la muestra. No es ni siquiera necesario que los diferentes individuos tengan una igual oportunidad de pertenecer a la muestra". (p.40)

## **2.6. Técnica e instrumento de recolección de datos, validez y confiabilidad**

## **2.6.1. Técnicas**

El presente proyecto de investigación tiene un enfoque cuantitativo y la recolección de datos nos permite determinar el tiempo y estudio direccionado a la técnica de observación.

Pino (2007) "las técnicas de recolección de datos son el conjunto de procedimientos o actividades realizadas, que al investigador le permite recabar información con relación al objeto de estudio o sujeto en un determinado espacio". (p.415)

## **2.6.2. Observación**

## **2.6.2.1.Observación Sistematizada**

La observación según Valderrama (2010) nos dice que consiste en el registro, valido sistemático y confiable de comportamientos y situaciones observables a través de un conjunto de indicadores y dimensiones. (p.194)

Utilizaremos la técnica de observación para el presente trabajo de investigación, se observará el trabajo en producción del despacho, así mismo de los registros de datos y formatos, para demostrar la mejora de procesos implementada en el área de despacho.

## **2.6.2.2.Fichas de Observación**

Se realizará un análisis de tiempo del proceso actual, de las actividades que se realizan en el área de despacho para identificar cuál es su productividad laboral actual y su tiempo estándar, con la ayuda de un cronometro para el control de su tiempo, la cual será registrada en el instrumento de análisis.

"El fichaje es una técnica auxiliar de todas las técnicas de todas las demás técnicas empleadas en la investigación científica, consiste en registrar y analizar los datos que se van alcanzando en los instrumentos mencionados fichas". (Wilson, 2015, p.7)

## **2.6.3. Instrumentos**

"Los instrumentos son los medios materiales que emplea el investigador para recoger y almacenar la información". (Valderrama, 2013, p.195)

Los instrumentos que se van a utilizar en el presente estudio de investigación son:

- las ordenes de compras (actuales y pasados)
- las ordenes de pedido (actuales y pasados)
- las ordenes de despacho (actuales y pasados)
- entrevistas
- cronometro
- cámaras

## **2.6.4. Validación y confiabilidad del instrumento**

## **2.6.4.1.Validez**

Según Valderrama (2013) "la validez debe de reflejar con precisión el rasgo, característica o dimensión de lo que se quiere medir, es dada en diferentes grados y es necesario para determinar la validez de la prueba". (p.75)

El presente proyecto de investigación presenta un grado de validez, dado que mide nuestra variable independiente y dependiente.

Para el desarrollo de este proyecto, este será evaluado por tres jueces que determinaran la validez del contenido. Los jueces mencionados son:

- Mg. Julio César Vidal Rischmoller
- Mg. Alexander Malca Hernández
- Mg. Hernán Almonte Ucañan

## **2.6.4.2.Confiabilidad**

La confiabilidad se demostrará en el resultado del análisis de pre-prueba y pos-prueba, quedando así demostrada nuestra hipótesis.

Valderrama (2013) nos dice que para poder determinar si un instrumento es o no confiable cuando los resultados consistentes obtenidos son aplicados en diferentes oportunidades. (p.215)

## **2.7. Métodos de Análisis de Datos**

En el proyecto de investigación presente los datos que son recolectados están basados en los reportes de producción, del área de despacho de polos para damas. El grado de análisis del proyecto se va determinar en los diversos diagramas que se registraran en el pre-prueba y pos-prueba, empleando el software Microsoft Excel y SPSS V. 23.

"El análisis cuantitativo se lleva a cabo al usar métodos estandarizados, los cuales deben poder observarse o medirse en el mundo real, se presentan mediante números(cantidades) y deben realzarse a través de procedimientos estadísticos". **(Hernández, Fernández, Baptista, 2014 p.271)**

## **2.8. Aspectos Éticos**

En el presente proyecto de investigación, se da fe que los datos adquiridos son verídicos, y legítimos de la empresa bajo autorización para desarrollo del proyecto de investigación. Así mismo esta investigación respeta los derechos de autor y se rige a las normas de investigación establecidas por la propia universidad.

El proyecto de investigación titúlalo "Aplicación de Mejora de Procesos en el área de Despacho para incrementar la productividad laboral en la empresa Creaciones y Exportaciones Dina S.A.C.", trata de explicar cómo la aplicación de mejora de procesos va incrementar la productividad laboral en el área de despacho.

## **2.9. Desarrollo de la Propuesta**

En el desarrollo del presente proyecto de investigación se planteará la mejora de procesos a través del ciclo Deming, explicando cada etapa, como primer paso planificar, luego hacer, después verificar y por ultimo actuar, he ahí la mejora continua, con el objetivo de demostrar como la mejora de procesos incrementa la productividad laboral.

## **2.9.1. Etapa Planificar**

## **Diagnóstico de la empresa**

## **2.9.1.1.Descripción de la empresa**

Creaciones y Exportaciones Dina S.A.C. es una empresa dedicada al rubro textil, compra servicios de confección de prendas y luego la prenda vuelve a la empresa para darle el acabado final y ser empaquetado. Desde el año 2015, creaciones y exportaciones Dina, trabaja para la empresa Ventcorp Perú S.A.C. diseñando y fabricando prendas de vestir para damas. Actualmente se encuentra ubicada en Cal. Asoc. Civil Rabindranatah Mz. A Lt. 4 APV. Tagore – Lima – Lima – Ate

El proyecto de investigación se ha desarrollado en el área de despacho, directamente enfocado en el empaquetado y planchado de polos para damas. Basado a lo mencionado se ha detectado la baja productividad laboral de los trabajadores en dicha área, es por ello que el estudio de investigación ha generado aplicar la mejora de procesos en el área mencionada.

#### **2.9.1.2.Reseña Histórica**

La empresa Creaciones y Exportaciones Dina S.A.C. está constituida como una empresa jurídica, fue fundada por la señora Dina Puris Machacuay, Felix Alberto Zevallos Quispe y Rosa Flores Quispe, la iniciativa nació a raíz de la experiencia obtenida en el tiempo que se trabajaba con trabajos manuales para otras empresas de confecciones dando un valor agregado a la prenda final. La empresa se forma en el año 2008 y empieza a operar en el año 2012, formando su propia fábrica ubicada en la av. José Santos Chocano Mz 27 Lt 7 San Antonio de pedregal alto Lurigancho Chosica. La empresa comenzó como un pequeño taller de confección de vestidos para damas, contando solo con nueves máquinas de coser, pero con el paso del tiempo y el constante esfuerzo fue creciendo, con proyecciones de seguir ampliándose en el futuro.

Localización

- País: Perú
- Provincia: Lima
- Ciudad: Lima
- Dirección: Cal. Asoc. Civil Rabindranatah Mz. A Lt. 4 APV.
- Distrito: Ate

Imagen N° 5: Localización Geográfica de la Empresa Creaciones y Exportaciones Dina

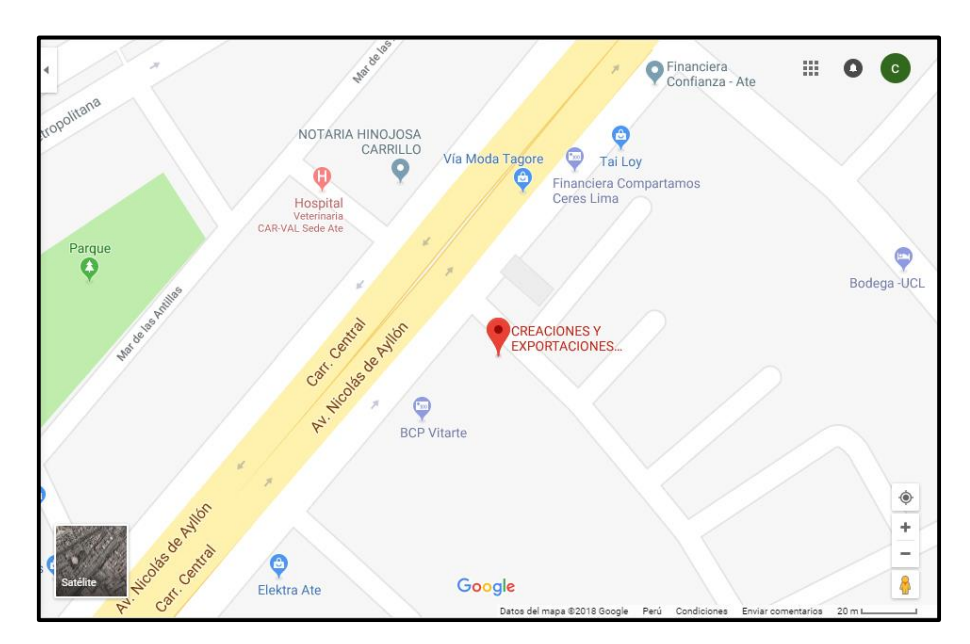

Fuentes: Google Maps

## **2.9.1.3.Plataforma Estratégica**

## **MISIÓN**

Elaborar y producir prendas de vestir en base a la calidad y las tendencias actuales del mercado, logrando la satisfacción de los clientes y aportando al desarrollo empresarial y económico del país.

## **VISIÓN**

Ser una empresa textil integrada, líderes en prendas y servicios de óptima calidad, comprometidos con la satisfacción de nuestros clientes, contribuyendo al desarrollo de la comunidad.

## **OBJETIVOS ESTRÁTEGICOS**

Posicionarnos como una empresa que ofrece productos y servicios alternativos de calidad a precios competitivos.

Ser la empresa líder del mercado en la confección de ropa mediante la aplicación de una tecnología avanzada asociada a la labor del mejor equipo humano, con el fin de garantizar una excelente calidad en nuestros productos. Poner en marcha las estrategias de mercadeo más avanzadas con el propósito de permanecer vigente acorde con la evolución de las tendencias y exigencias de la moda y penetrar nuevos mercados en el mundo.

Proporcionar un ambiente apto para el buen desarrollo de los procesos productivos a través de la implementación de solidos conceptos en materia de seguridad industrial y eficiencia laboral.

# **VALORES CORPORATIVOS**

- Trabajo en equipo
- Fomentamos la honestidad, la autenticidad y el respeto
- Ofrecemos productos y servicios de alta calidad
- Cumplimientos con los clientes
- Respeto por el medio ambiente
- Buen clima laboral
- **Integridad**

La empresa creaciones y exportaciones Dina S.A.C. no cuenta con un sistema de gestión adecuado, si bien es cierto realiza las operaciones correspondientes a diversas áreas, pero no de manera correcta. Y es por ello que surgen los problemas internos generando pérdidas económicas a la empresa.

Luego de haber realizado el diagrama Pareto mediante el juicio de experto, para identificar cuáles eran las causas más importantes que generan la baja productividad laboral en el área de despacho se programó una reunión con el jefe del área para comenzar a analizar las causas más importantes que son, la falta de un proceso estandarizado, la desorganización de materiales e insumos para el empaquetado y el desorden en el área de trabajo, así mismo para poder detectar los cuales son las causas raíces de los problemas que generan una baja productividad laboral de la empresa se realizará un análisis causal de cada problema que afecta a la baja productividad laboral.

La empresa se encuentra en crecimiento es por ello que necesita ser más competitivo antes las exigencias del mercado. Por ello también se elaborará un análisis interno y externo con la ayuda del encargado del área, para ello se realizará un análisis FODA para identificar las fortalezas, oportunidades, debilidades y amenazas de la empresa.

Así mismo se recolectará toda la información y datos posible que ayude a la implementación de mejora de procesos en el área, se realizará a través de todo el personal que labora allí. La empresa creaciones y exportaciones Dina, aún no tiene identificado cuales son los procesos principales, ni la secuencia de la gestión de los procesos, para realizar la gestión entre empresa y cliente, por ello también se elaborará un mapa de procesos identificando el proceso de dirección, el proceso Core (principal), el proceso de apoyo y la gestión de evaluación y control.

Se coordinará realizar una reunión con todos los trabajadores de la empresa para establecer las áreas, el personal a cargo y la relación entre ellas, y poder así construir el organigrama, se tomará en consideración a los tres socios que han estado desenvolviéndose en diferentes áreas, por lo tanto, ellos conocen el manejo, las funciones y responsabilidades de la empresa. Así mismo cabe mencionar que los socios son familiares entre ellos.

Actualmente la empresa cuenta con 9 trabajadores que se encuentran distribuidos en diferentes áreas y algunos de ellos cumplen varias funciones debido a que es una pequeña empresa.

Debido a que la empresa no tiene datos sobre la productividad laboral que desenvuelve cada trabajador ni sobre la eficacia y eficiencia, se hará una toma de tiempos al trabajador más rápido, como pre-prueba, para hallar el tiempo estándar y a su vez el porcentaje de la productividad laboral, eficiencia y eficacia.

Así mismo se hará un análisis sobre el costo – beneficio y beneficio – costo, para saber el tiempo de retorno y la viabilidad, respectivamente. También se analizará un VAN (Valor Actual Neto) para saber la ganancia que obtendrá con el proyecto, y un TIR (Tasa Interno de Retorno) para identificar si el proyecto es viable o no.

Conociendo la problemática que ocurre en el área de Despacho, se elabora la planificación de la solución o la acción correctiva.

| <b>PLAN DE ACCIÓN CORRECTIVA</b>                                                   |  |  |
|------------------------------------------------------------------------------------|--|--|
| Elaborar e implementar el Organigrama General                                      |  |  |
| Elaborar un análisis FODA                                                          |  |  |
| Elaborar e implementar un Mapa de Procesos                                         |  |  |
| Elaborar e implementar un procedimiento estandarizado para el área de<br>despacho. |  |  |
| Elaborar e implementar un DOP.                                                     |  |  |
| Capacitar al personal de trabajo                                                   |  |  |
| Organizar los materiales e insumos para el empaquetado                             |  |  |
| Elaborar e implementar fichas de requerimiento de materiales                       |  |  |
| Ordenar el área de trabajo                                                         |  |  |

Tabla N° 12: Plan de Acción Correctiva

Fuente: Elaboración Propia

Elaboramos el Diagrama de Gantt para indicar las fechas en las que se realizara cada acción correctiva o actividad planificada para la mejora de procesos en el presente trabajo de investigación.

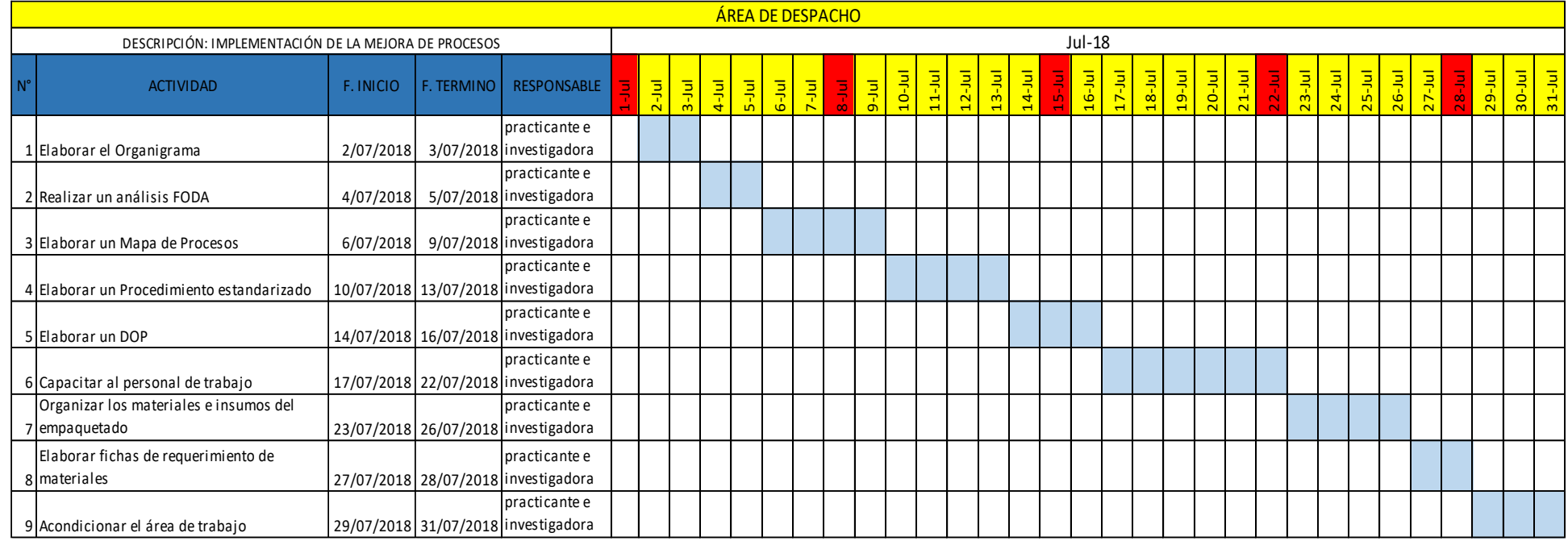

## Tabla N° 13: DIAGRAMA DE GANTT

Fuente: Elaboración Propia

## **2.9.2. ETAPA HACER**

En esta etapa de la implementación de mejora de procesos en el área de despacho, se realiza la aplicación de la acción correctiva planificada anteriormente.

En primer lugar, comenzaremos a elaborar el organigrama de la empresa, puesto que es muy importante saber quiénes son nuestros supervisores o jefes y que cargo ocupan cada uno de ellos dentro de la empresa.

Actualmente en la empresa creaciones y exportaciones Dina, laboran 9 personas y cada una de ellas desarrolla un cargo diferente, excepto el administrador y la encargada de Producción que cumple con otras funciones aparte de su cargo, como podemos observar a continuación:

Gerente General: Sr. Félix Alberto Zevallos Quispe

Área de Administración, Contabilidad y Gestión de RR.HH: Sr. Darwin Pérez Santoyo

Asistente de RR.HH: Srta. Rojas Castro, Claudia Rojas

Área Comercial, Ventas y Producción: Sra. Dina Puris Machacuay

Área de Diseño: Srta. Lucerito Santos

Asistente de Producción: Sr. Edison Cárdenas Masías

Auditora y Calidad: Srta. Alhelí Jiménez

Acabo: Sra. Rosa Flores Quispe

Asistente de Logística: Srta. Jessica Munguía Albornoz

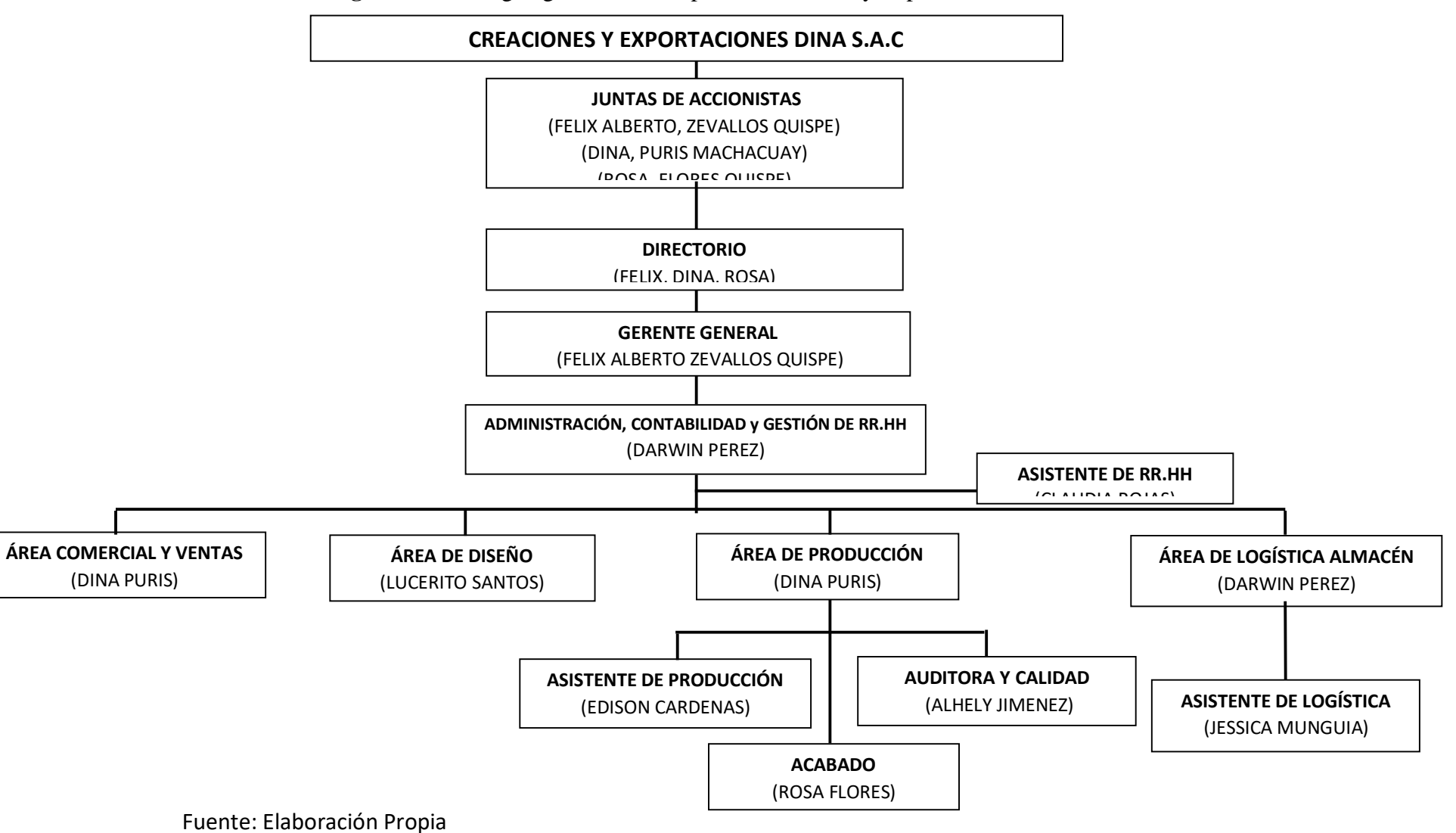

**Diagrama N°3**: Organigrama de la empresa Creaciones y Exportaciones Dina S.A.C.

Luego de haber elaborado el organigrama estableciendo a cada personal en su área correspondiente. Realizaremos el análisis FODA junto con la encargada de Producción y con el administrador.

El análisis FODA nos permitirá saber cómo se encuentra la empresa actualmente, analizando las características internas (Fortalezas y Debilidades) de la empresa y la situación externa (Oportunidades y Amenazas).

Este análisis que se realizó nos ayudara a saber en qué estamos fallando y que debemos mejorar, a continuación, lo podremos observar:

| <b>FORTALEZAS</b>                                                                                                    | <b>DEBILIDADES</b>                                                                                                    |
|----------------------------------------------------------------------------------------------------|----------------------------------------------------------------------------------------------------|
| Red de contactos de proveedores                                                                                                    | Mala ubicación de la empresa                                                                                                    |
| Buena calidad y diseño en la elaboración de polos de<br>algodón.<br>Aumento de pedidos de prendas por parte de nuestro<br>cliente principal Vencort.<br>Constante comunicación con el cliente | Falta de inventario<br>Falta de políticas<br>Falta de procedimientos<br>Falta de un diseño de planta<br>Falta de personal calificado<br>Falta de un organigrama |
| <b>OPORTUNIDADES</b>                                                                                                    | <b>AMENAZAS</b>                                                                                                    |
| Crecimiento de la industria textil.<br>La estabilidad económica del país.                                                                                                    | Competencia con otras empresas que ofrecen<br>un bajo precio.<br>Incremento de talleres textiles que no están en<br>regla.<br>Incremento del dólar              |

**Tabla N° 14: Análisis FODA**

Fuente: Elaboración Propia

Después de ello, juntamente con el encargado del área y mi persona elaboramos también un mapa de procesos de la empresa, donde nos va permitir saber cuál es el proceso Core o también llamado proceso principal de la empresa, la cual tiene relación directa con el cliente desde su entrada hasta su salida. Así mismo podremos identificar también cual es el proceso de dirección, el proceso de apoyo y la gestión de evaluación y control.

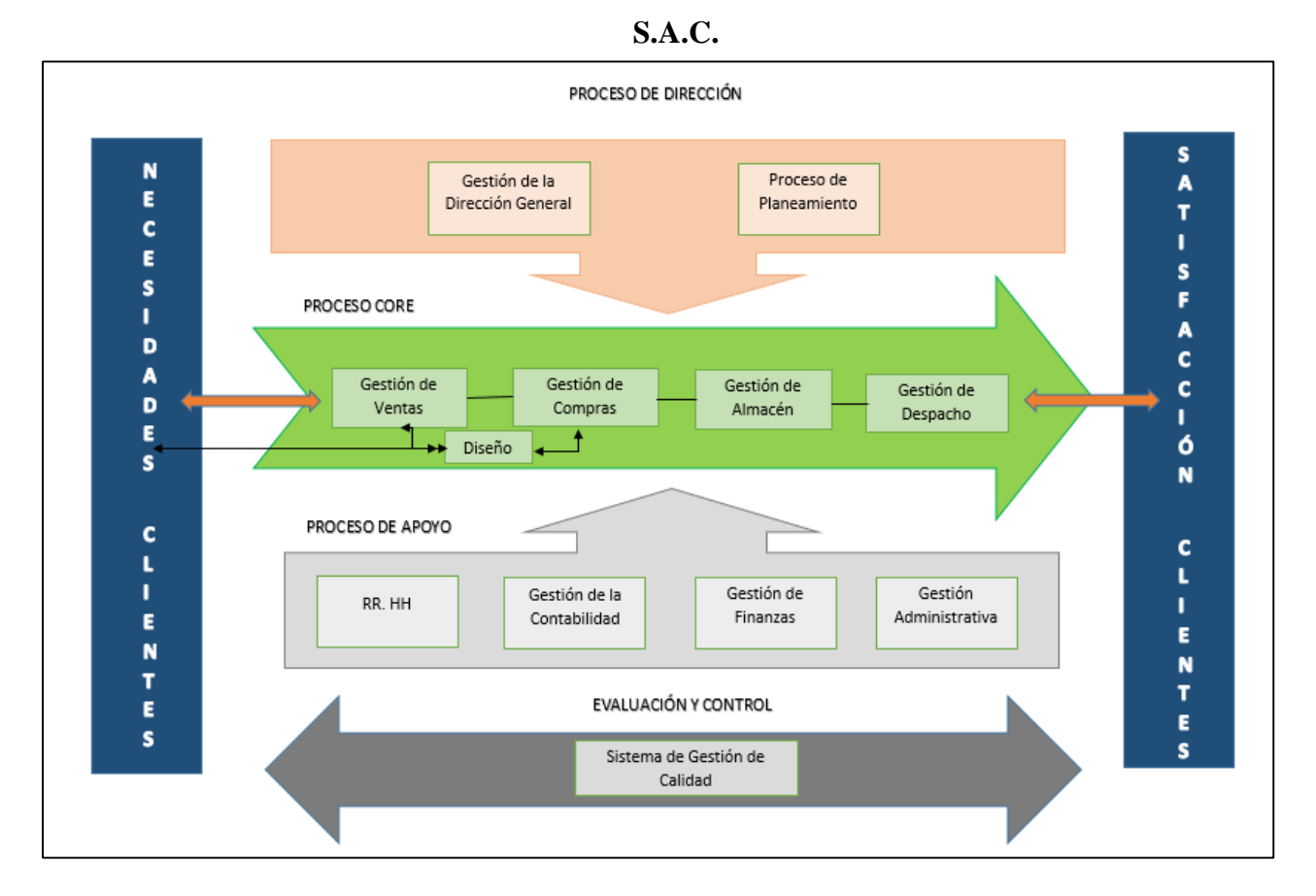

**Diagrama N° 4: Mapa de Procesos de la empresa Creaciones y Exportaciones Dina** 

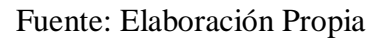

Luego procederemos a la elaboración del procedimiento estandarizado del despacho, se detallará los puntos a tomar en la elaboración y la mejora. Ver Anexo N° 4.

## PROCEDIMIENTO DEL DESPACHO

- Objetivo: El fin a donde se quiere llegar
- Alcance: Cantidad de empaquetados que se puede realizar
- Condiciones: Restricciones para la aplicación del procedimiento de empaquetado

- Descripción del procedimiento: Se detallará paso a paso el procedimiento a seguir del empaquetado, también se describirá el personal a cargo de la actividad a realizar.

La siguiente actividad a realizar es la elaboración del Diagrama de Operaciones del Proceso, donde podremos identificar la secuencia de actividades dentro del proceso de Despacho.

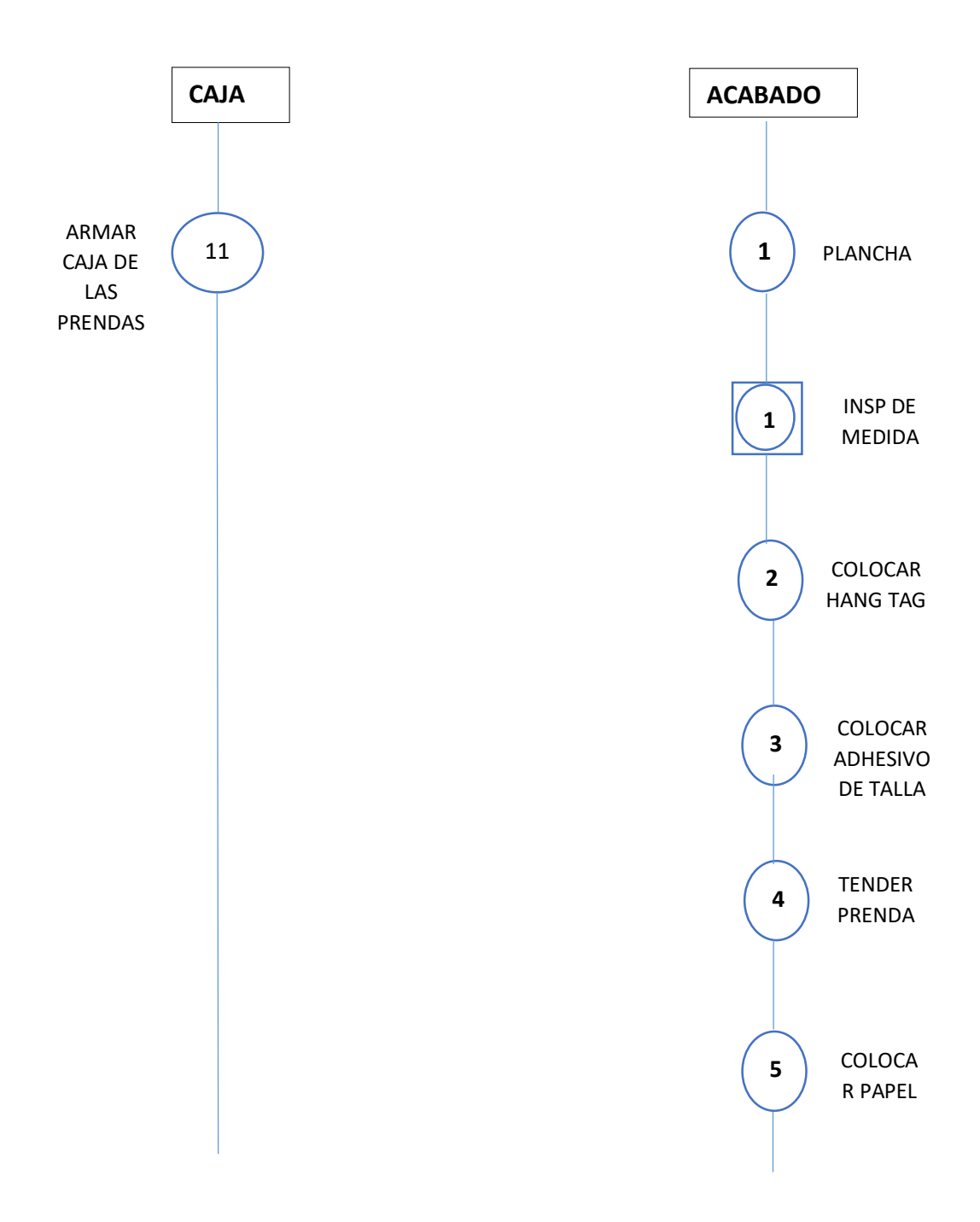

**Diagrama N° 5: Diagrama de procesos (DOP)**

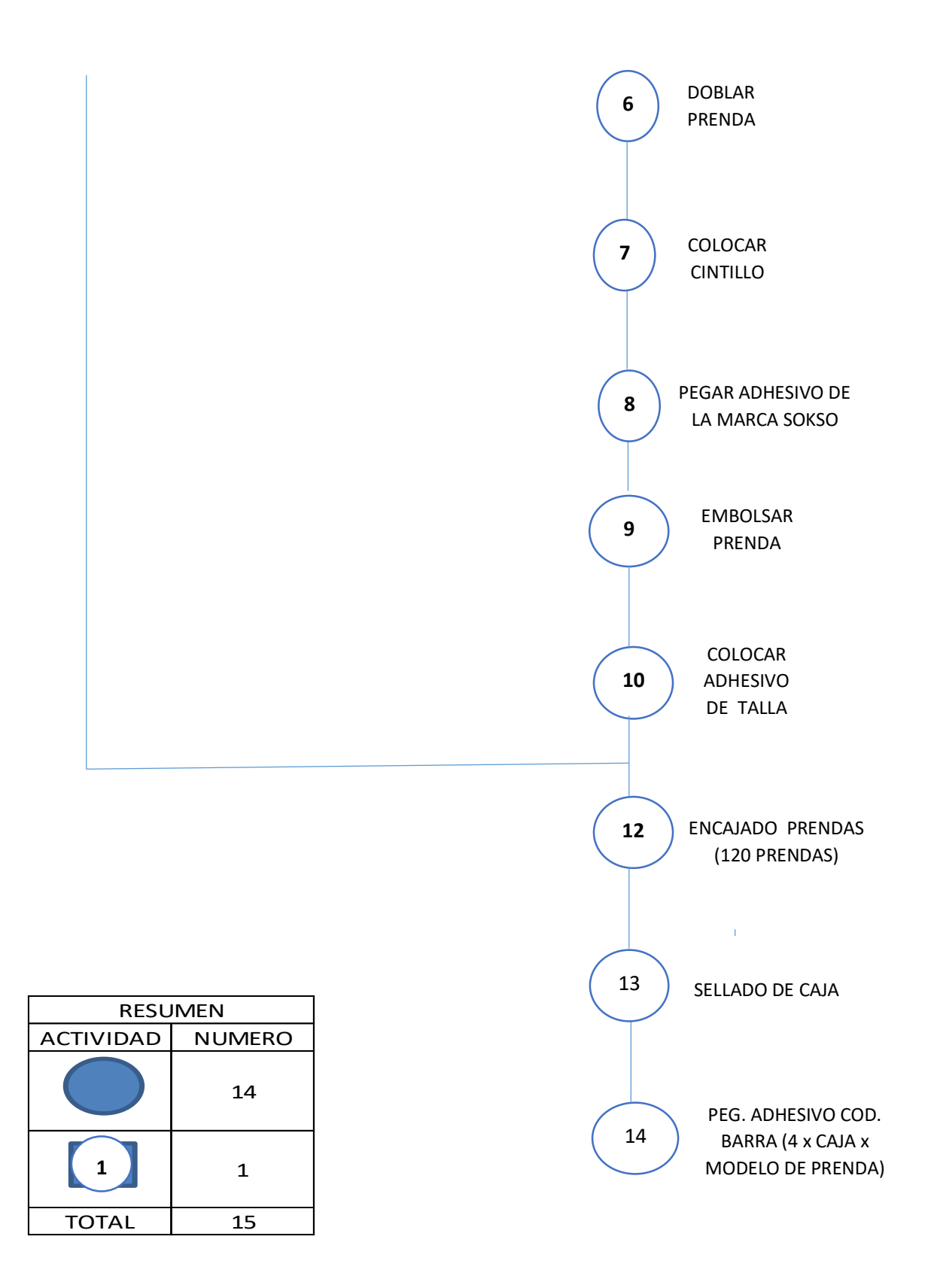

Fuente: Elaboración Propia

Comenzaremos a realizar las capacitaciones a todo el personal del área de despacho, indicándoles primeramente el procedimiento implementado del proceso adecuado del empaquetado, así mismo delimitaremos sus funciones y responsabilidades según la experiencia, tiempo que tengan dentro de la empresa. La información y los conocimientos que se brindaran durante la capacitación será uniforme, para todos igual, sin distinguir el cargo o puesto que ocupen.

Se les detallara en forma práctica y teórica como realizar un buen empaquetado de un polo de la manera más eficiente, así mismo se hará participar a los trabajadores para que se sientan en confianza con el trabajo. Esta capacitación será realizada por una experta en el tema, una trabajadora que viene realizando esta labor hace ya más de 10 años en una fábrica textil. Es una persona externa, conocida del gerente general, quien brindara estas capacitaciones. Por último, se les capacitara también sobre la limpieza y el orden que deben mantener cada uno de ellos en su área de trabajo.

Para poder realizar la organización de los materiales que se requieren para el empaquetado, lo primero que se hizo fue hablar con la encargada de logística y almacén ya que los materiales se encuentran bajo su responsabilidad. Normalmente lo que sucedida con esta área es que la encargada nos indicaba que cogieran lo que se necesite y que solo lo apunten en un cuaderno que estaba postrado en la mesa, entonces el personal que realiza el empaquetado, que trabaja en la empresa, entraba y cogía cualquier material y lo dejaba desordenado, también pasaba que sacaban de poco y no el material necesario.

En la siguiente imagen podremos observar un poco del almacén donde se encuentran los materiales que se necesitan.

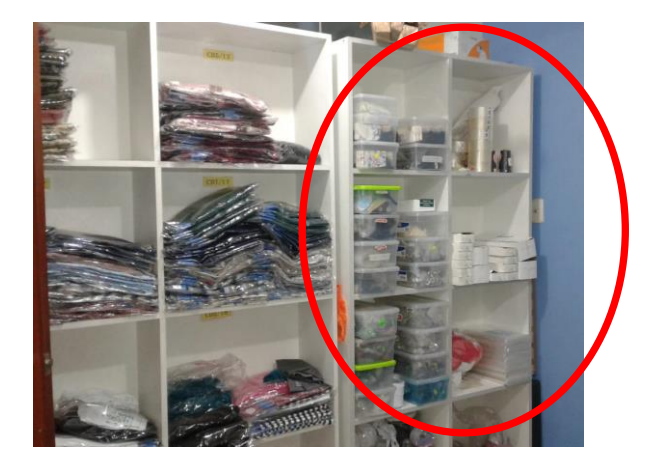

Figura N° 6: Almacén (antes)

Lo que se puede apreciar en la imagen son los tapers que contienen los materiales para el empaquetado, se puede observar también las bolsas que utilizamos. Al lado de los paquetes de las bolsas normalmente irían los papeles que se utilizan para el empaquetado, pero no hay, los tapers que contienen los materiales están completamente desordenado puesto que están todas las tallas mezcladas, todos los códigos de las prendas mezcladas, por eso a la hora de buscarlo cuando lo necesitamos no podemos ubicarlo fácilmente y eso conlleva a una pérdida de tiempo.

Lo que se realizó fue hablar con la encargada y se le mencionó sobre nuestra mejora, y bajo su permiso se ordenó todos los materiales que nosotros necesitamos, en el área de despacho, en el pequeño espacio que tiene asignado para los materiales del empaquetado, ya que por razones de tiempo ella no lo puede hacer. Así mismo se creó un formato de requerimiento de materiales, lo cual se le entregara cada vez que se va necesitar para cada orden de pedido, con un tiempo estimado para que ella lo tenga listo para cuando lo necesitemos. Ver Anexo N° 5. Ver Anexo N° 6: Prenda terminada.

| Soksg                 | S<br>NEGRO<br>$ST0 - 081$<br>TOPS TOP SOKSO<br>4200005702<br>DAM 18PV SKOS |
|-----------------------|----------------------------------------------------------------------------|
| <b>HAN TAG</b>        | ADHESIVO DE TALLA                                                          |
|                       | Marine 1                                                                   |
| <b>PAPEL</b>          | <b>CINTILLO</b>                                                            |
| Solad<br>Sokso<br>aki |                                                                            |
| ADHESIVO SOKSO        | <b>BOLSA</b>                                                               |

Figura N° 7: Materiales para el empaquetado

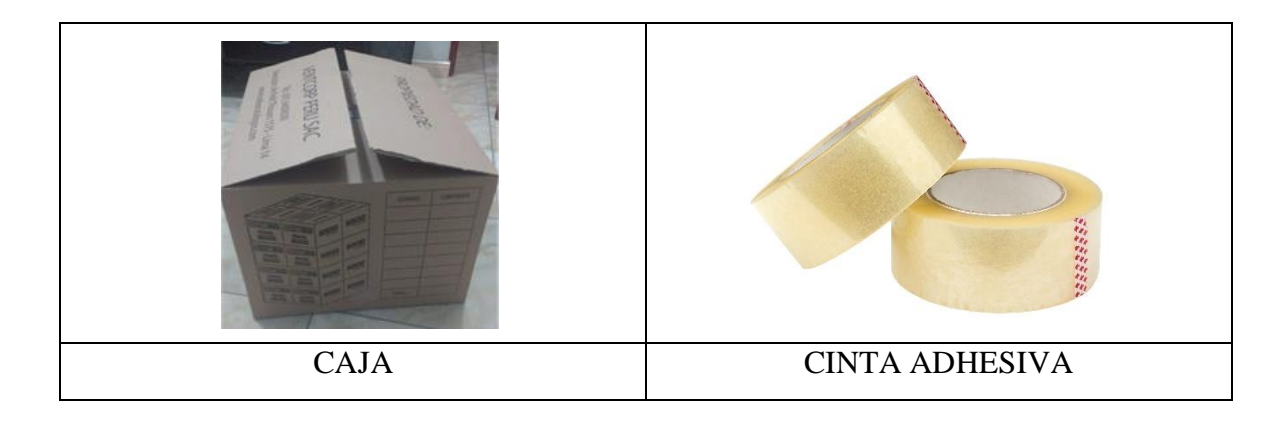

Fuente: Elaboración Propia

Por último, se acondicionó, ordenó, el área de trabajo donde se realiza el empaquetado de las prendas, se modificó el lugar de planchado, obteniendo un poco más de espacio para poder realizar la actividad, también para estar más cerca del enchufe para conectar la plancha y al caño para sacar agua antes de realizar el planchado. Ver Imagen N° 8.

Se acomodó los rollos de tela debajo de la mesa de trabajo para que no ocupe espacio encima de ella. También se realizó una limpieza a la mesa de trabajo porque se encontraba muy sucia y eso perjudicaba a las prendas de color claro especialmente, y al piso porque había muchos restos de tela debido a los cortes de tela que se realizan en la misma mesa de trabajo, y ello impedía el fácil traslado de un lugar a otro.

Así mismo se liberó un pequeño espacio cerca de la mesa de trabajo para realizar encajonado de prendas y así no interrumpir el paso al personal que se dirige hacia otra área. Ver imagen N° 9.

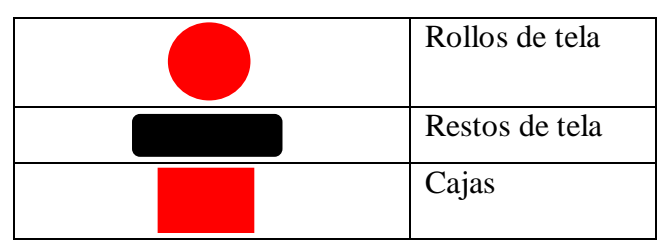

Tabla N° 15: Leyenda

Fuente: Elaboración Propia

Figura N° 8: Diseño de Planta (antes)

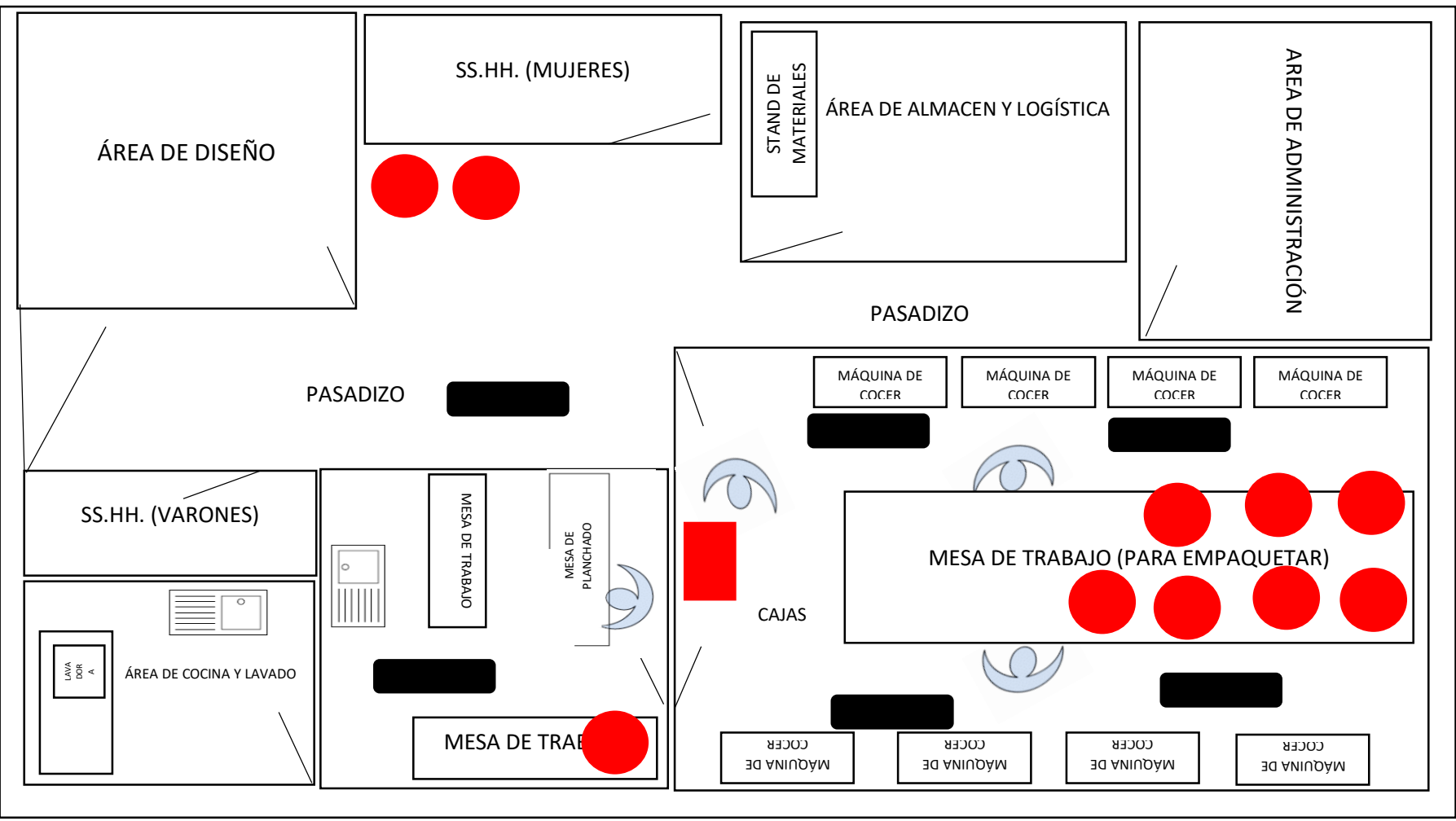

Fuente: Elaboración Propia

Figura N° 9: Diseño de Planta (Mejorado)

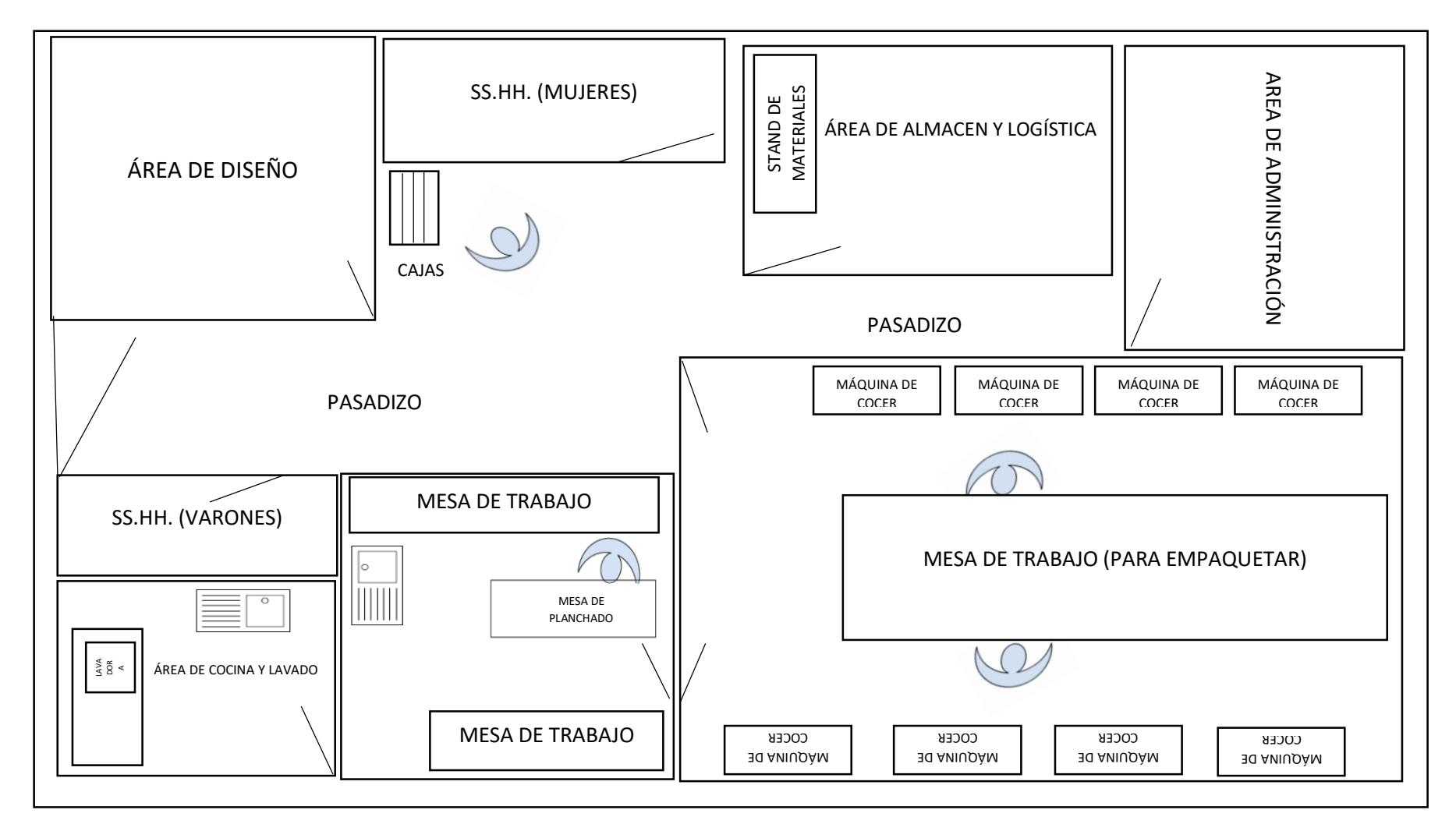

Fuente: Elaboración Propia

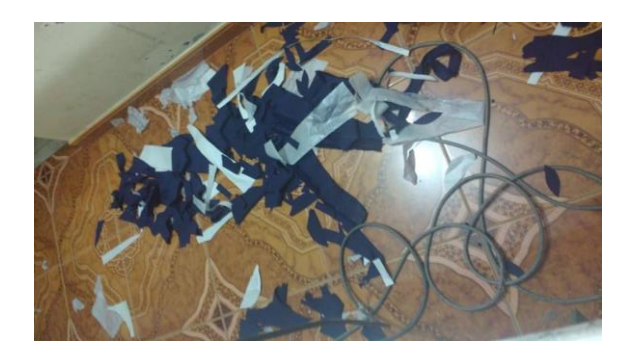

Figura N° 10: El piso del área de trabajo (antes)

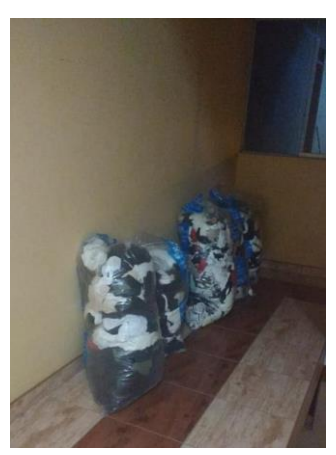

Figura N° 11: El piso del área de trabajo (después)

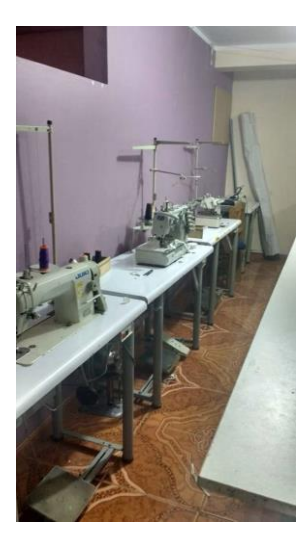

Figura N° 12: El piso del área de trabajo (después)

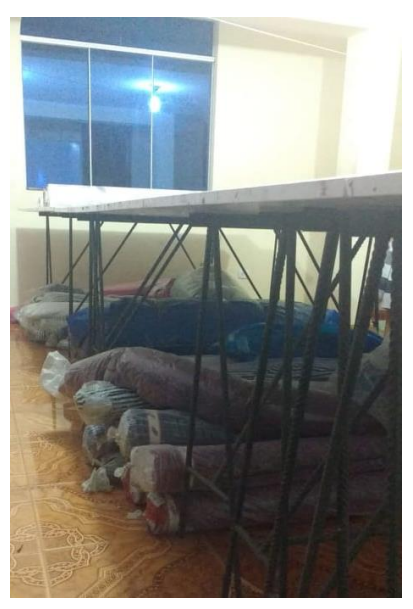

Figura N° 13: El piso del área de trabajo (después)

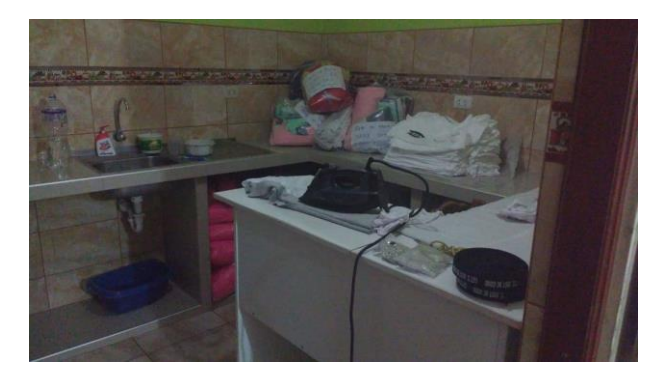

Figura N° 14: El área de planchado (después)

Para estos primeros pasos ya realizados, planificar y hacer, que corresponden a la primera dimensión lo mediremos con la siguiente formula:

$$
PH = \frac{\#actividades realizadas}{\#(Act - Tareas - Procedimientos RR.HH) planificadas} * 100
$$

El objetivo es hallar cuantas actividades planificadas, de acuerdo al diagrama de Gantt, fueron realizadas.

## **2.9.3. ETAPA VERIFICAR**

Esta etapa se estuvo realizando conforme a cada actividad planificada hecha mediante inspecciones. Así mismo en la verificación final que se realizó a través de una auditoria verificaremos la medición de los resultados, que serán reflejo de las acciones implementadas, de los datos del antes y después de la investigación realizada, verificaremos el impacto que causó la aplicación de mejora de procesos sobre la productividad laboral y si hay actividades no conformes o nuevas oportunidades de mejora, que las llevaremos a cabo en la siguiente etapa. Ver Anexo N° 7.

Lo primero que analizaremos será la eficiencia, mediante la siguiente fórmula:

$$
Eficiencia = \frac{Tiempo\ Util}{Tiempo\ Disponible} * 100
$$

El objetivo con este indicador, eficiencia, es hallar cuanto tiempo real del tiempo disponible, que indica la empresa, se utiliza para realizar los empacados de polos.

Para poder realizar la verificación de los indicadores eficiencia y eficacia, se realizó una toma de tiempos (antes y después), lo cual presentaremos a continuación, ver tabla  $N^{\circ}$  16: toma de tiempos (antes) y ver tabla N°18.

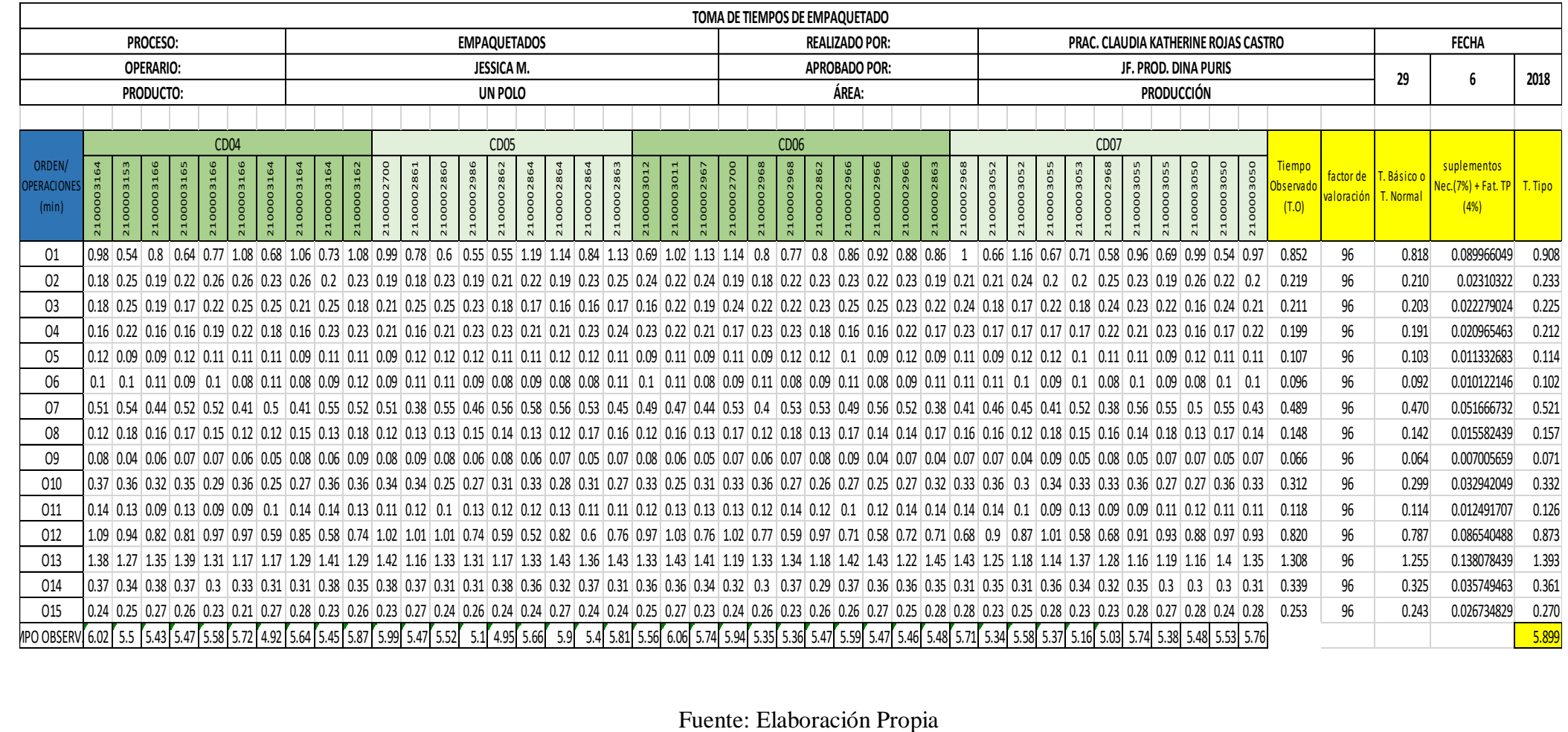

Tabla N°16: Toma de Tiempos del Proceso de Despacho (Antes)

![](_page_70_Picture_317.jpeg)

![](_page_70_Picture_318.jpeg)

![](_page_70_Picture_319.jpeg)

![](_page_70_Picture_320.jpeg)

![](_page_70_Picture_321.jpeg)

![](_page_70_Picture_322.jpeg)

## Fuente: Elaboración Propia

Por consiguiente, los suplementos de trabajo han sido considerados basado a una tabla que ha sido creada por la Organización Internacional de Trabajo OIT. Los suplementos a considerar fueron por necesidad personales (7%) y por fatiga (4%), teniendo en cuenta que son mujeres las trabajadoras.

![](_page_71_Picture_1716.jpeg)

# Tabla N°18: Toma de Tiempos del Proceso de Despacho (Después)
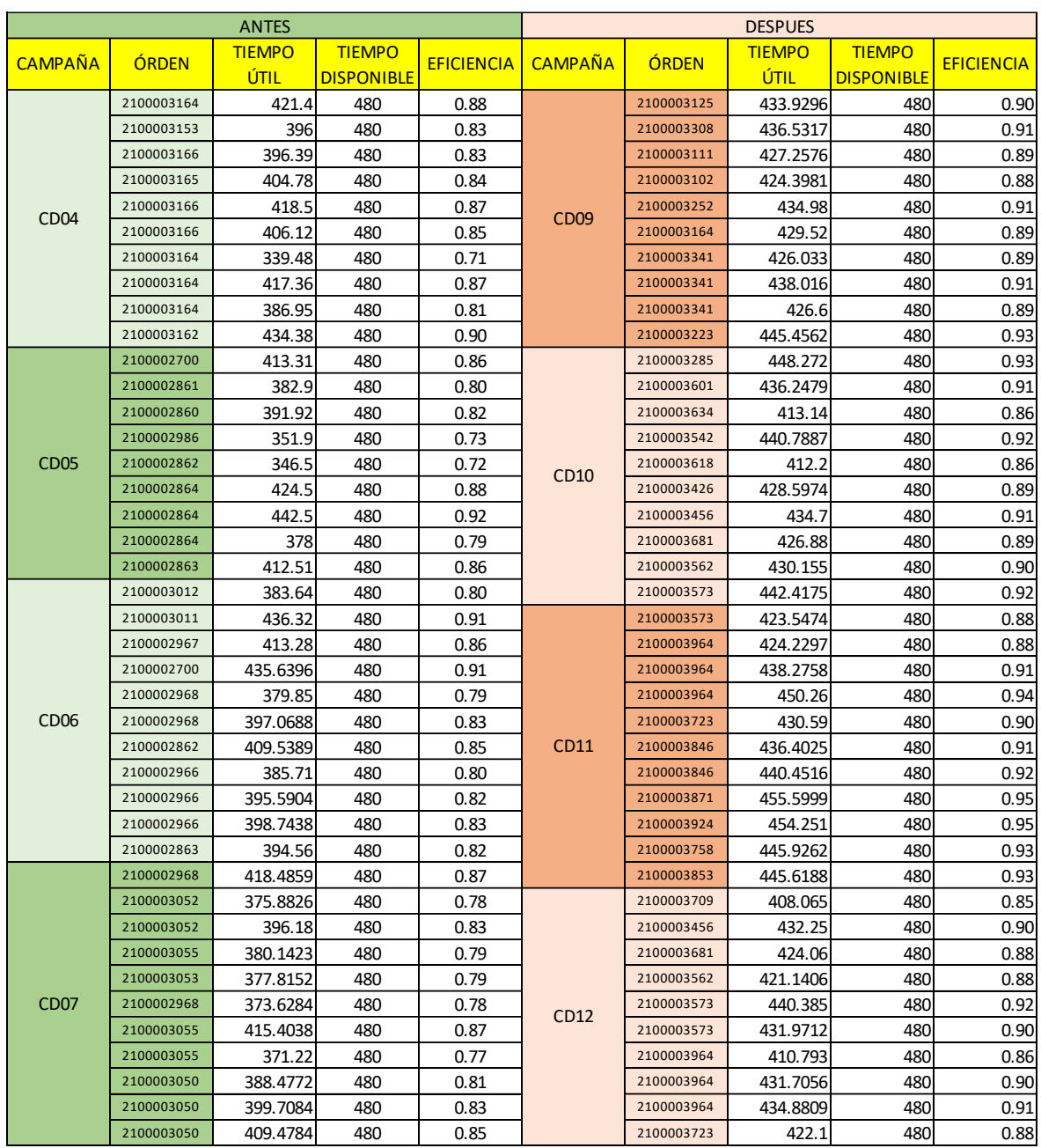

## Tabla N° 19: EFICIENCIA (Antes – Después)

Fuente: Elaboración Propia

Los resultados obtenidos fueron los siguientes:

Tabla N°20: Resumen de la variable Eficiencia

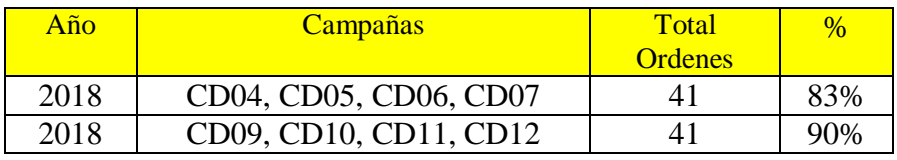

Fuente: Elaboración Propia

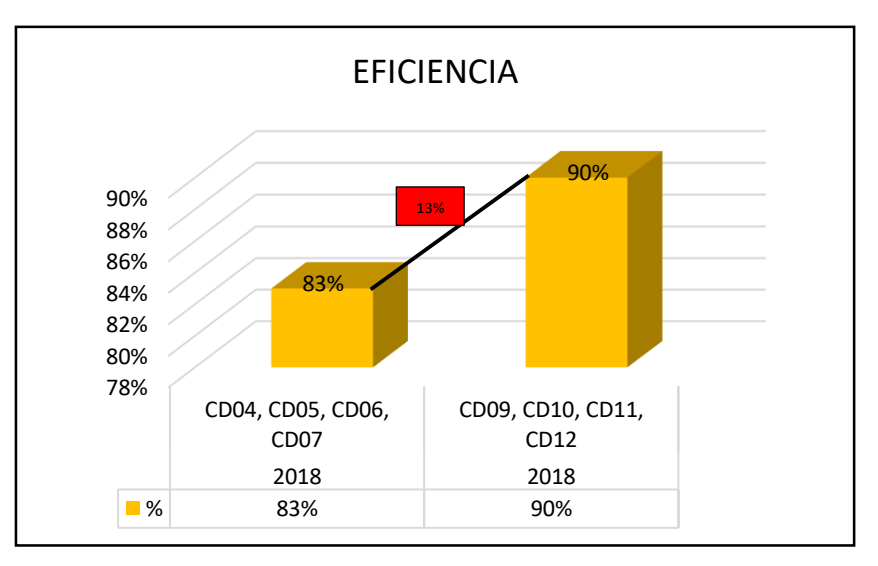

Gráfico N°2: Diagrama del Antes y Después de la Eficiencia

Fuente: Elaboración Propia

Según los datos obtenidos a través de la toma de tiempos que se realizó en el pre prueba y pos prueba, podemos indicar que en la pre prueba (CD04, CD05, CD06, CD07) se obtuvo un porcentaje 83% del nivel de eficiencia laboral, luego de la aplicación de mejora de procesos, en la pos prueba (CD09, CD10, CD11, CD12) se obtuvo un porcentaje de 90% del nivel de eficiencia laboral. Entonces podemos indicar que se logró un incremento de un 13% del nivel de eficiencia laboral mediante la aplicación de mejora de procesos.

Después de haber obtenido el resultado de la dimensión de eficiencia, continuaremos con la siguiente dimensión eficacia. Para esta dimensión utilizaremos la siguiente fórmula:

$$
eficacia = \frac{Production\;Lograda}{Production\;Esperada}
$$

El objetivo con esta dimensión, eficacia, es hallar el nivel de cumplimiento, es decir si se logró o no alcanzar la meta, en este caso la producción esperada.

El tiempo de evaluación es la misma, pre prueba (CD04, CD05, CD06, CD07) y pos prueba (CD09, CD10, CD11, CD12).

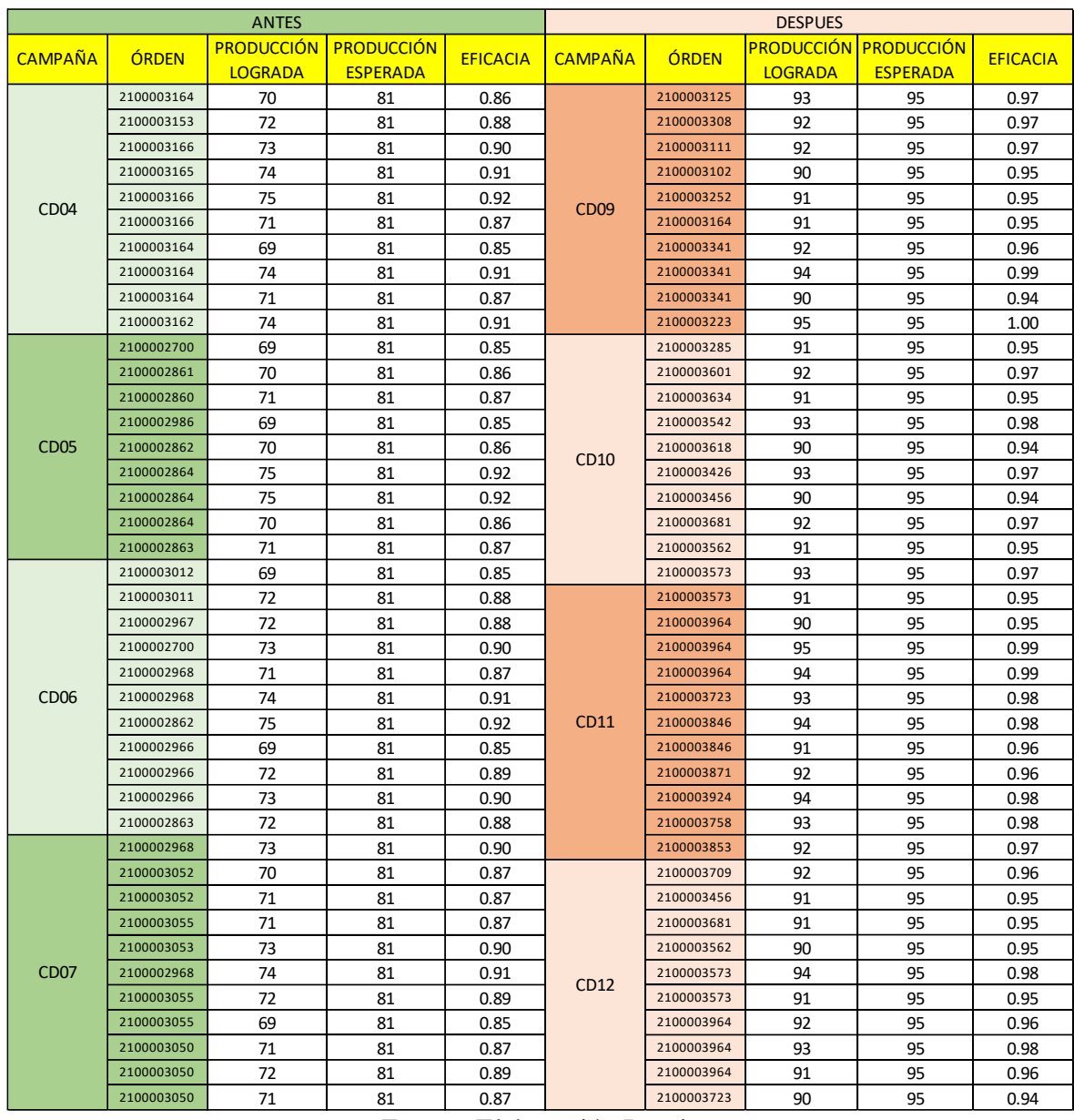

## Tabla N°21: EFICACIA (antes – después)

Fuente: Elaboración Propia

Los resultados obtenidos fueron los siguientes:

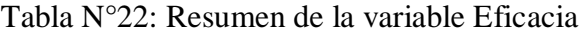

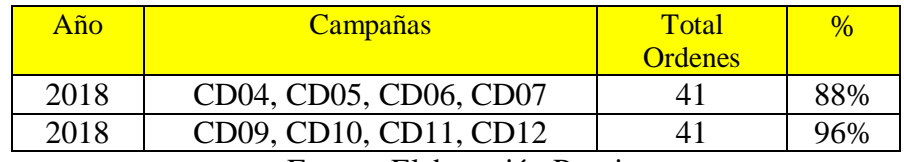

Fuente: Elaboración Propia

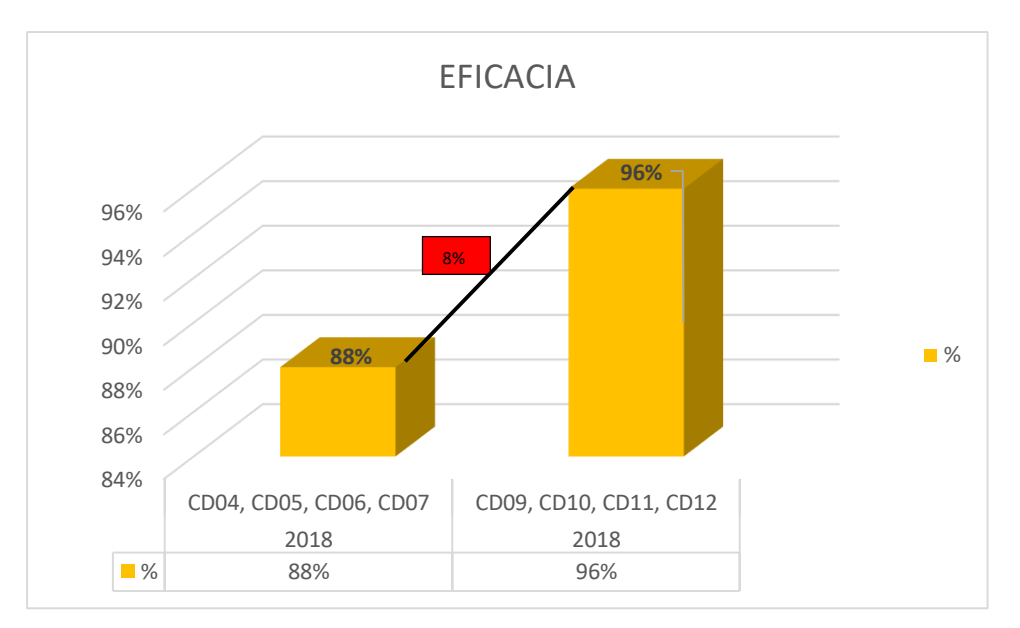

Gráfico N° 3: Diagrama del Antes y Después de la EFICACIA

Fuente: Elaboración Propia

Según los datos obtenidos a través de la toma de tiempos que se realizó en el pre prueba y pos prueba, podemos indicar que en la pre prueba (CD04, CD05, CD06, CD07) se obtuvo un porcentaje 88% del nivel de cumplimiento, eficacia, luego de la aplicación de mejora de procesos, en la pos prueba (CD09, CD10, CD11, CD12) se obtuvo un porcentaje de 96% del nivel de cumplimiento. Entonces podemos indicar que se logró un incremento de un 8% del nivel de cumplimiento mediante la aplicación de mejora de procesos.

Para finalizar la etapa de verificación, si se aplicaron o no todas las acciones correctivas planificadas, dándonos como conclusión los resultados mejorados, verificaremos como el incremento de las dimensiones, eficiencia y eficacia, afectaron a la productividad laboral.

La productividad laboral es el producto de la eficiencia por la eficacia, como muestra la siguiente fórmula:

### $Productividad laboral = Eficiencia * eficacia$

El objetivo en este análisis de la productividad laboral es saber cuánto es el incremento que ha causado la eficiencia y eficacia, sobre ella.

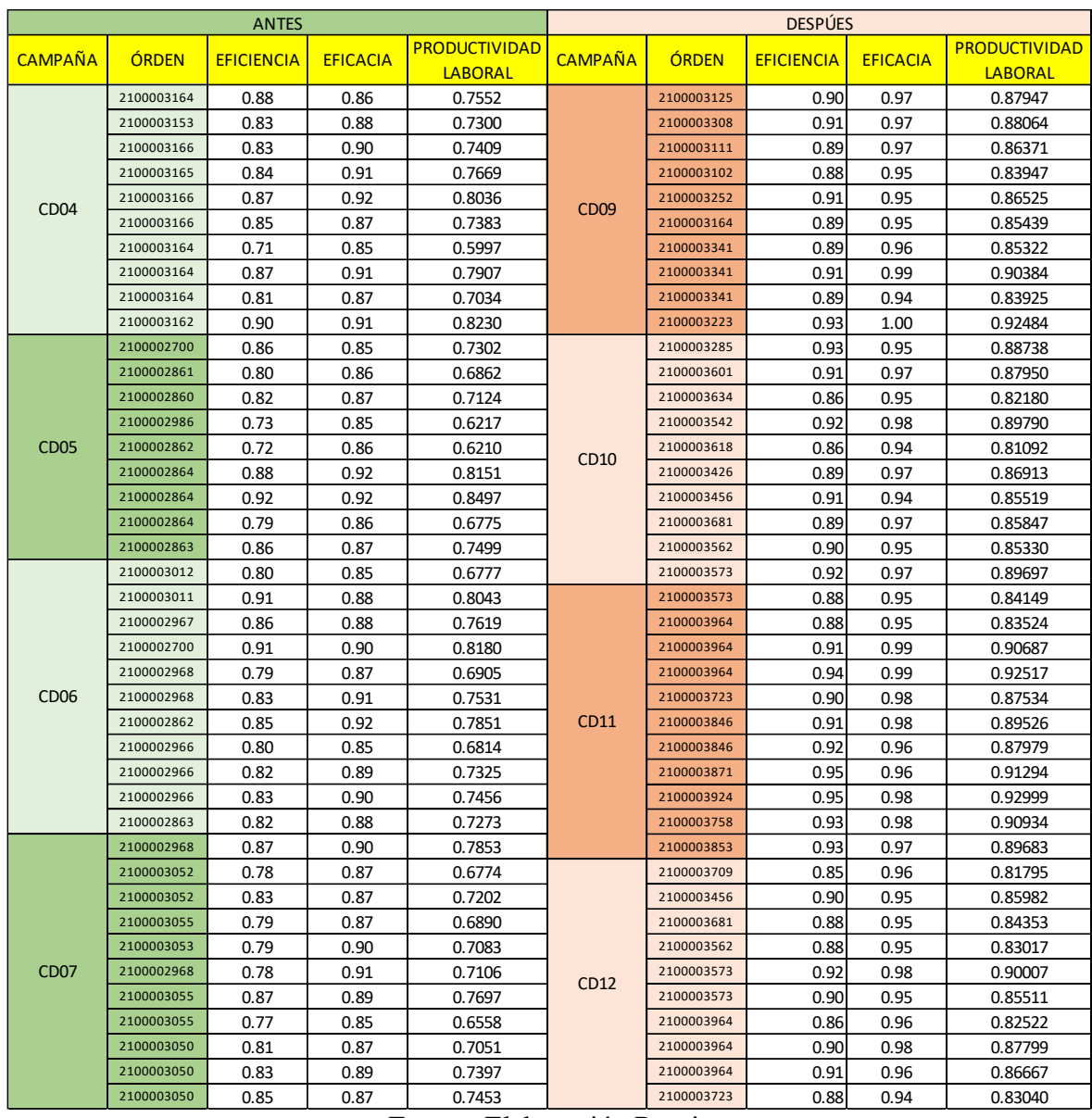

## Tabla N° 23: PRODUCTIVIDAD LABORAL (antes – después)

Fuente: Elaboración Propia

Los resultados obtenidos fueron los siguientes:

Tabla N° 24: Resumen del análisis de la Productividad Laboral

| $A\tilde{n}$ o | Campañas               | Total          | $\frac{1}{2}$ |
|----------------|------------------------|----------------|---------------|
|                |                        | <b>Ordenes</b> |               |
| 2018           | CD04, CD05, CD06, CD07 |                | 73.17%        |
| 2018           | CD09, CD10, CD11, CD12 |                | 86.95%        |

Fuente: Elaboración Propia

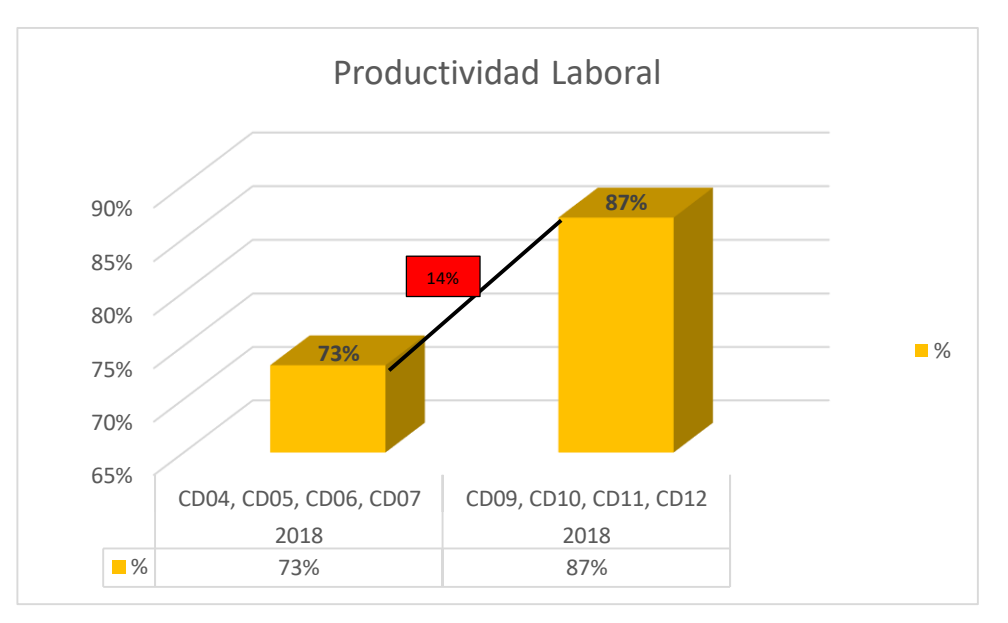

Gráfico N° 4: Diagrama del Antes y Después de la Productividad Laboral

Fuente: Elaboración Propia

Según los datos obtenidos de las dimensiones, eficiencia y eficacia, que se realizó en el pre prueba y pos prueba, podemos indicar que en la pre prueba (CD04, CD05, CD06, CD07) se obtuvo un porcentaje 73% de productividad laboral, luego de la aplicación de mejora de procesos, en la pos prueba (CD09, CD10, CD11, CD12) se obtuvo un porcentaje de 87% de productividad. Entonces podemos indicar que se logró un incremento de un 14% de productividad laboral mediante la aplicación de mejora de procesos.

#### **2.9.4. ETAPA ACTUAR**

En esta última etapa, se realiza la mejora continua, donde fueron detectadas todas las oportunidades de mejoras en esta auditoria o las no conformidades deben ser levantadas.

Ello se realizará mediante el plan de acción planificado en el plan de auditorías anual. Ver Anexo N°:7

Para esta última etapa, mediremos la mejora continua con la siguiente fórmula:

VA =  $\frac{\#Op.Mejora levantadas}{\#Op.Mejora Detectadas} * 100$ 

VA= Verificar y Actuar

## **2.10. Presupuesto del Proyecto**

En el presente proyecto de investigación se ha presupuestado la aplicación de mejora de procesos por un periodo de 4 meses.

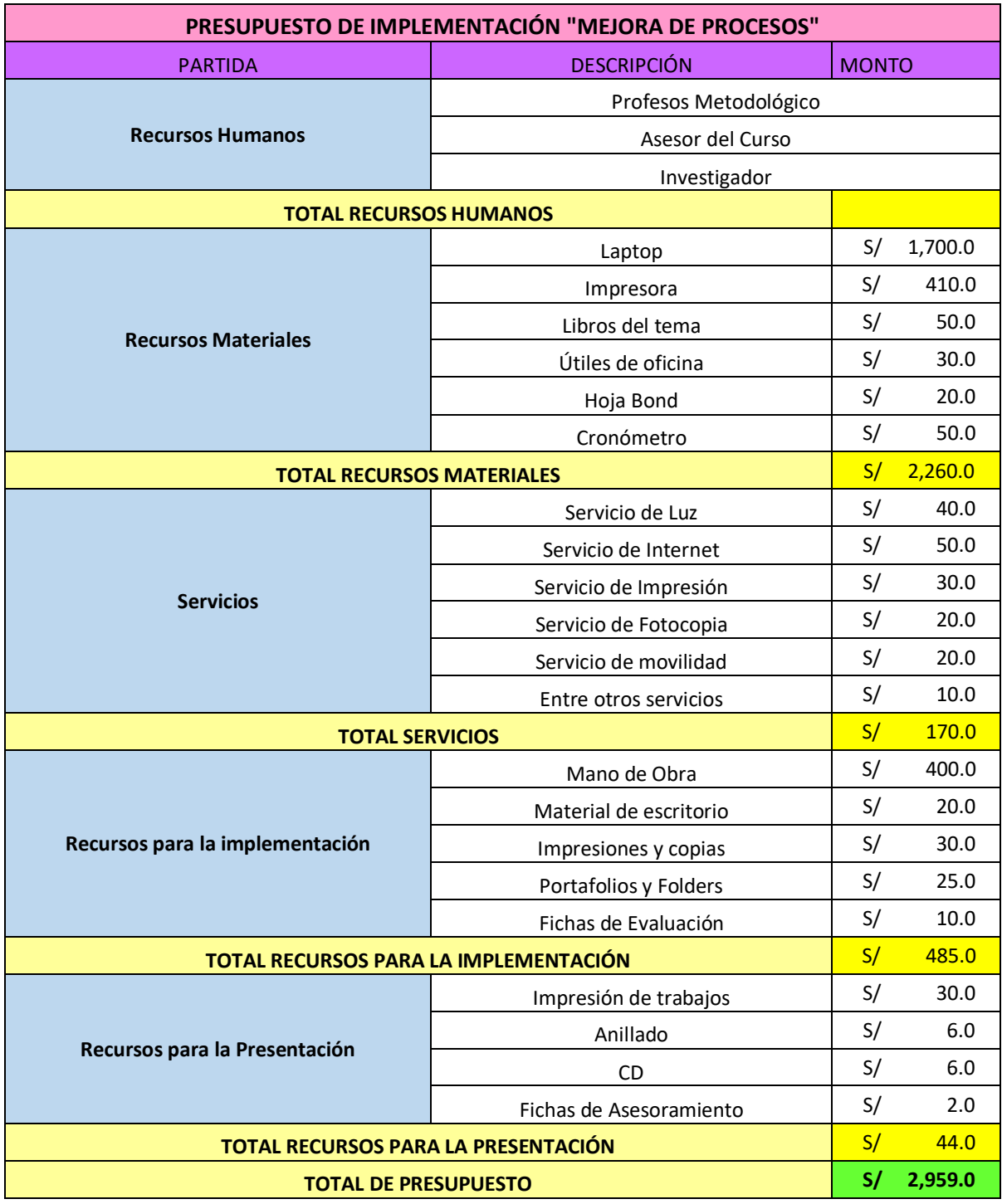

Tabla N° 25: Presupuesto de Implementación del Proyecto

Fuente: Elaboración Propia

#### **2.11. Análisis de Económico**

#### **2.11.1. Costo – Beneficio**

Luego de haber obtenido los resultados de la implementación de mejora de procesos, se desea conocer el beneficio monetario que obtendrá la empresa ante la implementación.

Para la determinación del beneficio, es necesario conocer el valor de venta de cada unidad de polo, para obtener un mismo precio unitario se realizó un promedio de precios debido a que cada polo tiene una característica diferente, puede ser un estampado más grande o más pequeño o también un bordado diferente al otro, y por ende su costo varía, por ello se realizó un promedio de costo, calculando el costo mayor mas el costo menor sobre dos. Así pudimos hallar el costo promedio, el cual nos dio por resultado s/. 42.55 soles la unidad del polo, el cual el 77% representa al costo total y el 23% a la utilidad del producto.

Luego de haber obtenido los costos y el margen de la utilidad se ha realizado la diferencia entre la utilidad antes de la aplicación de mejora y la utilidad después de la aplicación de mejora. Ver tabla N° 26 y tabla N° 27.

Al terminar de analizar las dos tablas, utilidad antes y utilidad después, nos indica que el crecimiento de la utilidad aumentado es de un s/. 2016.35 en promedio por cada campaña y un total de s/. 8065.42 por el tiempo total de evaluación generado en las 41 órdenes, correspondientes a las campañas (CD09, CD10, CD11 y CD12).

Se sabe que el costo del proyecto es s/ 2959.00 y el beneficio obtenido en estas 4 campañas es s/ 8065.42, para hallar el costo beneficio realizaremos una división:

> $costo/beneficio =$ 2959  $\frac{1}{8065.42} \times 100$ Costo/Beneficio = 37%

Interpretación: El costo representa el 37% del beneficio.

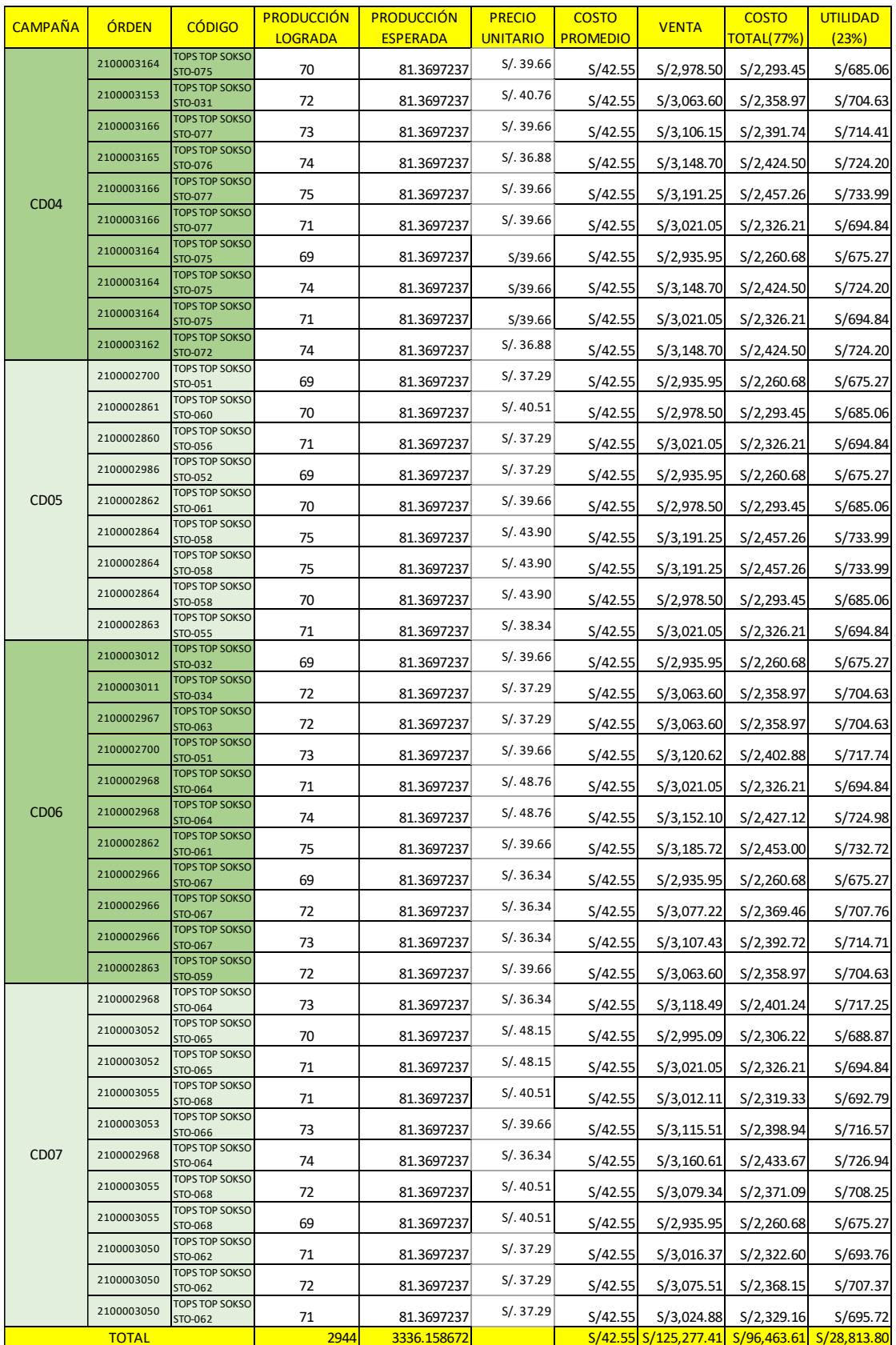

## Tabla N° 26: Utilidad (Antes)

Fuente: Elaboración Propia

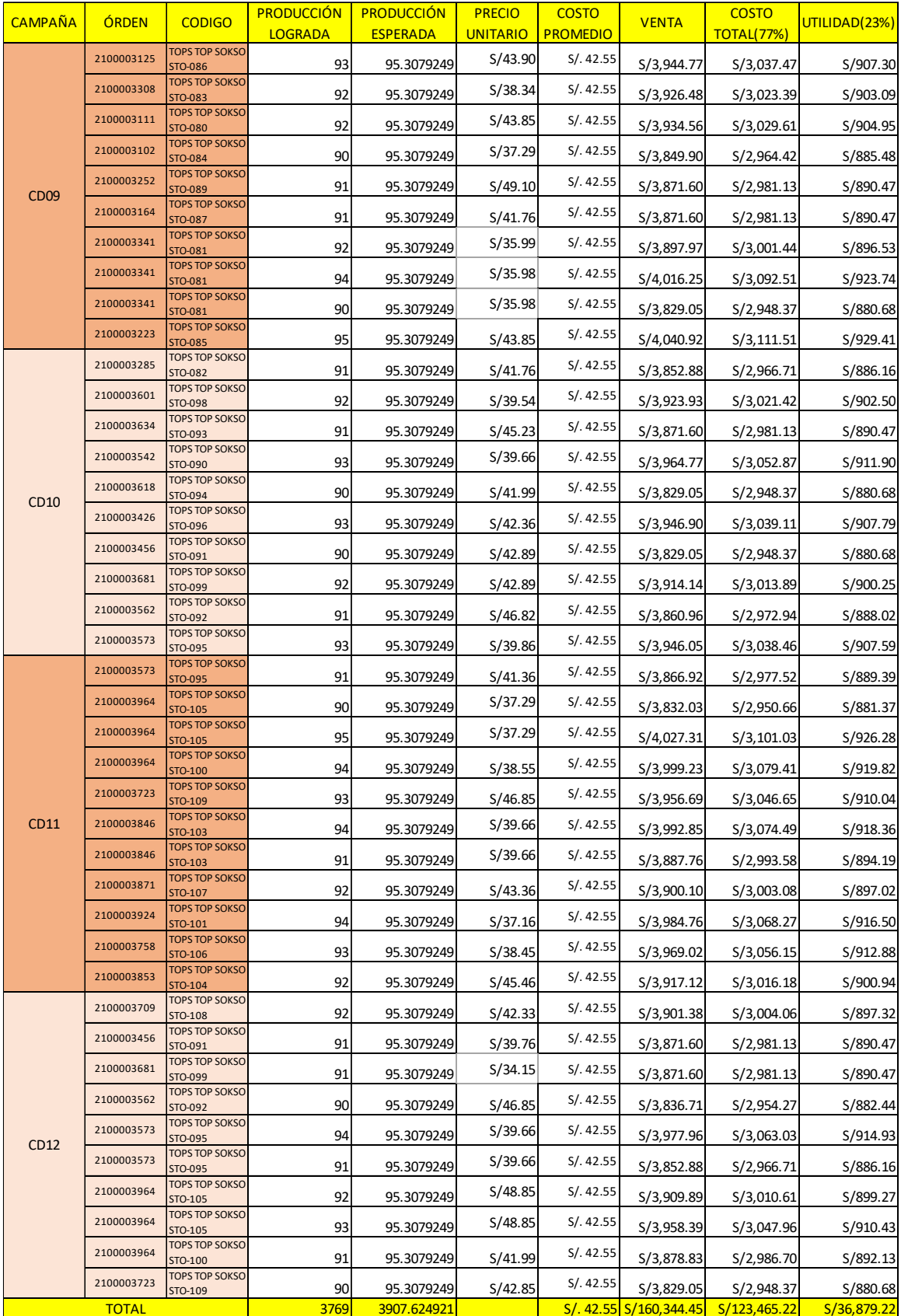

## Tabla N°27 : Utilidad (Después)

Fuente: Elaboración Propia

### **2.11.2. Análisis Beneficio / Costo**

Para realizar el análisis Beneficio / Costo realizaremos el mismo procedimiento anterior solo que esta vez al revés:

$$
Beneficio/Costo = \left(\frac{8065.42}{2959}\right)
$$

Beneficio / Costo =  $2.73$ 

Esto nos indica que por cada s/. 1.00 invertido el beneficio y/o utilidad es de s/. 2.73 soles.

## **2.12. Análisis Financiero 2.12.1. Valor Actual Neto (VAN) y Tasa de Retorno Interno (TIR)**

Para evaluar el Valor Actual Neto del proyecto se ha realizado la proyección para los próximos 3 cuatrimestres, debido que el análisis del proyecto se ha realizado por cuatrimestres.

Así mismo mediante el TIR podremos identificar si el proyecto es viable o no.

### Tabla N°28: VAN - TIR

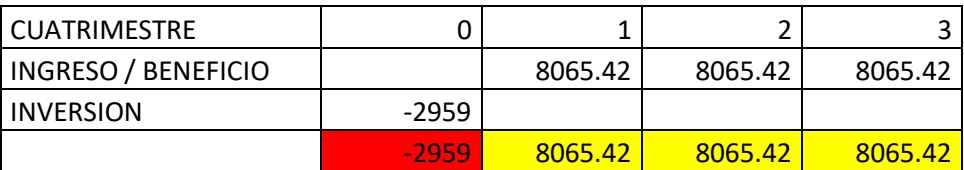

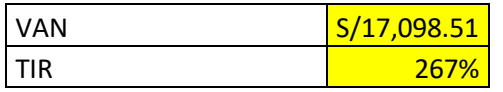

Fuente: Elaboración Propia

Podemos indicar que el valor actual neto de la ganancia por la aplicación del proyecto es la suma de s/. 17098.51 soles en 3 cuatrimestres. El van es altamente positivo de acuerdo a la evaluación el proyecto es rentable, confirmado con mi tasa interna de retorno.

Así mismo podemos asegurar que el proyecto es viable debido al porcentaje arrojado del TIR 267%.

## III. RESULTADOS

### **III . RESULTADOS**

### **3.1. Análisis Descriptivo**

Se procede a analizar los datos obtenidos durante el pre prueba y pos prueba, con los cuales se desea demostrar el incremento de la mejora de procesos aplicada realizando una contrastación entre los datos pre prueba y pos prueba.

## **3.1.1. Comparación de resultados etapa del pre prueba y pos prueba**

**Tiempo Disponible – Tiempo Útil (Gestión de Recursos)**

**Tabla N°29 : Comparación de resultados Tiempo Disponible – Tiempo Útil**

| <b>Pre-Prueba</b>                           |          | Pos-Prueba              |                   |  |
|---------------------------------------------|----------|-------------------------|-------------------|--|
| Tiempo Disponible (min)   Tiempo Útil (min) |          | Tiempo Disponible (min) | Tiempo Util (min) |  |
| 19680                                       | 16301.76 | 19680                   | 17738.62          |  |

Fuente: Elaboración Propia

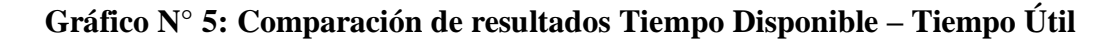

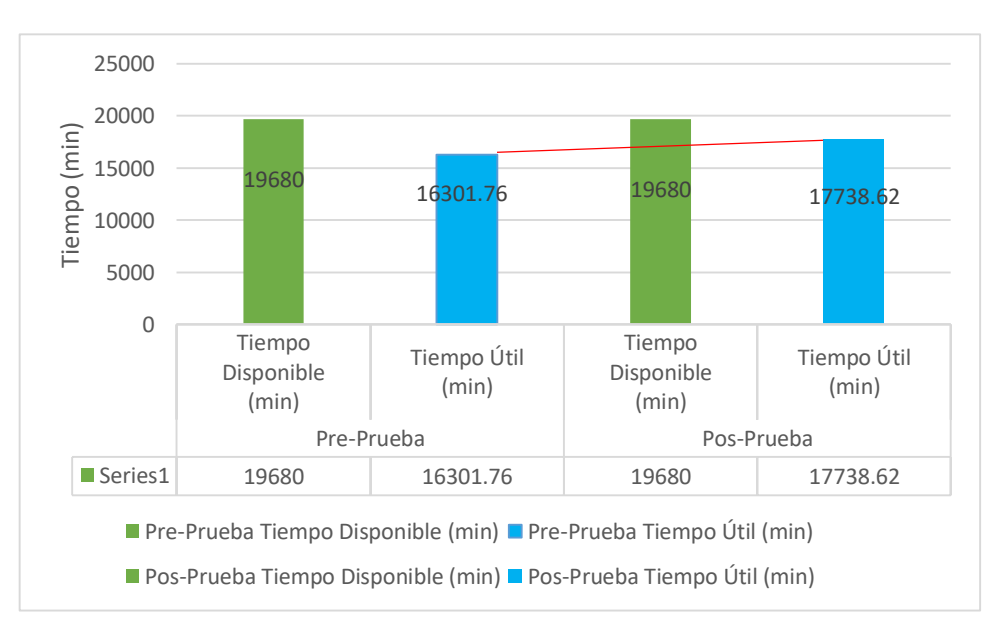

### Fuente: Elaboración Propia

Como se puede observar en el gráfico existe una optimización en horas de trabajo ya que la cantidad de diferencia en minutos del tiempo útil es de 1436.86 quiere decir 24 horas y 34 minutos, este aumento del tiempo útil se debe a la reducción de los tiempos debido a la aplicación de mejora de procesos.

### **Producción Esperada – Producción Lograda (Gestión de Cumplimiento)**

## **Tabla N°30: Comparación de resultados de Producción Esperada – Producción Lograda**

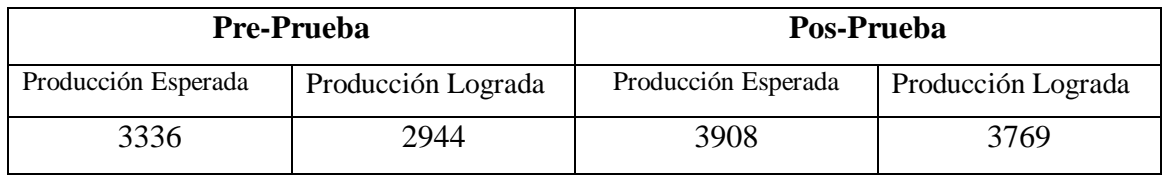

Fuente: Elaboración Propia

## **Gráfico N° 6: Comparación de resultados de Producción Esperada – Producción Lograda**

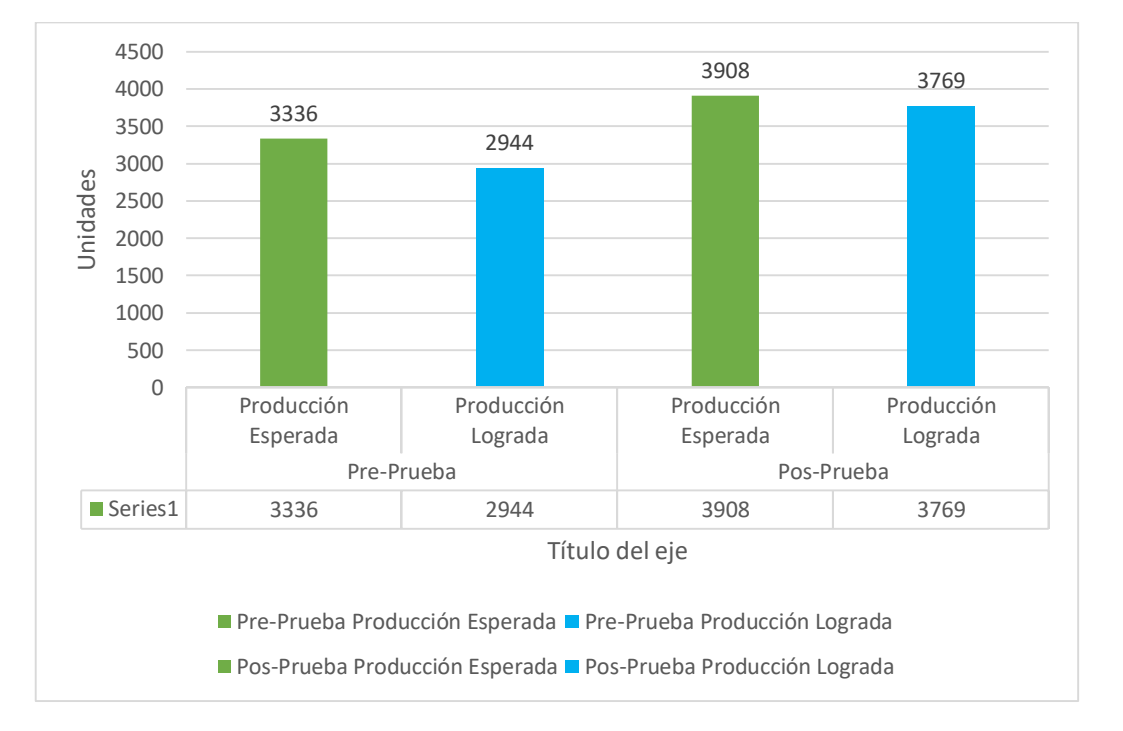

### Fuente: Elaboración Propia

Como se observa en el Gráfico N°6: Comparación de resultados de Producción Esperada – Producción Lograda, existe un incremento en la producción esperada de 3336 a 3908, debido a que el tiempo estándar obtenido disminuyó del pre prueba a la pos prueba. Así mismo la producción lograda también incremento de un 2944 a 3769, debido a la estandarización del proceso del despacho, al ordenamiento de materiales y al orden y limpieza en el área de despacho.

### **Tiempo Estándar (pre prueba – pos prueba)**

## **Tabla N°31: Comparación de resultado de Tiempo Estándar (pre prueba – pos prueba)**

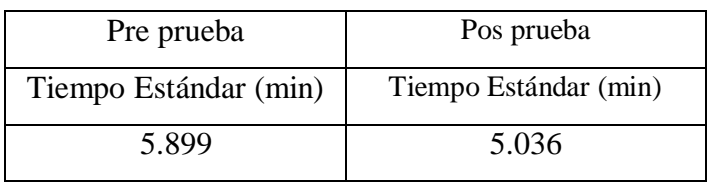

Fuente: Elaboración Propia

## **Gráfico N°7: Comparación de resultado de Tiempo Estándar (pre prueba – pos prueba)**

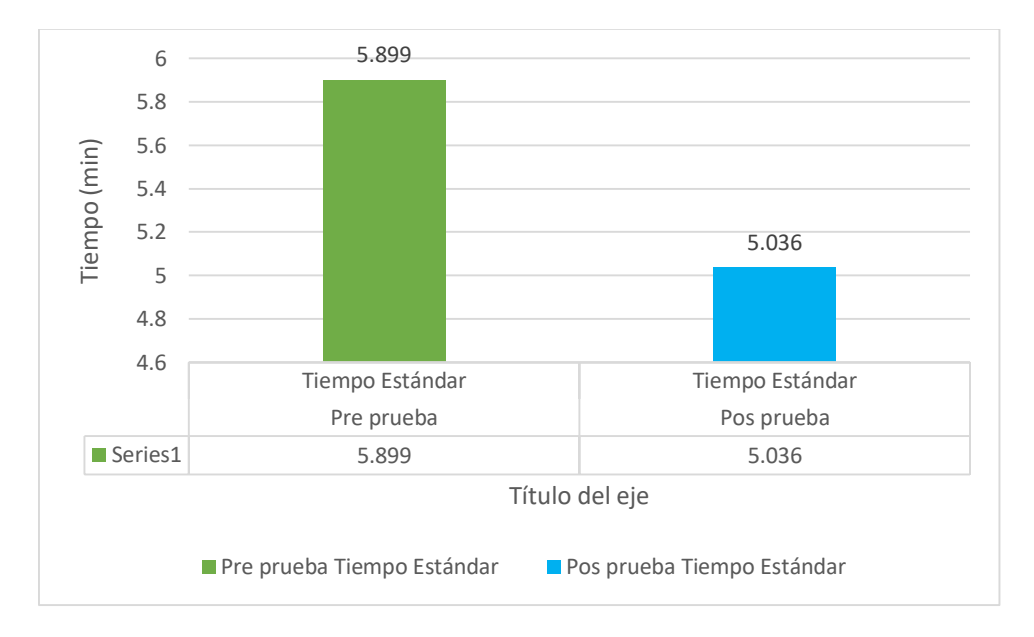

#### Fuente: Elaboración Propia

Como puede observarse en el Gráfico N° 7: Comparación de resultado de Tiempo Estándar (pre prueba – pos prueba), se pudo obtener el tiempo estándar al realizar la toma de tiempos (pre prueba y pos prueba), ver Tabla N°16 y Tabla N°18 , el tiempo estándar (pre prueba) 5.899 y el tiempo estándar (pos prueba) 5.036, la diferencia entre el pre prueba y pos prueba se debe a la aplicación de mejora de procesos que se realizó en el área de Despacho, obteniendo como resultado un menor tiempo para el despacho, respecto al anterior.

**Gestión de Recursos – Gestión de Cumplimiento – Productividad Laboral**

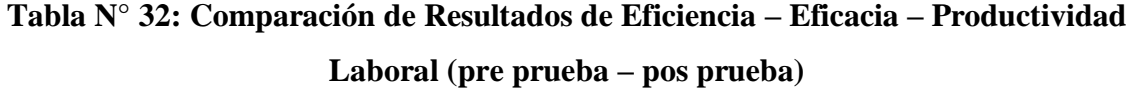

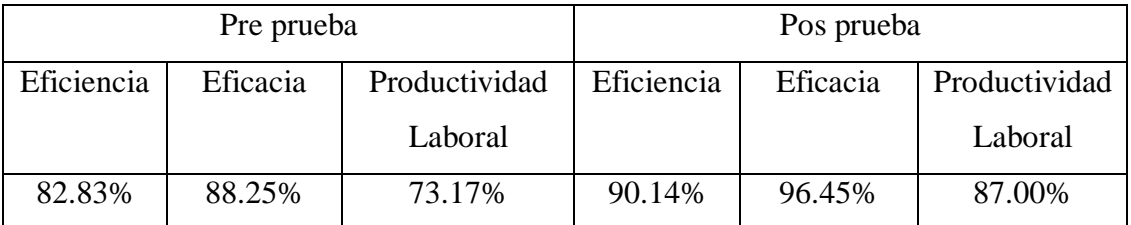

Fuente: Elaboración Propia

**Gráfico N° 8: Comparación de Resultados de Eficiencia – Eficacia – Productividad Laboral (pre prueba – pos prueba)**

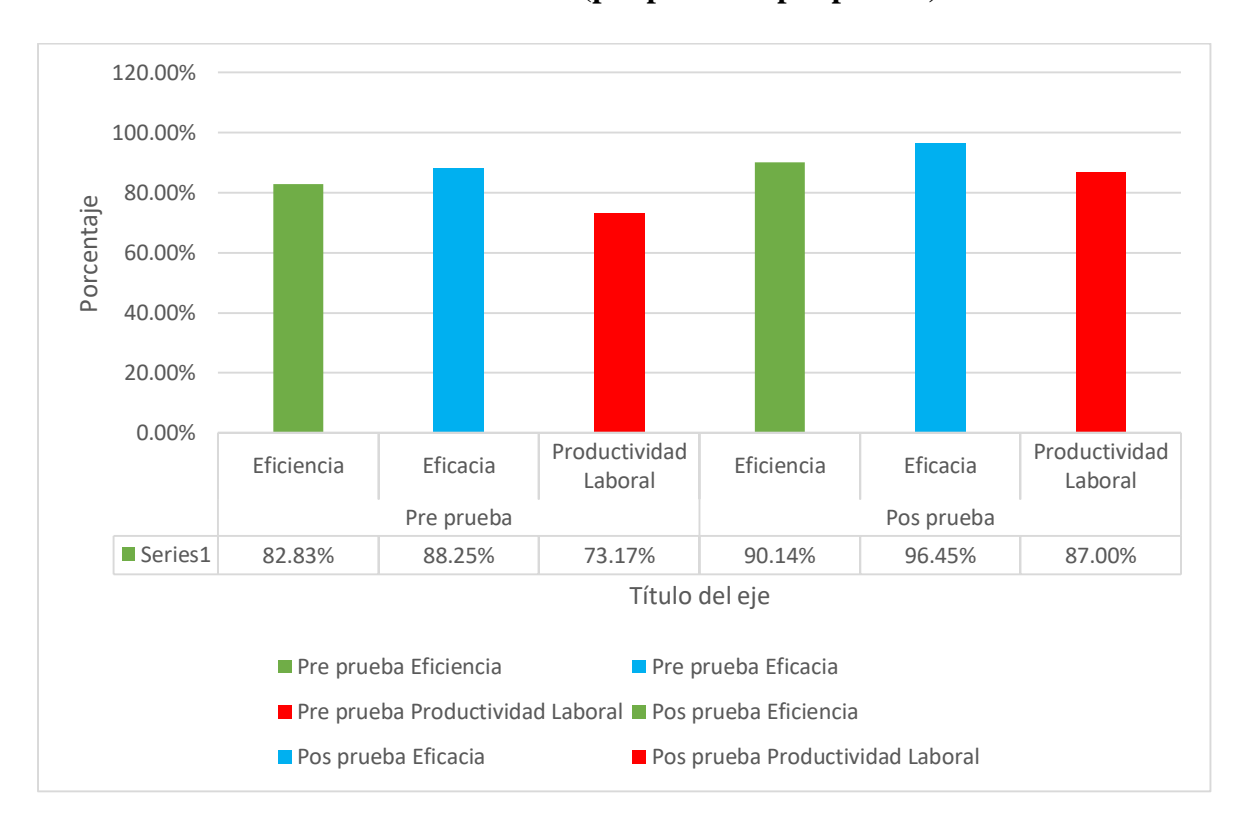

Fuente: Elaboración Propia

Como puede observarse en el Gráfico N°8, hubo un incremento para Eficiencia en un 7.31%, Eficacia con un incremento de 8.2% y por último la productividad Laboral con un 13.83%. Esto quiere decir la aplicación de mejora de procesos incrementa la Productividad Laboral y por ende la Eficiencia y Eficacia.

#### **3.2. Análisis Inferencial**

#### **3.2.1. Análisis de la Hipótesis General**

### **3.2.1.1. Productividad Laboral**

Primeramente, para contrastar la fiabilidad y veracidad de los datos del estudio de investigación se adjuntó todos los datos obtenidos de la productividad(antes-después), eficiencia (antes-después) y eficacia (antes-después) y se realizó la prueba de alfa de Cronbach, del cual obtuvimos un 0,811. Esto quiere decir que nuestros datos obtenidos son fiables y verídicos.

Tabla N° 33: Alfa de Cronbach

| Estauisticas de Habilidad |                |                |  |  |  |  |
|---------------------------|----------------|----------------|--|--|--|--|
|                           | Alfa de        |                |  |  |  |  |
|                           | Cronbach       |                |  |  |  |  |
|                           | basada en      |                |  |  |  |  |
| Alfa de                   | elementos      |                |  |  |  |  |
| Cronbach                  | estandarizados | N de elementos |  |  |  |  |
|                           |                |                |  |  |  |  |
|                           |                |                |  |  |  |  |

**Estadísticas de fiabilidad**

Ha: La aplicación de mejora de procesos en el área de despacho incrementa la productividad laboral en la empresa Creaciones y Exportaciones Dina S.A.C.

Con el propósito de poder diferir con la hipótesis General, es necesario primero determinar si los datos que pertenecen, las secuencias de productividad laboral antes y después, o si ambos tienen un comportamiento paramétrico o no, para ello y ya que las secuencias de ambos datos son 41 órdenes de despacho de antes y después de la mejora, al cual se procederá al análisis de normalidad mediante el estadígrafo de kolmogorov Smirnov. Ver tabla N° 34: Análisis de Productividad Laboral antes y después con kolmogorov smirnov.

Una vez adquirido el resultado se empleará para comparar con la regla de decisión si se cumple o no:

Regla de Decisión:

Si  $\alpha$ valor  $\leq 0.05$  los datos de la secuencia tienen un comportamiento no paramétrico.

Fuente: Elaboración Propia

 $Si$   $\alpha$ valor > 0.05 los datos de la secuencia tienen un comportamiento paramétrico.

Tabla N°34: Análisis de Productividad Laboral antes y después con kolmogorov smirnov

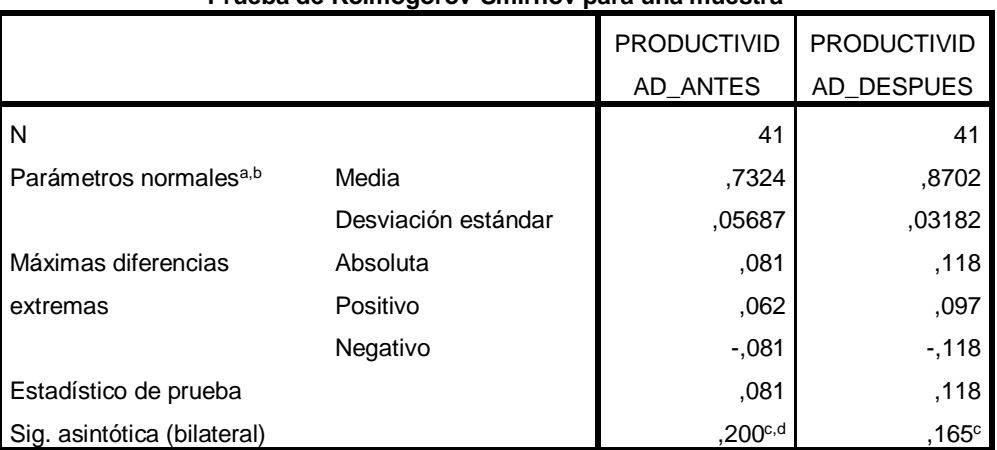

**Prueba de Kolmogorov-Smirnov para una muestra**

a. La distribución de prueba es normal.

b. Se calcula a partir de datos.

c. Corrección de significación de Lilliefors.

d. Esto es un límite inferior de la significación verdadera.

### Fuente: Elaboración Propia

Basado a los datos que muestran la tabla N° 34; queda demostrado que la significancia de las productividades antes (0.200), mayor que 0.05, y después (0.165), mayor que 0.05, por consiguiente, basado a la regla de decisión nos indica que tienen comportamiento paramétrico. Por lo tanto, para saber si la productividad laboral ha mejorado, se procederá a realizar el análisis con el estadígrafo T student.

## **Contrastación de la Hipótesis General**

Ho: Aplicación de mejora de procesos en el área de despacho no incrementa la productividad laboral en la empresa Creaciones y Exportaciones Dina S.A.C.

Ha: Aplicación de mejora de procesos en el área de despacho incrementa la productividad laboral en la empresa Creaciones y Exportaciones Dina S.A.C.

Regla de Decisión:

 $H_o$ :  $\mu_{Pa} \geq \mu_{Pd}$ 

## $H_a$ :  $\mu_{Pa}$  <  $\mu_{Pd}$

## **Tabla N° 35: Comparación de medias de Productividad Laboral Antes y Después Basado al estadígrafo de T student**

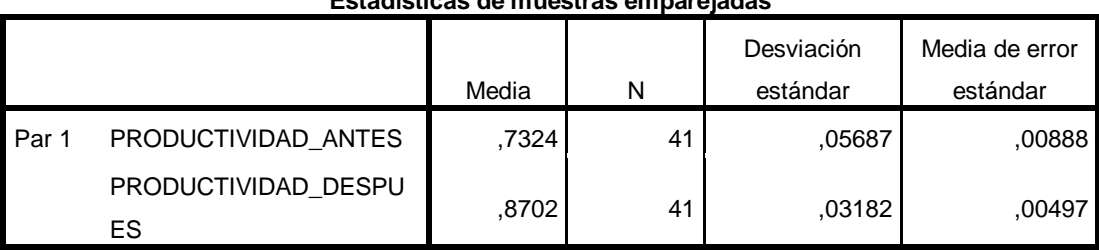

**Estadísticas de muestras emparejadas**

#### **Fuente: Elaboración Propia**

obtenido nos demuestra que no se cumple  $H_o$ :  $\mu_{Pa} \ge \mu_{Pd}$ , por ende se rechaza la hipótesis nula de que la Aplicación de mejora de Procesos en el área de Despacho no incrementa la productividad laboral en la empresa Creaciones y Exportaciones Dina S.A.C., y se acepta la hipótesis de investigación o alterna, por la cual queda indicado que la Aplicación de mejora de procesos en el área de despacho incrementa la productividad laboral en la empresa Creaciones y Exportaciones Dina S.A.C. De la Tabla N°35 , se puede observar que la media de la productividad laboral antes (0.7324) es menor que la media de la productividad laboral después (0.8702), por lo tanto el resultado

Para corroborar si el análisis es correcto, procederemos al análisis mediante el pvalor o significancia de los resultados con la aplicación de la T student, en la productividad laboral antes y después.

Regla de Decisión:

Si  $\alpha$ valor  $\leq 0.05$  se rechaza la hipótesis nula.

Si  $\rho$ valor > 0.05 se acepta la hipótesis nula,

## **Tabla N° 36: Estadísticos de prueba - T de Student**

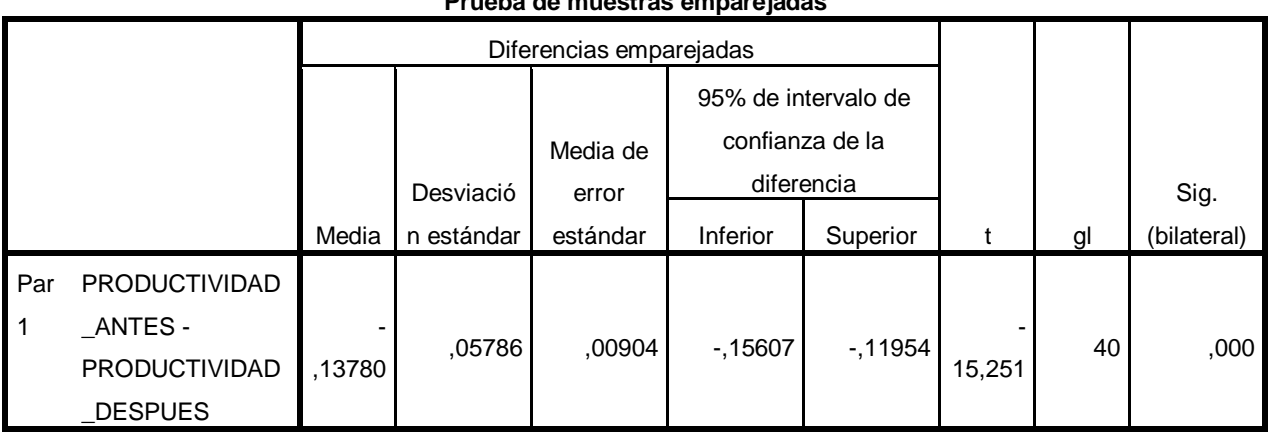

**Prueba de muestras emparejadas**

### Fuente: Elaboración Propia

Como podemos observar en la Tabla N° 36, que la significancia de la prueba de muestras de T Student aplicada a la productividad laboral antes y productividad laboral después es de 0.000, por ello y de acuerdo con la regla de decisión se rechaza la hipótesis nula y se acepta que la Aplicación de Mejora de Procesos en el área de Despacho incrementa la Productividad Laboral en la empresa Creaciones y Exportaciones Dina S.A.C.

### **3.2.2. Análisis de las Hipótesis Específicos**

### **3.2.2.1. Gestión de Recursos**

Ha: La aplicación de Mejora de Procesos en el área de Despacho incrementa la gestión de recursos en la empresa Creaciones y Exportaciones Dina S.A.C.

Con la finalidad de poder diferir con la hipótesis Específico, es necesario primero determinar si los datos que pertenecen, las secuencias de gestión de recursos antes y después, o si ambos poseen un comportamiento paramétrico o no, para ello y ya que las secuencias de ambos datos son 41 órdenes de despacho de antes y después de la mejora, al cual se procederá al análisis de normalidad mediante el estadígrafo de kolmogorov Smirnov. Ver tabla N° 37: Análisis de Gestión de recursos antes y después con kolmogorov smirnov.

Una vez adquirido el resultado se empleará para comparar con la regla de decisión si se cumple o no:

Regla de Decisión:

Si  $\alpha$ valor  $\leq 0.05$  los datos de la secuencia tienen un comportamiento no paramétrico.

Si  $_{\text{o}}$ valor > 0.05 los datos de la secuencia tienen un comportamiento paramétrico.

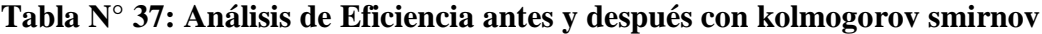

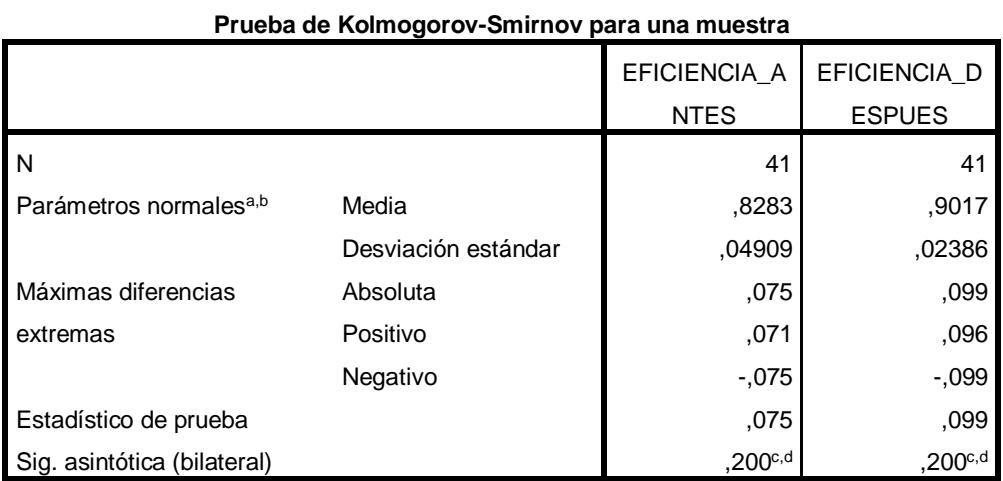

a. La distribución de prueba es normal.

b. Se calcula a partir de datos.

c. Corrección de significación de Lilliefors.

d. Esto es un límite inferior de la significación verdadera.

Fuente: Elaboración Propia

Basado a los datos que muestran la tabla N°37; queda demostrado que la significancia de la Eficiencia antes (0.200), mayor que 0.05, y después (0.200), mayor que 0.05, por consiguiente, basado a la regla de decisión nos indica que tienen comportamiento paramétrico. Por lo tanto, para saber si la gestión de recursos ha mejorado, se procederá a realizar el análisis con el estadígrafo T student.

### **Contrastación de la Hipótesis de Gestión de Recursos**

Ho: Aplicación de mejora de procesos en el área de despacho no incrementa la gestión de recursos en la empresa Creaciones y Exportaciones Dina S.A.C.

Ha: Aplicación de mejora de procesos en el área de despacho incrementa la gestión de recursos en la empresa Creaciones y Exportaciones Dina S.A.C.

Regla de Decisión:

# $H_o$ :  $\mu_{Pa} \geq \mu_{Pd}$  $H_a$ :  $\mu_{Pa}$  <  $\mu_{Pd}$

## **Tabla N° 38: Comparación de medias de Eficiencia Antes y Después Basado al estadígrafo de T student**

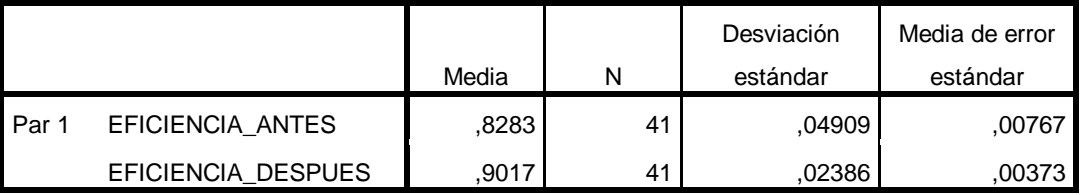

#### **Estadísticas de muestras emparejadas**

#### Fuente: Elaboración Propia

De la Tabla N° 38: Comparación de medias de Eficiencia Antes y Después basado al estadígrafo de T student, se puede observar que la media de la eficiencia antes (0.8283) es menor que la media de la eficiencia después (0.9017), por lo tanto el resultado obtenido nos demuestra que no se cumple **H<sub>o</sub>:**  $\mu_{Pa} \geq \mu_{Pd}$ , por ende se rechaza la hipótesis nula de que la Aplicación de mejora de Procesos en el área de Despacho no incrementa la gestión de recursos en la empresa Creaciones y Exportaciones Dina S.A.C., y se acepta la hipótesis de investigación o alterna, por la cual queda indicado que la Aplicación de mejora de procesos en el área de despacho incrementa la gestión de recursos en la empresa Creaciones y Exportaciones Dina S.A.C.

Para corroborar si el análisis es correcto, procederemos al análisis mediante el pvalor o significancia de los resultados con la aplicación de la T student, en la gestión de recursos antes y después.

Regla de Decisión:

Si  $\rho$ valor  $\leq 0.05$  se rechaza la hipótesis nula.

Si  $\alpha$ valor > 0.05 se acepta la hipótesis nula,

### **Tabla N° 39: Estadísticos de prueba - T de Student**

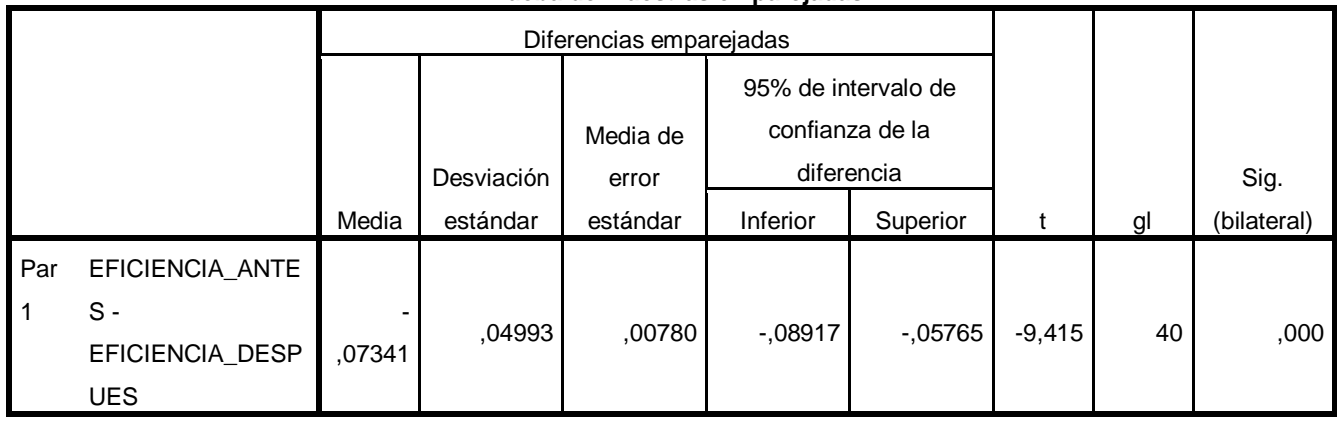

**Prueba de muestras emparejadas**

#### **Fuente: Elaboración Propia**

Como podemos observar en la Tabla N° 39, que la significancia de la prueba de muestras de T Student aplicada a la eficiencia antes y eficiencia después es de 0.000, por ello y de acuerdo con la regla de decisión se rechaza la hipótesis nula y se acepta que la Aplicación de Mejora de Procesos en el área de Despacho incrementa la gestión de recursos en la empresa Creaciones y Exportaciones Dina S.A.C.

### **3.2.2.2. Gestión de Cumplimiento**

Ha: La aplicación de mejora de procesos en el área de despacho asegura la gestión de cumplimiento en la empresa Creaciones y Exportaciones Dina S.A.C.

Con la finalidad de poder diferir con la hipótesis Específico, es necesario primero determinar si los datos que pertenecen, las secuencias de gestión de cumplimiento antes y después, o si ambos tienen un comportamiento paramétrico o no, para ello y ya que las secuencias de ambos datos son 41 órdenes de despacho de antes y después de la mejora, al cual se procederá al análisis de normalidad mediante el estadígrafo de kolmogorov Smirnov. Ver tabla N° 40: Análisis de Gestión de cumplimiento antes y después con kolmogorov smirnov.

Una vez adquirido el resultado se empleará para comparar con la regla de decisión si se cumple o no:

Regla de Decisión:

Si  $\rho$ valor  $\leq 0.05$  los datos de la secuencia tienen un comportamiento no paramétrico.

Si  $\rho$ valor > 0.05 los datos de la secuencia tienen un comportamiento paramétrico.

Tabla N°40 : Análisis de Eficacia antes y después con kolmogorov smirnov

| <b>Paid and mayout</b>             |                     |              |              |  |  |
|------------------------------------|---------------------|--------------|--------------|--|--|
|                                    |                     | EFICACIA_ANT | EFICACIA DES |  |  |
|                                    |                     | ES           | <b>PUES</b>  |  |  |
| N                                  |                     | 41           | 41           |  |  |
| Parámetros normales <sup>a,b</sup> | Media               | .8820        | .9637        |  |  |
|                                    | Desviación estándar | ,02294       | ,01593       |  |  |
| Máximas diferencias                | Absoluta            | ,187         | ,195         |  |  |
| extremas                           | Positivo            | ,187         | .195         |  |  |
|                                    | Negativo            | $-1,126$     | $-118$       |  |  |
| Estadístico de prueba              |                     | ,187         | .195         |  |  |
| Sig. asintótica (bilateral)        |                     | .001c        | .000c        |  |  |

**Prueba de Kolmogorov-Smirnov para una muestra**

a. La distribución de prueba es normal.

b. Se calcula a partir de datos.

c. Corrección de significación de Lilliefors.

### Fuente: Elaboración Propia

Basado a los datos que muestran la tabla N°40; queda demostrado que la significancia de la Eficacia antes (0.001), menor que 0.05, y después (0.000), menor que 0.05, por consiguiente, basado a la regla de decisión nos indica que tienen comportamiento no paramétrico. Por lo tanto, para saber si la gestión de cumplimiento ha mejorado, se procederá a realizar el análisis con el estadígrafo Wilcoxon.

#### **Contrastación de la Hipótesis de Gestión de Cumplimiento**

Ho: Aplicación de mejora de procesos en el área de despacho no asegura la gestión de cumplimiento en la empresa Creaciones y Exportaciones Dina S.A.C.

Ha: Aplicación de mejora de procesos en el área de despacho asegura la gestión de cumplimiento en la empresa Creaciones y Exportaciones Dina S.A.C.

Regla de Decisión:

 $H_o$ :  $\mu_{Pa} \geq \mu_{Pd}$  $H_a$ :  $\mu_{Pa}$  <  $\mu_{Pd}$ 

## **Tabla N° 41: Comparación de medias de Eficacia Antes y Después Basado al estadígrafo de Wilcoxon**

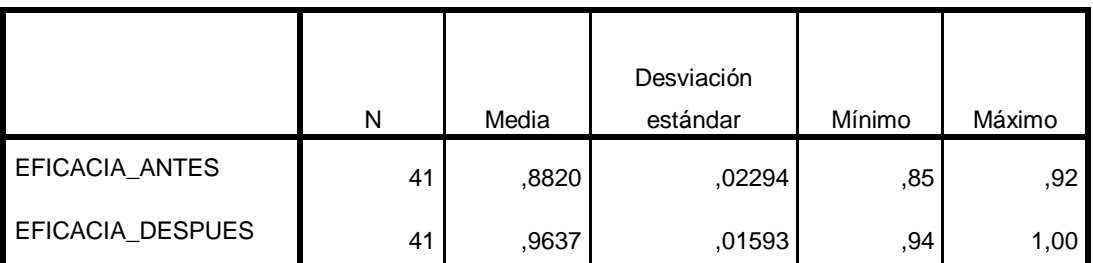

**Estadísticos descriptivos**

### **Fuente: Elaboración Propia**

De la Tabla N° 41: Comparación de medias de Eficacia Antes y Después basado al estadígrafo de Wilcoxon, se puede observar que la media de la eficacia antes (0.8820) es menor que la media de la eficacia después (0.9637), por lo tanto el resultado obtenido nos demuestra que no se cumple  $H_o$ :  $\mu_{Pa} \geq \mu_{Pd}$  por ende se rechaza la hipótesis nula de que la Aplicación de mejora de Procesos en el área de Despacho no asegura la gestión de cumplimiento en la empresa Creaciones y Exportaciones Dina S.A.C., y se acepta la hipótesis de investigación o alterna, por la cual queda indicado que la Aplicación de mejora de procesos en el área de despacho asegura la gestión de cumplimiento en la empresa Creaciones y Exportaciones Dina S.A.C.

Para corroborar si el análisis es correcto, procederemos al análisis mediante el pvalor o significancia de los resultados con la aplicación de la Wilcoxon, en la gestión de cumplimiento antes y después.

Regla de Decisión:

Si  $\rho$ valor  $\leq 0.05$  se rechaza la hipótesis nula

Si  $\rho$ valor > 0.05 se acepta la hipótesis nula,

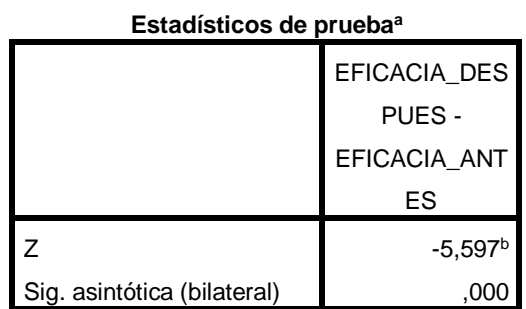

## **Tabla N° 42: Estadísticos de Prueba – Wilcoxon**

a. Prueba de rangos con signo de Wilcoxon

b. Se basa en rangos negativos.

### **Fuente: Elaboración Propia**

Como podemos observar en la Tabla N° 42, que la significancia de la prueba de muestras de Wilcoxon aplicada a la eficacia antes y eficiencia después es de 0.000, por ello y de acuerdo con la regla de decisión se rechaza la hipótesis nula y se acepta que la Aplicación de Mejora de Procesos en el área de Despacho asegura la gestión de cumplimiento en la empresa Creaciones y Exportaciones Dina S.A.C.

## **IV. DISCUSIÓN**

### **IV . DISCUSIÓN**

El objetivo del proyecto de tesis es determinar en qué medida la Aplicación de Mejora de Procesos en el área de Despacho incrementa la Productividad Laboral en la empresa Creaciones y Exportaciones Dina S.A.C. Para ello se ha comparado con varios autores el cual que coincidimos con el resultado obtenido como son:

 Summers (2006) y Cruelles (2013) nos indican que la mejora de proceso es una herramienta que nos permitirá establecer, mejorar o eliminar tiempos o actividades improductivas, materiales, mano de obra y costos, reforzando los mecanismos internos, obteniendo como resultado el incremento de la productividad de la empresa y la satisfacción del cliente.

De acuerdo a lo que indican los autores se compara a lo que hemos determinado en el proyecto que la mejora de procesos influye directamente en la productividad laboral. Ya que al implementar la mejora de procesos en el área de despacho hemos logrado conseguir una estandarización del proceso de despacho, una mejor planificación de las ordenes dando un mejor orden y control de todas las actividades que se realicen en el área. Así mismo, los resultados obtenidos concuerdan con los resultados de Ortiz (2017) en su tesis titulada "Aplicación de Mejora de Procesos para mejorar la calidad en la Producción de la línea automotriz de la empresa Farco Perú S.A.C." donde concluye que al implementar la mejora de procesos en la producción logro estandarizar el proceso en la línea automotriz de la empresa, logro organizar y asignar responsabilidades a cada personal de trabajo mediante un correcta planificación de labores, así mismo logro también que el personal se sienta comprometido con su labor para obtener buenos resultados en la empresa

 Gutiérrez (2010) y Núñez (2007), los autores nos indican que la productividad laboral es el rendimiento del trabajador, es decir, es un indicador que mide el volumen del factor productivo del empleado sea cualquier actividad que este realice dentro de la empresa.

La productividad laboral en este proyecto de investigación fue el motivo esencial por lo cual se realizó este proyecto, debido a que la productividad laboral era muy baja en el área de despacho y ello generaba perdidas económicas en la empresa. Antes de la aplicación de mejora de procesos, en el área de despacho teníamos un 73.17% de productividad laboral y ahora después de la aplicación de nuestra herramienta obtuvimos un 86.95%, logrando así un aumento de 13.78% de la productividad laboral. Así mismo los resultados obtenidos concuerdan con la tesis de Bustos (2017) "Implementación del ciclo Deming para mejorar la productividad laboral de la empresa successful call center s.r.l. – 2017" quien obtuvo como resultado, haciendo uso del ciclo Deming, un incremento de su productividad laboral de un 30%, quiere decir que antes realizaban 7 ventas al día y después de la mejora realizan 10 ventas al día.

 García (2014) y Cruelles (2012), los autores mencionados nos dicen que la gestión de recursos (eficiencia) y gestión de cumplimiento (eficacia) son indicadores que nos permiten medir la rentabilidad de la empresa, ya que están relacionados directamente, es decir, que, si la gestión de recursos y la gestión de cumplimiento incrementa, incrementará también la rentabilidad de la empresa.

Basado a lo mencionado por los autores esto se afirma mediante nuestro proyecto de investigación ya que, al incrementar los resultados obtenidos de la gestión de recursos y gestión de cumplimiento, en un 7% y 8% respectivamente, incremento la rentabilidad en s/. 8065.42 soles. Así mismo los resultados obtenidos concuerdan con la tesis de Marceliano (2017) "Aplicación de la Mejora de procesos para incrementar la productividad del área de producción de una empresa de Calzado, Lima, 2017" quien obtuvo como resultado un incremento de la eficiencia en un 16.03% y en eficacia un 21.4%, quiere decir que ahora producen 12 pares más de calzados de vestir planta caucho para caballeros por día. Generando un incremento de rentabilidad de s/. 36800.00 soles.

## **V. CONCLUSIONES**

### V . CONCLUSIONES

El proyecto de investigación titulado "Aplicación de Mejora de Procesos en el Área de Despacho para incrementar la Productividad Laboral en la empresa Creaciones y Exportaciones Dina S.A.C" nos permite especificar las siguientes conclusiones:

- En relación al objetivo principal de esta investigación "Determinar en qué medida la mejora de procesos en el área de Despacho incrementa la Productividad Laboral en la empresa Creaciones y Exportaciones Dina S.A.C." Se determinó que, mediante la aplicación de mejora de procesos en el área de Despacho, nuestra variable independiente, se logró una mejora en el área y esta afecta directamente a la productividad laboral (variable dependiente), logrando así un incremento de un 14%, respecto a la diferencia de productividad laboral antes (73%) y productividad laboral después (87%).
- Así mismo en relación al primer objetivo específico de esta investigación "Determinar en qué medida la mejora de procesos en el área de Despacho incrementa la Gestión de Recursos en la empresa Creaciones y Exportaciones Dina S.A.C." Se determinó que, mediante la aplicación de mejora de procesos, a través del ciclo Deming y el estudio de tiempos, en el área de despacho, nos permitieron optimizar los recursos y los tiempos logrando así un incremento de la gestión de recursos (eficiencia), pasando de un 83% (eficiencia antes) a un 90% (eficiencia después), quiere decir que el incremento fue de un 7%.
- Del mismo en relación al segundo objetivo específico de esta investigación "Determinar en qué medida la mejora de procesos en el área de Despacho asegura la Gestión de Cumplimiento en la empresa Creaciones y Exportaciones Dina S.A.C." Se evaluaron los datos obtenidos de los indicadores a través de los instrumentos de recolección de datos, las 41 ordenes (antes y después). Así mismo se determinó que, mediante la aplicación de mejora de procesos en el área de despacho, logrando así un incremento de la gestión de cumplimiento (eficacia), pasando de un 88% (eficacia antes) a un 96% (eficacia después), quiere decir que el incremento fue de un 8%.

## **VI. RECOMENDACIONES**

### **VI . RECOMENDACIONES**

Las recomendaciones que sugerimos a la empresa son en relación a los resultados de la investigación:

- Se sugiere que, para desarrollar la metodología en la primera etapa, planificar, estén presentes los trabajadores que tienen más tiempo trabajando en la empresa, con el objetivo de conocer cómo ha ido creciendo la empresa, el proceso, las fallas y datos que no podemos detectar a simple vista como ellos, ya que ellos comprenden mejor que nadie cual y como se trabaja en la empresa.
- Se sugiere también continuar con la línea de investigación del presente trabajo en la empresa, así mismo seguir manteniendo los indicadores que desarrollamos, porque ayudará a determinar en qué situación se encuentra la empresa ante la competencia.
- Se sugiere que, para mejorar la gestión de cumplimiento, se recomienda estandarizar las actividades y procesos de todas las áreas que tienen relación con producción, mediante instructivos y procedimientos, delegando y capacitando a los supervisores y trabajadores respectivamente.
- Se sugiere seguir realizando la Mejora de Procesos, mediante el ciclo Deming, para encontrar nuevas oportunidades de mejoras en las diversas áreas de la empresa. Para ello se tendrá que capacitar a los encargados de cada área sobre la mejora de procesos.
- Se sugiere también contar con un supervisor de producción, el cual verifique que se cumplan con el despacho, de acuerdo al manual de procedimientos implementado y el control de los recursos, por ello también la gestión de los indicadores eficiencia y eficacia. El cual dará por resultado el incremento de la productividad laboral.

## **VII. REFERENCIAS**

### **VII . REFERENCIAS**

**ALVARES, Freire y GUTIERRES. 2017.** Capacitación y su impacto en la productividad laboral en las empresas. Los Angeles : s.n., 2017.

**ARRIAGA, R. (2010).** "Propuesta de mejora de procesos de Recursos Humanos aplicado a profesores-investigadores del sistema de Universidades estatales de Oaxaca". Mexico DF, Huajuapan de León.

**CHACALTANA, Juan y YAMADA, Gustavo. 2009.** Calidad del empleo y productividad laboral. Universidad del Pacífico. Washington, D.C. 20577 : Banco Interamericano de Desarrollo, 2009.

**CHANG, Almendra. 2016.** "Propuesta de mejora del proceso productivo para incrementar la productividad en una empresa dedicada a la fabricacion de sandalias de baño". Chiclayo, Universidad Católica Santo Toribio de Mogrovejo. Chiclayo : s.n., 2016.

**CHECA, Pool. 2014.** "Propuesta de mejora en el proceso productivo en la línea de confección de polos para incrementar la productividad de la empresa confeciones sol". Trujillo, Universidad Privada del Norte. Trujillo : s.n., 2014.

**CRUELLES, José.** Productividad Industrial, Métodos de trabajo, tiempos y su aplicación a la mejora continua. Marcombo: Barcelona, 2013, p 161.

**CRUELLES, José.** Productividad e incentivos: Cómo hacer que los tiempos de fabricación se cumplan. Marcombo: Barcelona, 2012, p 11.

**DURAND, Sara. 2018.** "Propuesta de mejora de procesos en el área de servicio tecnico de una empresa de venta de equipos medicos". Lima, Universidad Peruana de Ciencias Aplicadas (UPC). 2018.

**FACHO, Javier. 2016.** "Gestión Administrativa y Productividad Laboral en Trabajadores de la Subgerencia de Operaciones de Fiscalización, Municipalidad de Lima, 2016". Lima, Universidad Cesar Vallejo. Lima : s.n., 2016.

**FERNANDEZ, Antero, RAMIREZ, Luis. 2017.** "propuesta de un plan de mejoras, basado en gestión por procesos, para incrementar la productividad en la empresa distribuciones a & b". Chiclayo, Universidad de Sipan . Chiclayo : s.n., 2017.

**HADDAD, Salomón. 2016.** "Mejora de procesos para incrementar la percepción de calidad respecto al servicio que brinda una empresa de limpieza". Lima, Universidad Nacional Mayor de San Marcos. Lima : s.n., 2016.

**JAMES, Evans y LINDSAY, William 2015.** Administración y control de la calidad. Mexico D.F. : Cengage Learning, 2015.

ISBN: 9781285069463.

**PIGORS, Paul y MEYERS Charles**, Administración de persona, Cecsa, México. Editorial Learning.2013.

ISBN: 9751365256414

**PIZARRO, Melissa. 2016.** "Motivación y productividad laboral en los colaboradores de la Oficina de Admisión de una Institución Privada, 2016". Lima, Universidad Cesar Vallejo. Lima : s.n., 2016.

**REQUEJO, Oscar. 2013.** "Productividad laboral y proteccion social de las mypes en el sector comercio de la ciudad de chicalyo". Chiclayo, Universidad Católica Santo Toribio de mogrovejo. Chiclayo : s.n., 2013.

**SALAS, Mario. "Análisis y Mejora de los Procesos de mercadería importada del centro de distribución de una empresa Retail. Tesis (título de Ingeniero Industrial**) Perú: Universidad Pontificia Católica del Perú, Facultad de Ciencias e Ingenierías, 2013, 103 p.

**SUMMERS, Donna**. Administración de la calidad. México: Pearson Educación, 2002. 424 pp.

ISBN: 9702608139

**TITO, Pedro. 2012.** "Gestión por competencias y productividad Laboral en empresas del sector confeccion de calzado Lima Metropolitana". Lima, Universidad Nacional Mayor de San Marcos. Lima : s.n., 2012.

**VALDERRAMA, Santiago**. Pasos para elaborar proyecto de investigación científica, cuantitativa, cualitativa y mixta. 2° ed. Lima: San Marcos, 2013. 495p.

ISBN: 6123028787
**VERGARA, David. 2014.** "Mejora de los procesos de comunicación y coordinación de los proyectos de construcción mediante el empleo de modelos de información de la construcción n-Dimensionales". Universidad La Rioja. La Rioja : s.n., 2014.

VIII. **ANEXO** 

# **ANEXO N°1: ORDEN DE CAMPAÑA (pre prueba)**

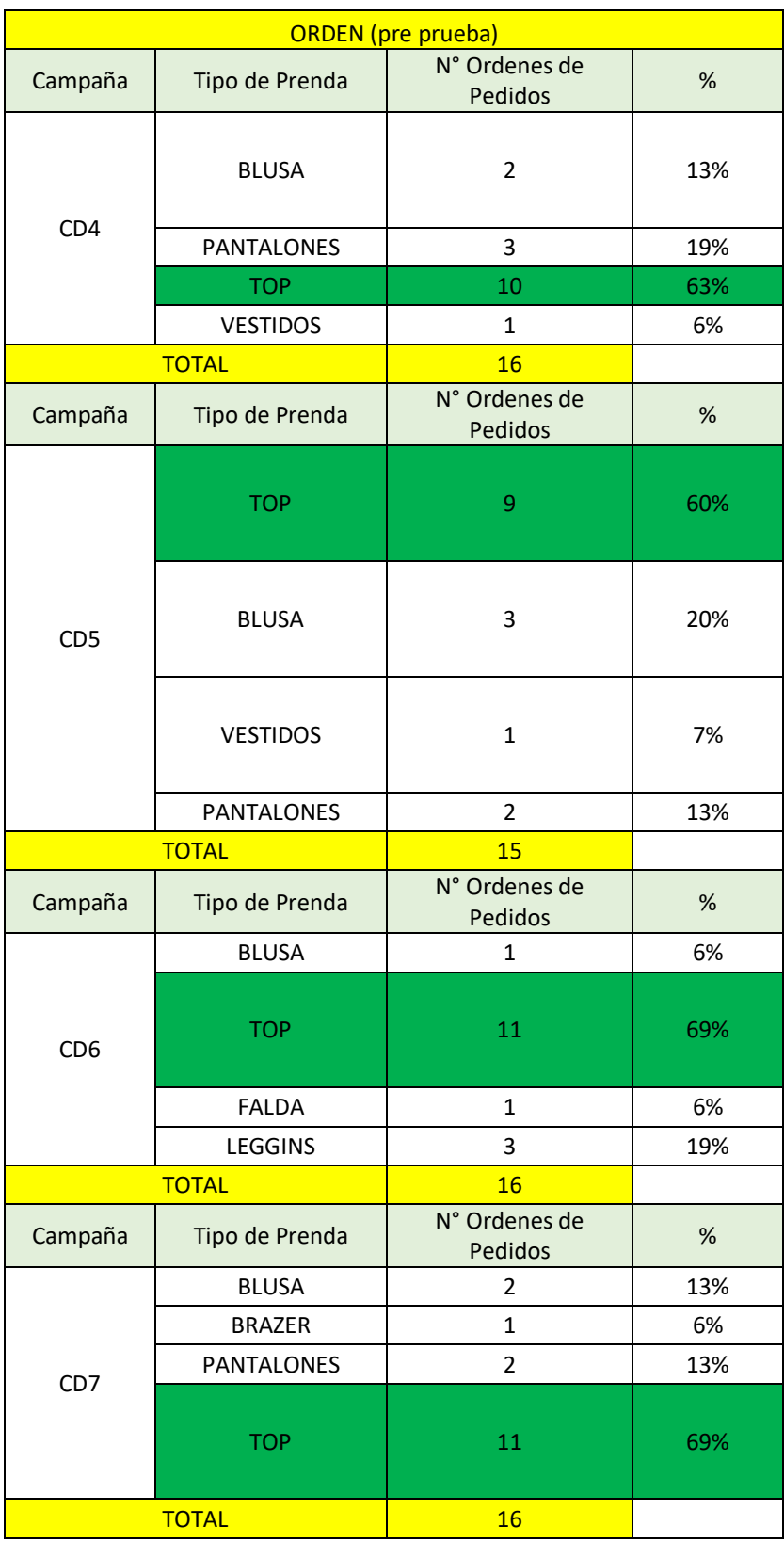

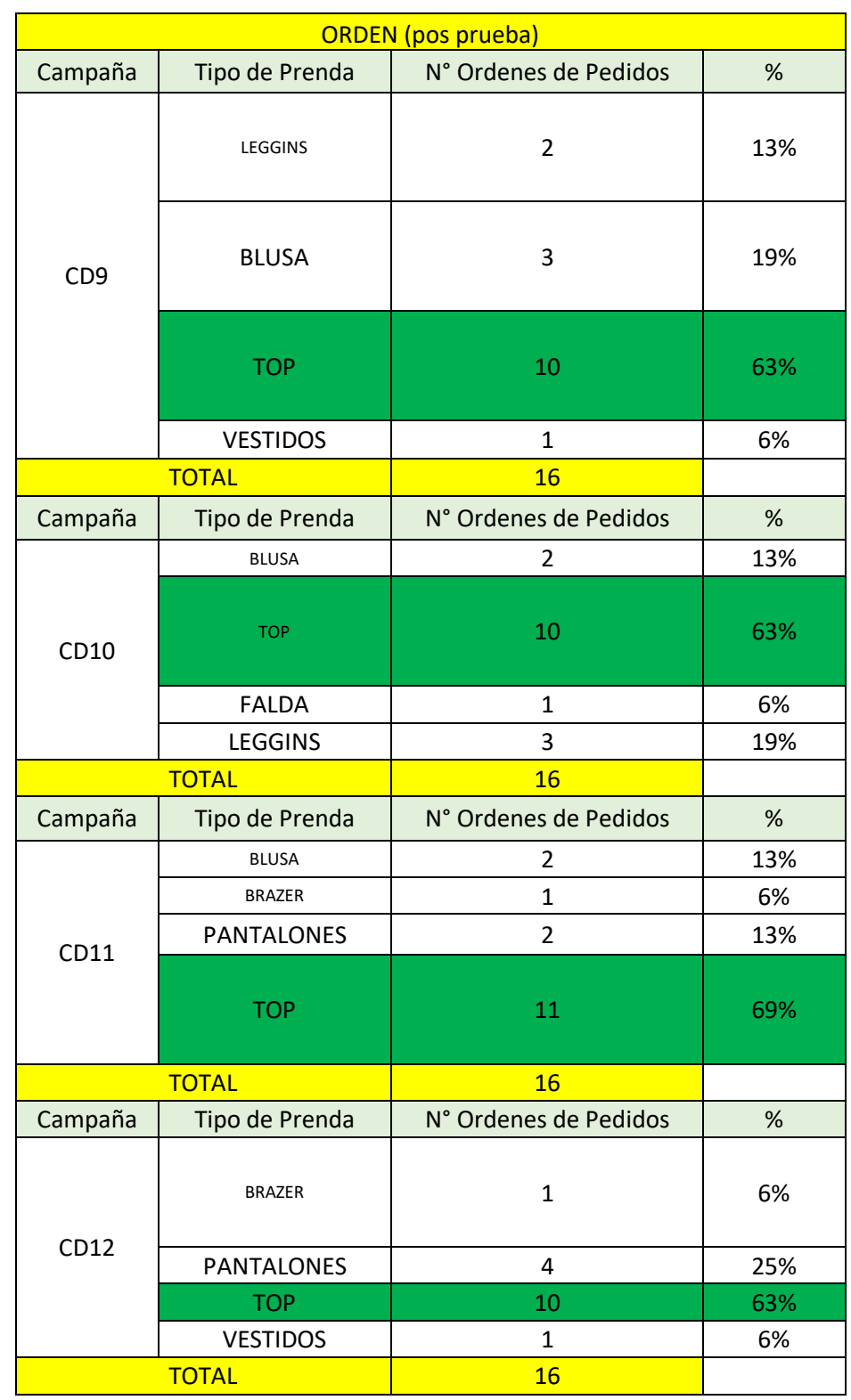

# **ANEXO N°2: ORDEN DE CAMPAÑA (pos prueba)**

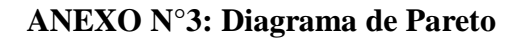

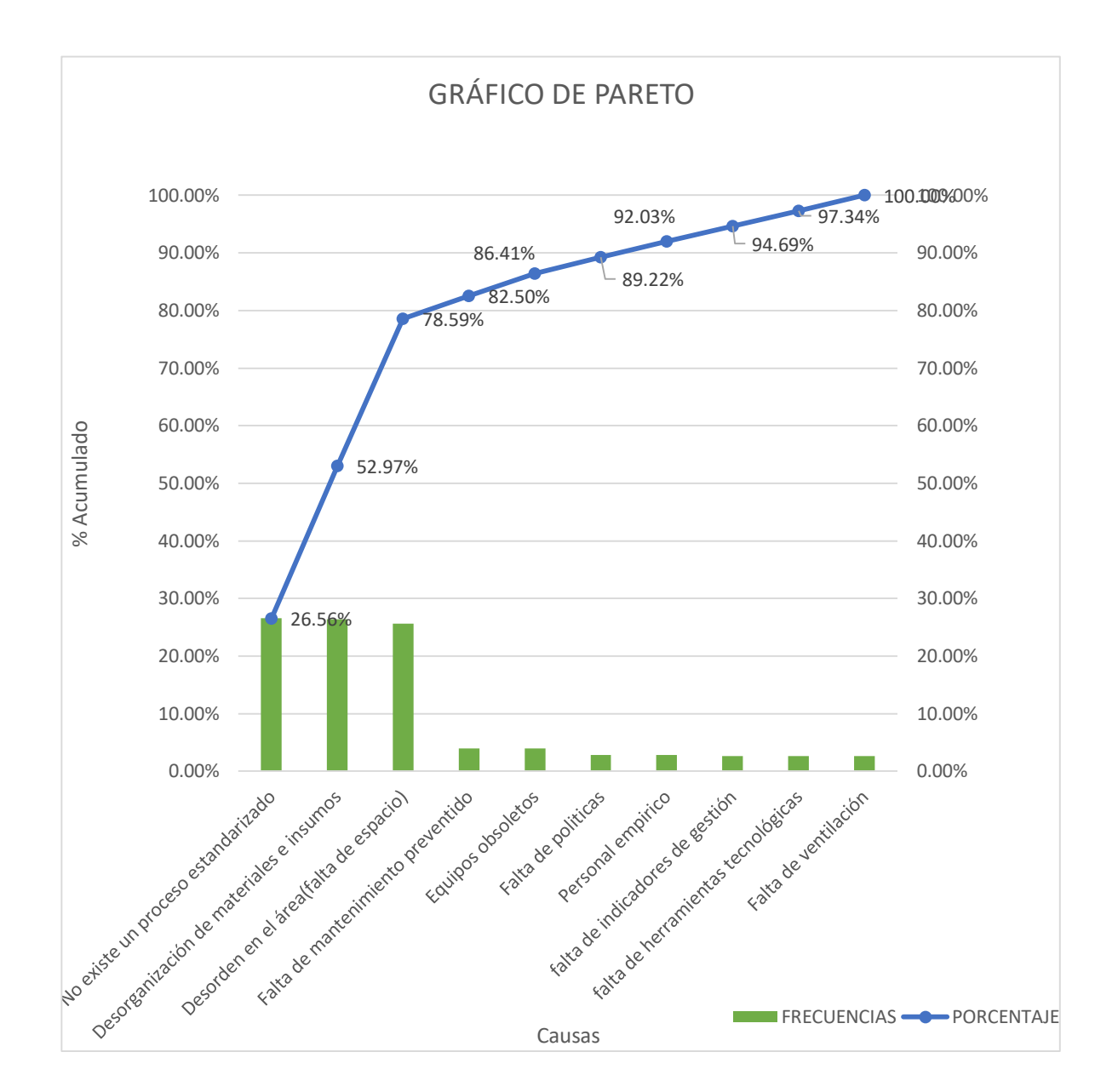

**Fuente: Elaboración Propia**

# **ANEXO N° 4: PROCEDIMIENTO DEL PROCESO DEL DESPACHO**

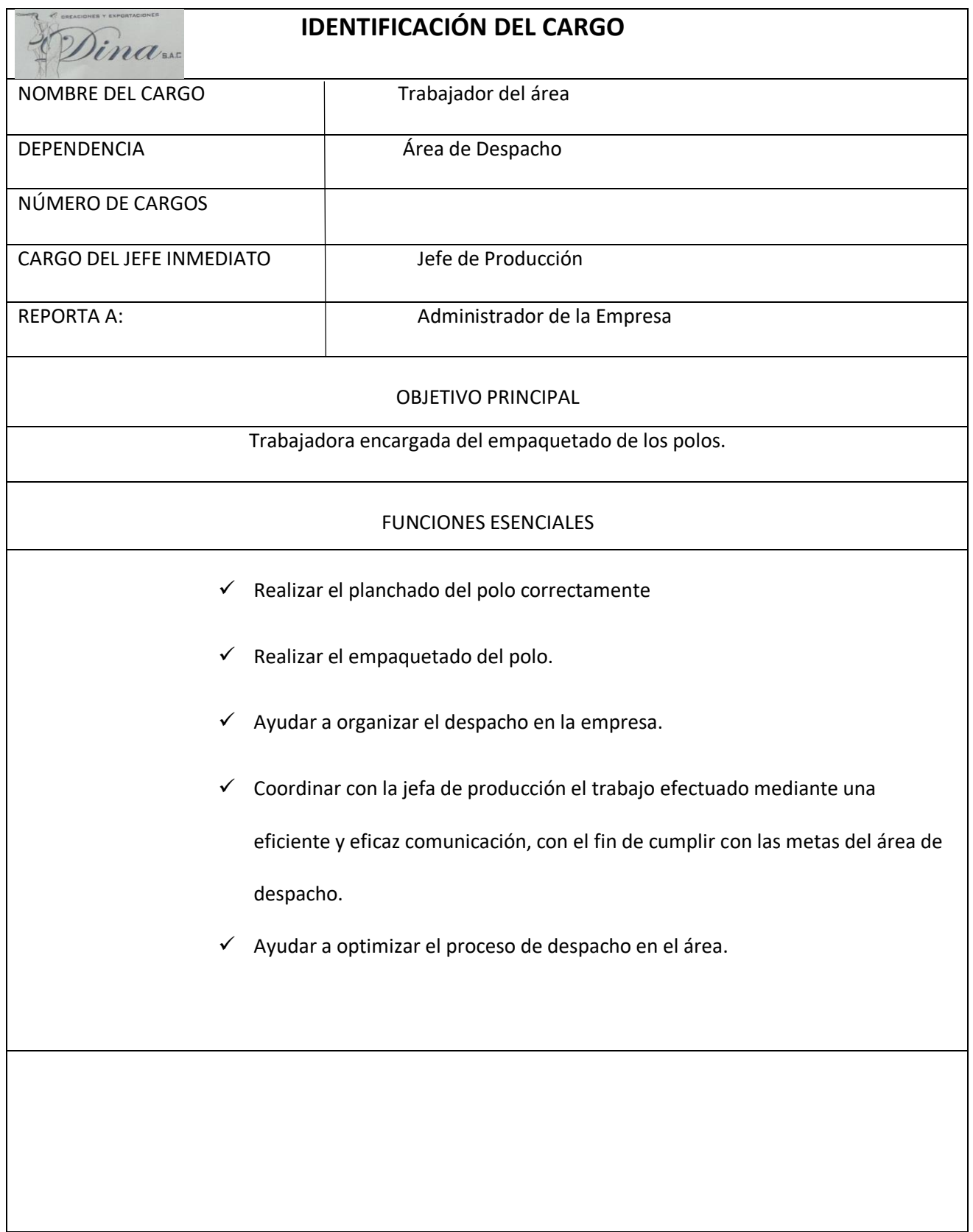

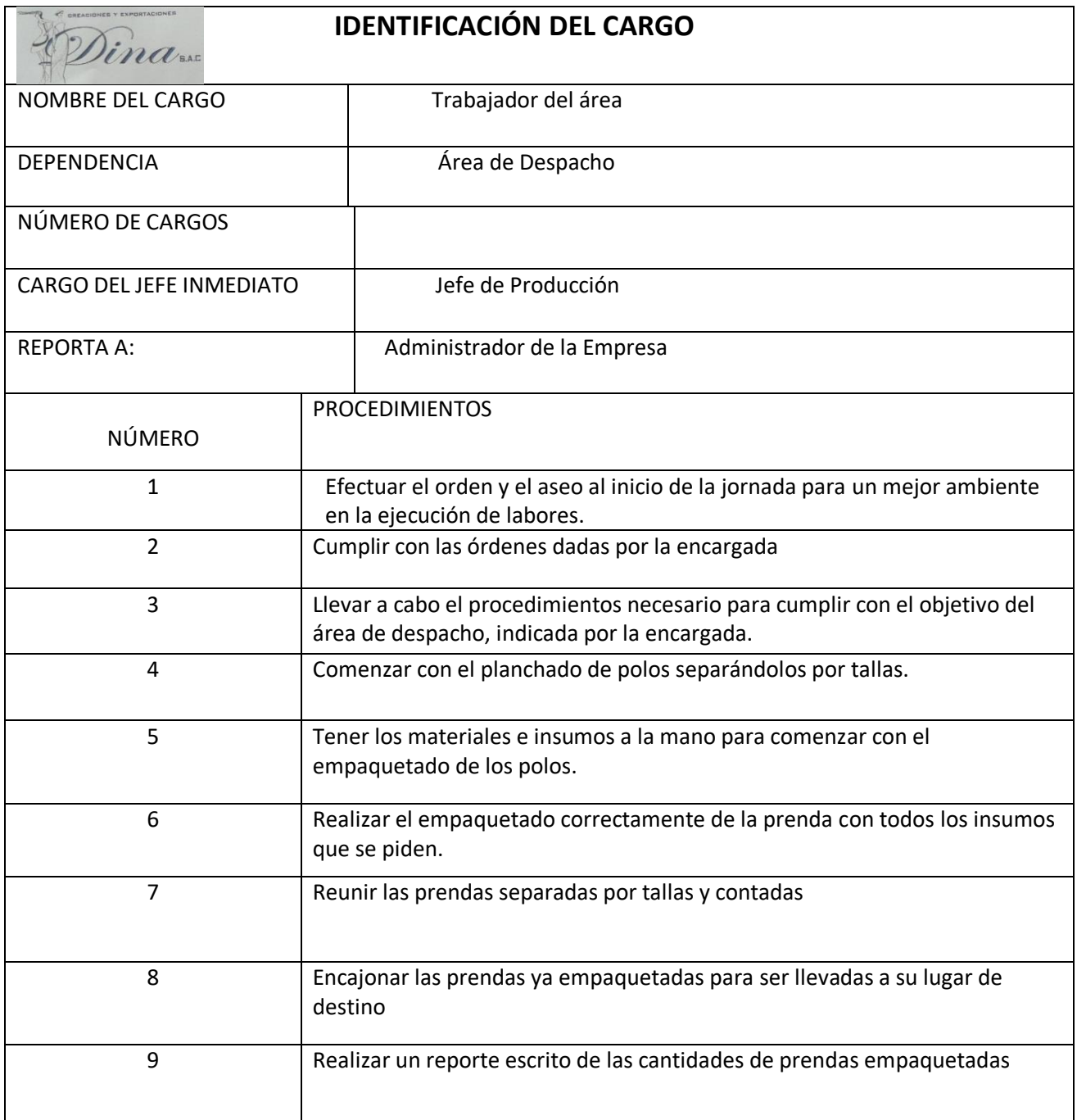

# ANEXO N° 5: REQUERIMIENTO DE MATERIALES

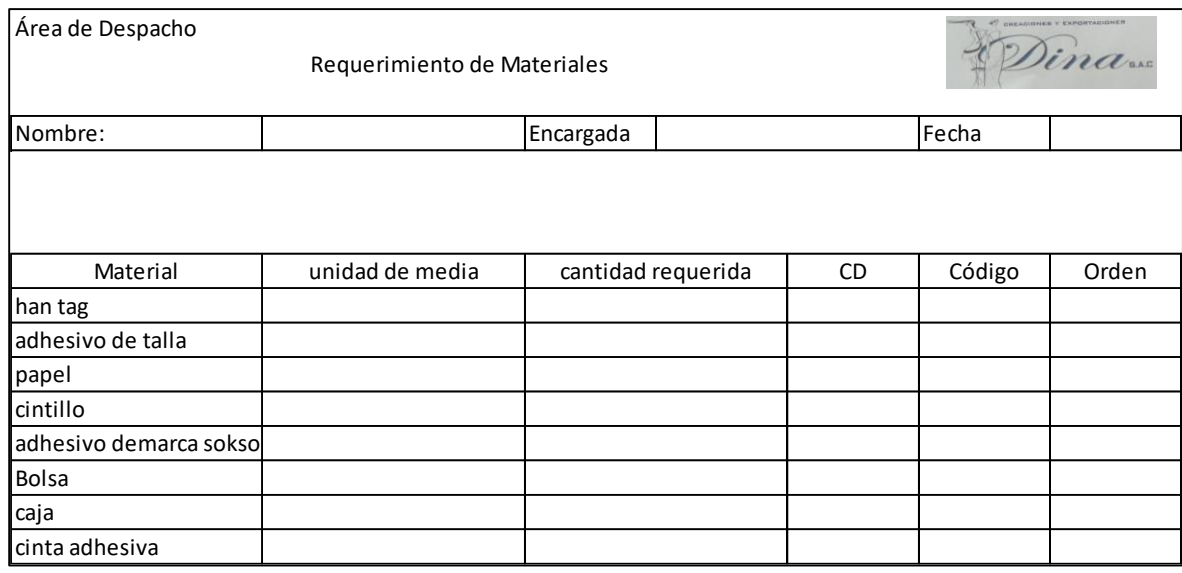

# **Fuente: Elaboración Propia**

# ANEXO N° 6: MODELO DE PRENDA TERMINADA

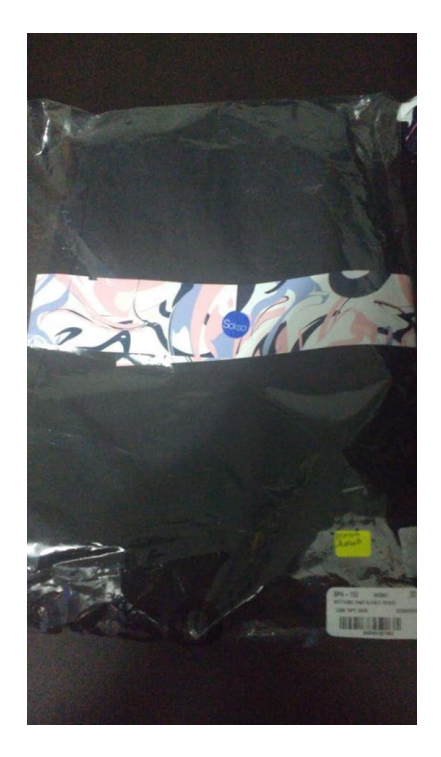

**Fuente: Elaboración Propia**

## ANEXO N° 7: PLAN DE AUDITORIA INTERNA

### **I. INFORMACIÓN GENERAL**

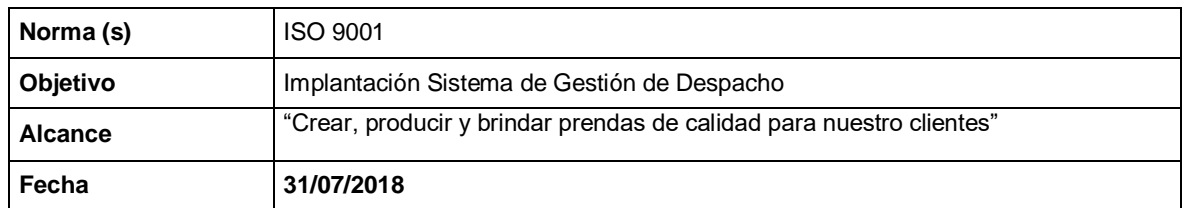

#### **II. EQUIPO AUDITOR**

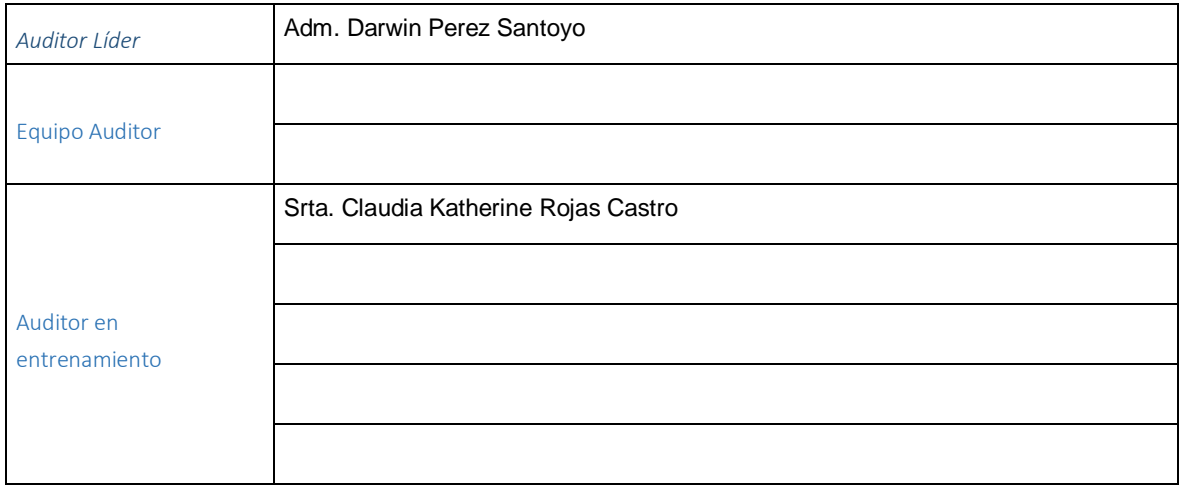

### **III. FECHA Y DURACIÓN PREVISTA DE CADA ACTIVIDAD**

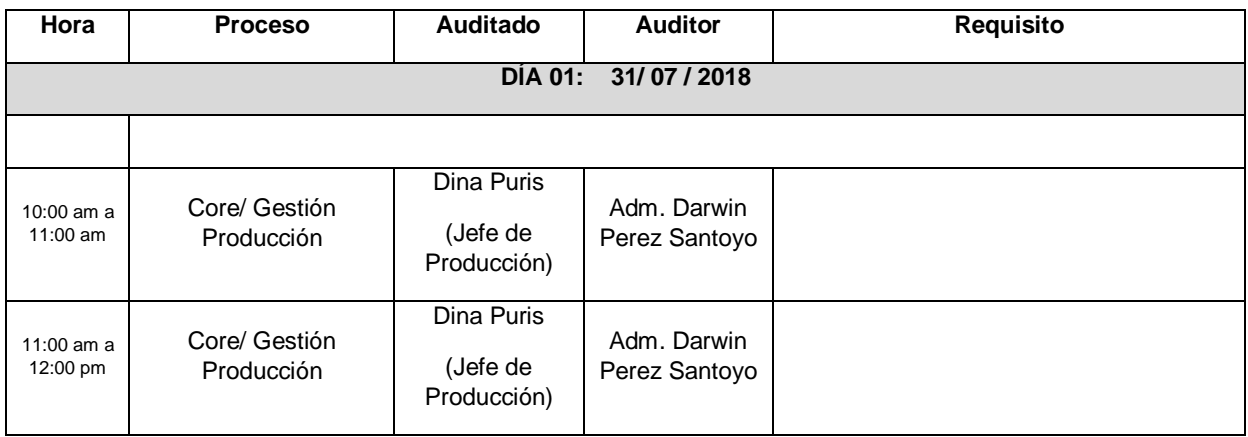

## **I. DATOS GENERALES**

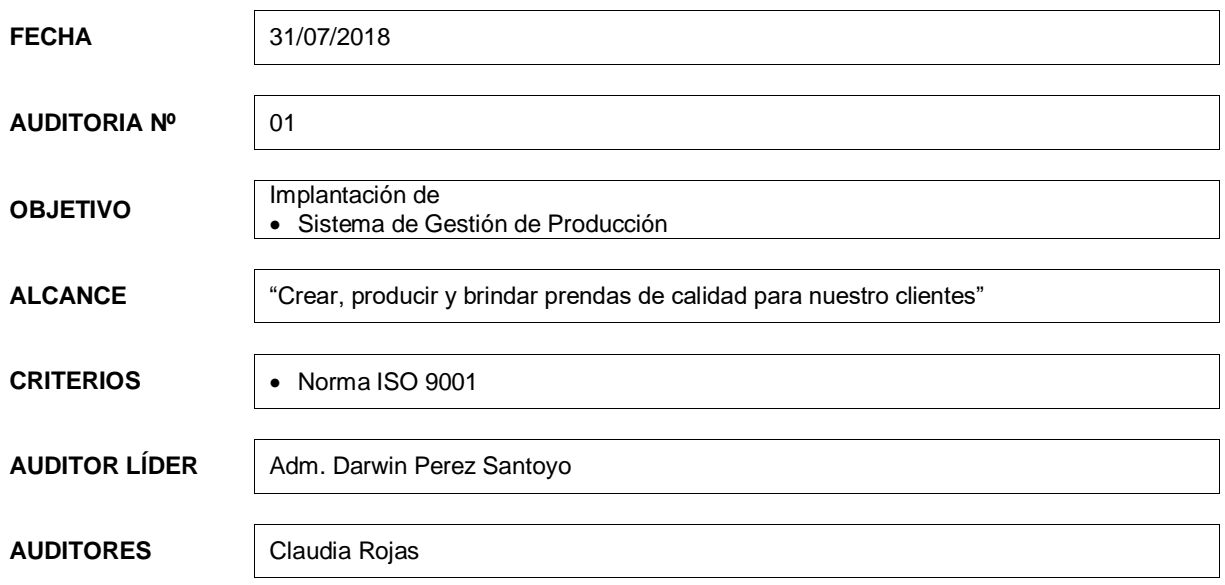

#### **II. HALLAZGOS**

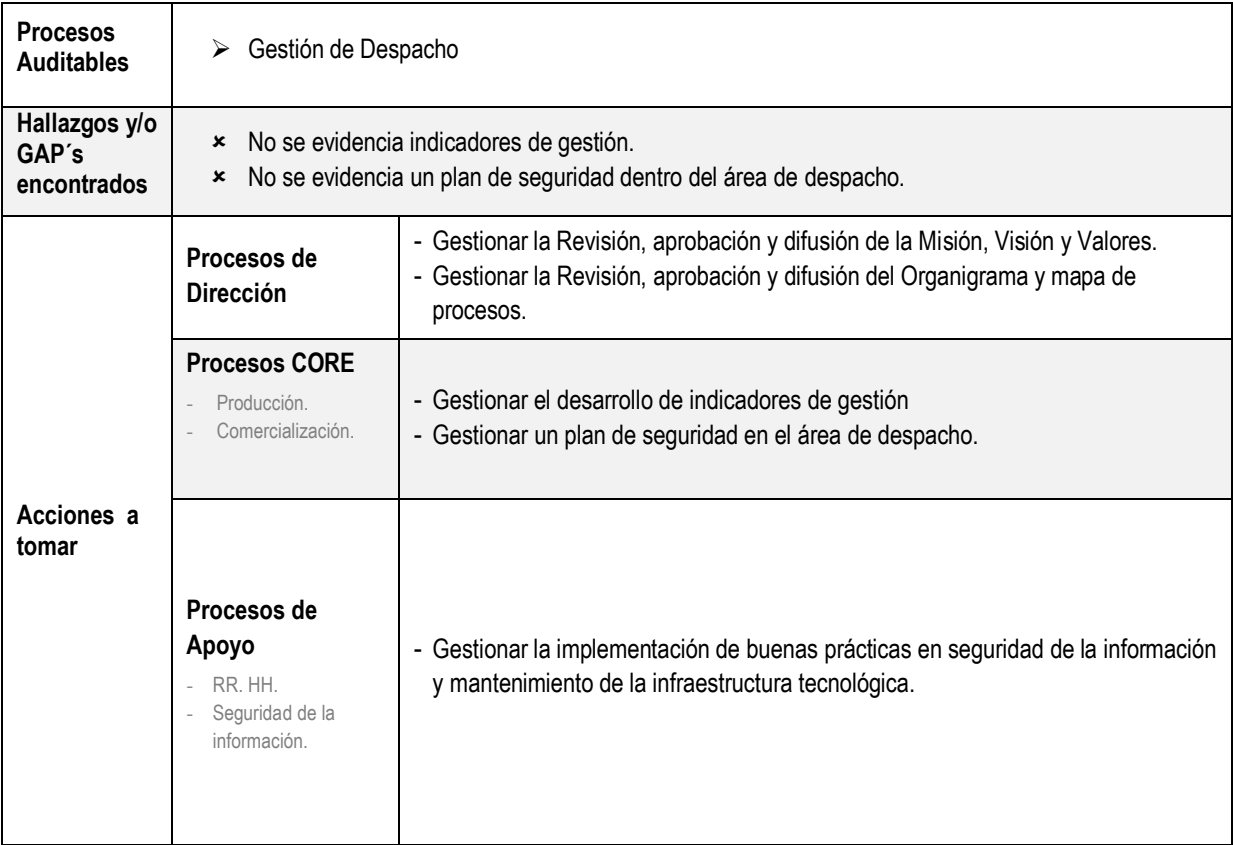

#### **III. CONCLUSIONES Y RECOMENDACIONES**

#### **3.1 Conclusiones:**

 Es importante mencionar que actualmente el líder del área conoce muy bien el procedimiento, puesto que es personal de muy baja rotación, es decir tiene en promedio más de 6 años en su puesto. (Fortaleza).

#### **3.2 Recomendaciones:**

- $\triangleright$  Se recomienda fomentar la motivación y participación de todo el personal, esta etapa representa el inicio de la mejora continua de la empresa, la cual beneficia no solo a los directivos sino también a todos los trabajadores.
- La participación y compromiso de la alta dirección es un factor crítico de éxito en cualquier proceso de cambio y mejora continua organizacional.

Atentamente,

**Auditor Líder: Fecha:** 

\_\_\_\_\_\_\_\_\_\_\_\_\_\_\_\_\_\_\_\_

# **ANEXO N°8: MATRIZ DE CONSISTENCIA**

# "APLICACIÓN DE MEJORA DE PROCESOS EN EL ÁREA DE DESPACHO PARA INCREMENTAR LA PRODUCTIVIDAD LABORAL EN LA EMPRESA CREACIONES Y EXPORTACIONES DINA S.A.C

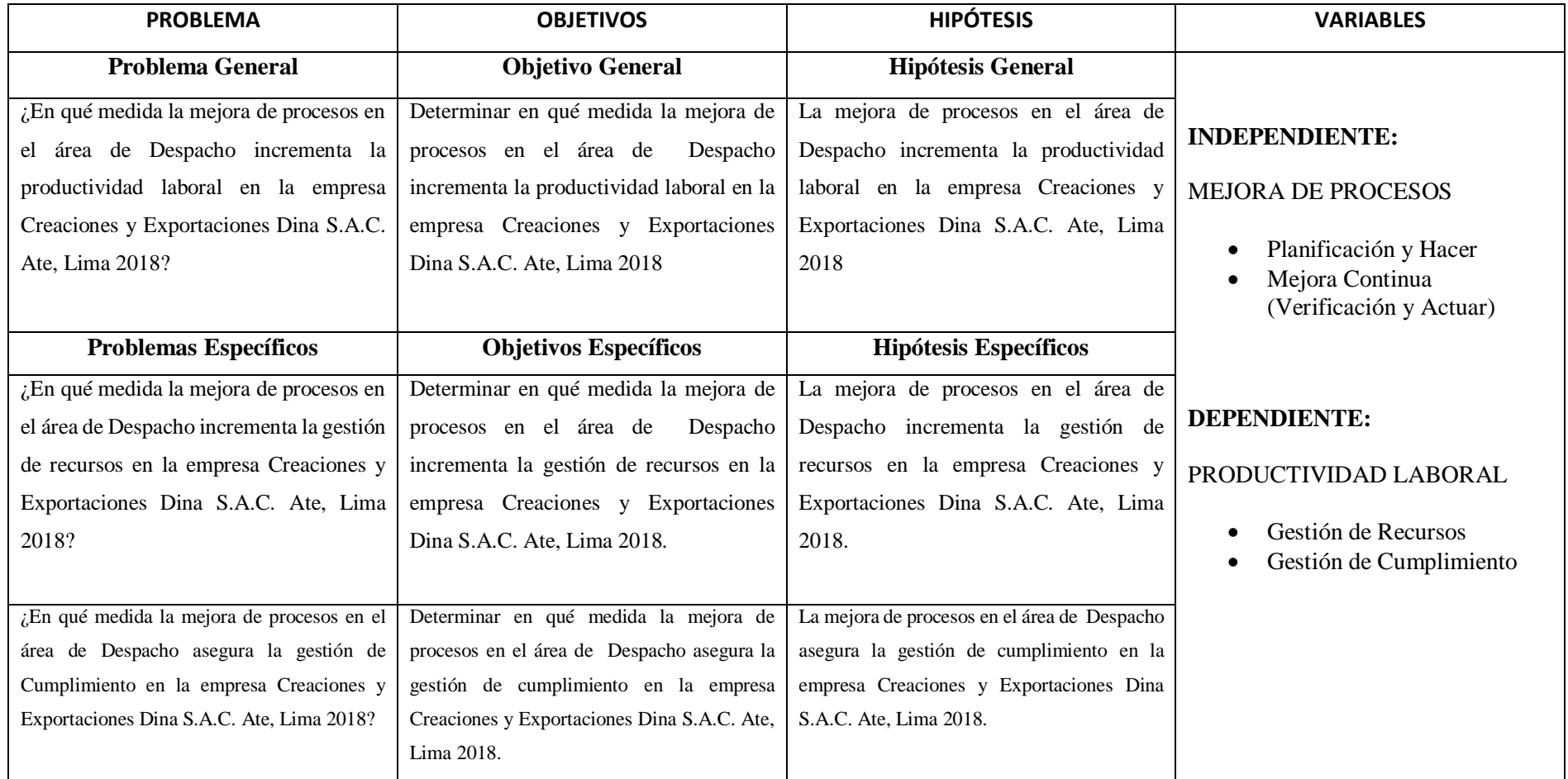

### ANEXO Nº 9: ACTA DE APROBACIÓN DE ORIGINALIDAD DE TESIS

UNIVERSIDAD<br>CÉSAR VALLEJO

ACTA DE APROBACIÓN DE ORIGINALIDAD DE TESIS

Código : F06-PP-PR-02.02 Versión : 09 Fecha  $: 23-03-2018$ Página : 1 de 1

#### Y<sub>O</sub>

FREDOY RAMOS HARAOA

filial o sede), revisor (a) de la tesis titulada

" APLICACIÓN DE MEJORA DE PROCESOS EN EL APEA DE DESPACHO PARA INCREMENTAR LA PRODUCTIVIOAD LABORAL EN LA EMPRESA CEEACLONES Y EXPORTACIONES DINA S.A.C.  $ATE, UMA$   $2018.$ del (de la) estudiante ...... CLANDIA KATHERINE ROJAS CASTRO similitud de ...<sup>30</sup>% verificable en el reporte de originalidad del programa Turnitin.

El/la suscrito (a) analizó dicho reporte y concluyó que cada una de las coincidencias detectadas no constituyen plagio. A mi leal saber y entender la tesis cumple con todas las normas para el uso de citas y referencias establecidas por la Universidad César Vallejo.

Freday A. Morald A  $DNI: OH$ 

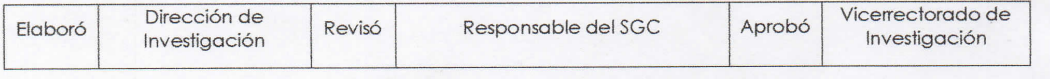

#### ANEXO  $N^{\circ}$  10: TURNITIN

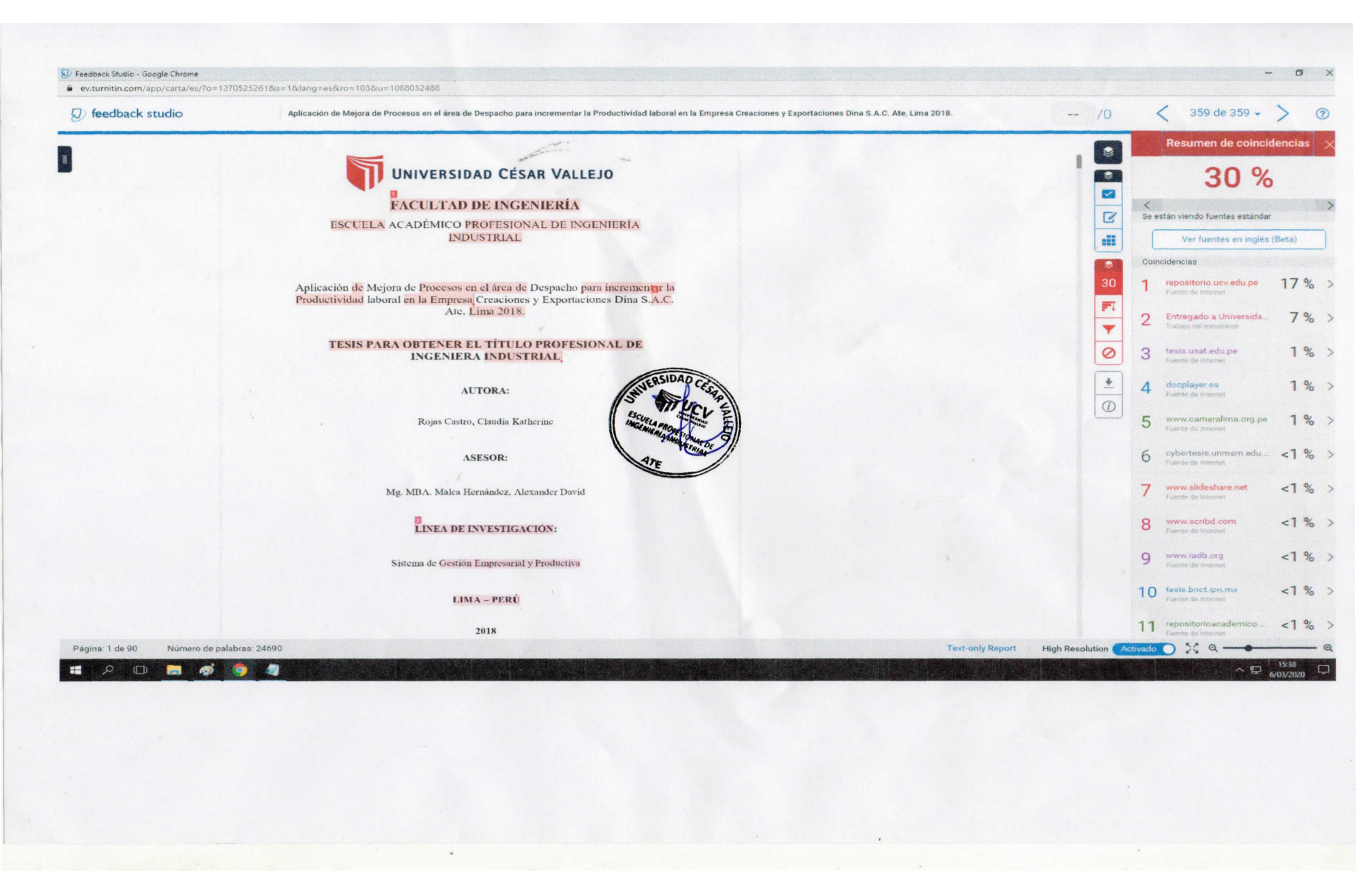

### ANEXO Nº 11: ACTA DE APROBACIÓN DE LA TESIS

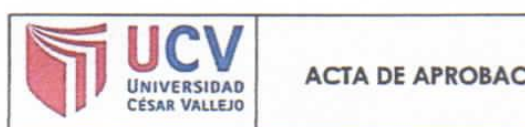

ACTA DE APROBACIÓN DE LA TESIS

Código : F07-PP-PR-02.02 Versión : 09 Fecha : 23-03-2018 Página : 1 de 1

El Jurado encargado de evaluar la tesis presentada por ROJAS CASTRO. **CLAUDIA KATHERINE, cuyo título es:** 

APLICACIÓN DE MEJORA DE PROCESOS EN EL ÁREA DE DESPACHO PARA INCREMENTAR LA PRODUCTIVIDAD LABORAL EN LA EMPRESA CREACIONES Y EXPORTACIONES DINA S.A.C. **ATE, LIMA - 2018** 

Reunidos en la fecha, escuchó la sustentación y la resolución de preguntas por  $0.025$  (letras)

Lima.  $0\overline{1}$  de diciembre de 2018

Mg. VIDAL RISCHMOLLER JULIO **CÉSAR PRESIDENTE** 

M Mg/MALCA HERNANDEZ, **ALEXANDER SECRETARIO** 

Mg. AL/MONTE UCAÑAN, HERNAN **VOCAL** 

# ANEXO N°12: AUTORIZACIÓN DE PUBLICACIÓN DE TESIS EN **REPOSITORIO INSTITUCIONAL UCV**

AUTORIZACIÓN DE PUBLICACIÓN DE F08-PP-PR-02.02 Código  $\ddot{\phantom{a}}$ **TESIS EN REPOSITORIO INSTITUCIONAL** Versión<br>Fecha 09 23-03-2018 **UCV** Página UNIVERSIDAD Yo Roses cost por cuando kathering dentificado con DNI Nº 72726057 César Vallejo, autorizo (X), No autorizo () la divulgación y comunicación pública de mi investigación  $de$ sobre Derecho de Autor, Art. 23 y Art. 33 Fundamentación en caso de no autorización: <u> 1989 - Johann Stormann (b. 1989)</u> .....  $\dddotsc$  $\sim$ FIRMA DNI: 72726057 20. deposences, del 2018 FECHA: Representante de la Dirección / Rectorado Aprobó Dirección de Vicerrectorado de Investigación y Revisó Elaboró Investigación Calidad

# ANEXO Nº13: AUTORIZACIÓN DE LA VERSIÓN FINAL DEL TRABAJO **DE INVESTIGACIÓN**

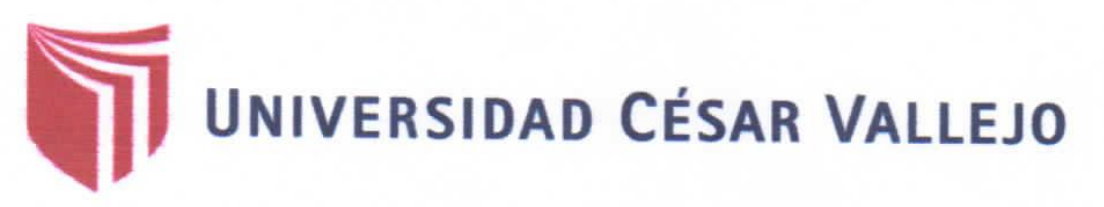

AUTORIZACIÓN DE LA VERSIÓN FINAL DEL TRABAJO DE INVESTIGACIÓN

CONSTE POR EL PRESENTE EL VISTO BUENO QUE OTORGA EL ENCARGADO DE INVESTIGACIÓN DE:

ESCUELA PROFESIONAL DE INGENIERÍA INDUSTRIAL

A LA VERSIÓN FINAL DEL TRABAJO DE INVESTIGACIÓN QUE PRESENTA:

ROJAS CASTRO, CLAUDIA KATHERINE

**TÍTULO DE LA TESIS:** 

APLICACIÓN DE MEJORA DE PROCESOS EN EL ÁREA DE DESPACHO PARA INCREMENTAR LA PRODUCTIVIDAD LABORAL EN LA EMPRESA CREACIONES Y EXPORTACIONES DINA S.A.C. ATE, LIMA 2018.

PARA OBTENER EL TÍTULO PROFESIONAL O GRADO DE:

**INGENIERA INDUSTRIAL** 

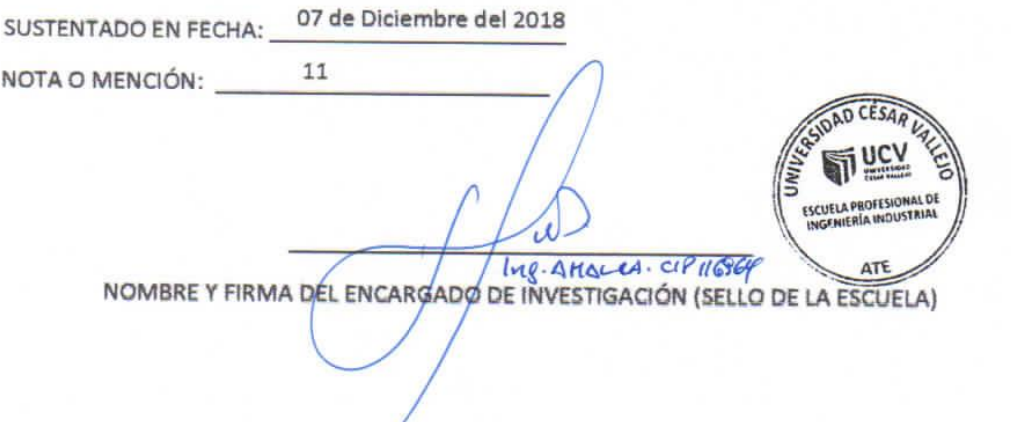